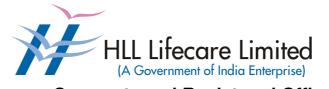

Corporate and Registered Office, HLL Bhavan, Poojappura, Thiruvananthapuram – 695 012 Kerala, India Phone: 0471 – 2354949 CIN:U25193KL1966GOI002621 Website: www.lifecarehll.com

# Comprehensive Annual Maintenance Contract (CAMC) for Computers and Peripherals

For the period from 1<sup>st</sup> April 2017 to 31<sup>st</sup> March 2018

Section I. Invitation for Bids

#### HLL Lifecare Limited (A Government of India Enterprise) Corporate and Registered Office, HLL Bhavan, Poojappura, Thiruvananthapuram– 695 012 Kerala, India. Phone: 0471 – 2354949 CIN:U25193KL1966GOI002621 Website: www.lifecarehll.com

#### Invitation for Bids

#### COMPREHENSIVE ANNUAL MAINTENANCE CONTRACT FOR COMPUTERS AND PERIPHERALS INSTALLED AT HLL OFFICES AND FACTORIES IN KERALA

| Date    | : | 9 <sup>th</sup> March 2017 |
|---------|---|----------------------------|
| IFB No. | : | HLL/CHO/IT/CAMC/2017       |

- 1. HLL Lifecare Ltd (HLL), Thiruvananthapuram now invites sealed bids from eligible and interested bidders for entering into a Comprehensive Annual Maintenance Contract (CAMC) for maintenance of computers and peripherals installed at HLL offices and factories at various locations in Kerala. The bidding is two-bid system (Technical and Commercial).
- 2. The period of Comprehensive Annual Maintenance Contract is from 01.04.2017 to 31.03.2018.
- 3. Interested eligible bidders may obtain further information from and inspect the bid documents at the office of the **Associate Vice President (IT)** at the address given above during office hours on all working days.
- 4. A complete set of bid documents may also be downloaded from our website only at <u>www.lifecarehll.com</u> by any interested eligible bidder.
- 5. A non-refundable bid document fee of **Rs. 1,000**/- (Rupees One Thousand only) inclusive of all taxes is to be submitted as a bid document fee along with the bid in the form of a Demand Draft drawn in favour of HLL Lifecare Limited on Nationalized bank payable at Thiruvananthapuram. The bid without this bid document fee shall be summarily rejected.
- 6. The schedule of the bid is given below.
  - (a) Last date and time for receipt of bids : 15.00 Hrs. on 24.03.2017
    (b) Time and date of opening of Technical Bid (unpriced)
    15.30 Hrs. on 24.03.2017
- 7. Bids will be opened in the presence of Bidders' representatives who choose to attend on the specified date and time at the address given above.
- 8. In the event of the date specified for bid receipt and opening being declared as a closed holiday for HLL's office, the due date for submission of bids and opening of bids will be the following working day at the appointed times.
- 9. HLL reserves the right to cancel or reject the bidding fully or partially without assigning any reasons and its decisions on this will be final and binding on all bidders.
- 10. The Price Bid of those bidders who qualify in the Technical Bid evaluation only will be opened and the date and time will be intimated separately to the qualified bidders.

Section II. Instructions to Bidders

#### **INSTRUCTIONS TO BIDDERS**

#### A INTRODUCTION

#### 1. **DEFINITIONS**

- (a) "The Purchaser" means the HLL Lifecare Limited, Corporate and Registered Office, HLL Bhavan, Poojappura, Thiruvananthapuram– 695 012, Kerala.
- (b) "The Bidder" means the firm who participates in the tender and submits its bid.
- (c) "The Contractor or Supplier" means the firm providing services under the contract.
- (d) "The Work Order or Notification of Award" means the order placed by the purchaser on the Supplier signed by the Purchaser including all attachments and appendices thereto and all documents incorporated by reference therein. The Work order or Notification of Award shall be deemed as "Contract" appearing in the document.
- (e) "The Contract Price" means the price payable to the Supplier under the purchase order for the full and proper performance of its contractual obligations.
- (f) "CAMC" means Comprehensive Annual Maintenance Contract.

#### 2. ELIGIBLE BIDDERS

The qualification requirements of the bidder are given in Section VIA

#### 3. COST OF BIDDING

The bidder shall bear all costs associated with the preparation and submission of the bid. The Purchaser will, in no case, be responsible or liable for these costs, regardless of the conduct or outcome of the bidding process.

#### **B. THE BID DOCUMENTS**

#### 4. DOCUMENTS REQUIRED

- 4.1 The goods required to be supplied and the services to be performed, bidding procedures and contract terms and conditions are prescribed in the Bid Documents. The Bid documents include:
  - (a) Invitation for Bids (IFB)
  - (b) Instructions to Bidders (ITB)
  - (c) General Conditions of Contract (GCC)
  - (d) Special conditions of Contract (SCC)
  - (e) Schedule of Requirements
  - (f) Technical Specifications
  - (g) Bid Form with Price Schedules and other formats
  - (h) Checklist
- 4.2 The Bidder is expected to examine all instructions, forms, terms and specifications in the Bid Documents. Failure to furnish all information required as per the Bid Documents or submission of the bids not substantially responsive to the Bid Documents in every respect will be at the bidder's risk and may result in rejection of the bid.

#### 5. CLARIFICATION OF BID DOCUMENTS

- 5.1 A prospective bidder, requiring any clarification on the Bid Documents shall notify the Purchaser by e-Mail at <u>sivakumar@lifecarehll.com</u>. The Purchaser shall respond to any request for the clarification of the Bid Documents, which it receives not later than 5 days prior to the date of opening of the Bids. Copies of the query (without identifying the source) and clarifications by the Purchaser shall be published in our website.
- 5.2. Any clarification issued by HLL in response to a query raised by prospective bidders shall form an integral part of bid documents and it may amount to an amendment of relevant clauses of the bid documents.
- 5.3. No post bid clarification will be entertained in this regard.

#### 6. AMENDMENT OF BID DOCUMENTS

- 6.1 At any time, prior to the date of submission of Bids, the Purchaser may, for any reason, whether at its own initiative or in response to a clarification requested by a prospective bidder, modify bid documents by amendments.
- 6.2 The amendments shall be notified in the website and these amendments will be binding on all the bidders.
- 6.3 In order to afford prospective bidders a reasonable time to take the amendment into account in preparing their bids, the purchaser may, at its discretion, extend the deadline for the submission of bids suitably.

#### C. PREPARATION OF BIDS

#### 7. DOCUMENTS COMPRISING THE BID

- 7.1 The technical bid prepared by the bidder shall comprise of the following components:
  - (a) Documentary evidence established in accordance with the clause 2 & 10 that the bidder is eligible to bid and is qualified to perform the contract if his bid is accepted.
  - (b) Performance statement as per form 3 under Section VII
  - (c) Audited Balance Sheet and Profit & Loss Account or Annual Report for the last three financial years.
  - (d) Letter of Authorization/Power of attorney authorizing the signatory to sign the bid.
  - (e) Certificate from at least three clients for having satisfactorily executed AMCs for computer hardware and peripheral devices during the last three years. The copies of work orders may also be enclosed along with the bid.
- 7.2 The Price bid prepared by the bidder with required details duly filled in the prescribed format in accordance with clause 9.
- 7.3 The bid document fee in a separate envelope
- 7.4 The bid security in a separate envelope.

#### 8. BID FORM

The bidder must complete the bid form furnished in the Bid Documents, indicating brief description of the services as per **Section VII** and this form should be attached with price schedule in the price bid.

#### 9. BID PRICES

- 9.1 The bidder shall give the total composite price inclusive of all Levies & Taxes. The basic unit price and all other components of the price need to be individually indicated against the services it proposes to provide under the contract as per the price schedule given in *Section VII*. Prices of incidental services should also be quoted. The offer shall be firm in Indian Rupees. The tax shall be calculated as per prevailing tax structure.
- 9.2 Prices indicated in the Price Schedule shall be entered in the following manner.
  - (i) The maintenance charges, Service Tax and any other Levies/Charges payable by the contractor shall be quoted separately item wise.
  - (ii) The supplier shall quote as per price schedule given in section VII for all the items given in schedule of requirement.
  - (iii) Others if any (to be specified clearly)
- 9.3 The basic price quoted by the bidder shall remain fixed during the entire period of contract and shall not be subject to variation on any account. However the service tax shall be paid as per the tax structure applicable at that point of time under Income tax Act fixed by Government of India. A bid submitted with an adjustable price quotation will be treated as non responsive and rejected.
- 9.4 The prices quoted by the bidder shall be in sufficient detail to enable the Purchaser to arrive at the price of services offered.

#### 10. DOCUMENTS ESTABLISHING BIDDER'S ELIGIBILITY AND QUALIFICATION

The bidder shall furnish, as part of the bid documents establishing the bidder's eligibility, the following documents or whichever is required as per terms and conditions of Bid Documents.

- (i) Certificate of incorporation.
- (ii) Articles of Association and Memorandum of Association of the company.
- (iii) Certificate from at least three clients for having satisfactorily executed Annual Maintenance Contract (value not less than **Rs. 10, 00,000/-**) for computer hardware and peripherals during last five years.
- (iv) The bidder shall furnish Annual Report for the last three financial years as evidence that he has financial capability to perform the contract.
- (v) The bidder shall furnish documentary evidence about technical capability necessary to perform the contract. For this purpose, the bidder shall furnish details of CVs of Service Engineers, who will actually attend to the job in case of award.
- (vi) Statement that the bidder has not been blacklisted by any institution of the Central/state Government in past three years.

#### 11. BID SECURITY

- 11.1 Pursuant to clause 7, the bidder shall furnish, as part of his bid, a bid security worth **Rs. 25,000/-** (inclusive of all taxes) in the form of a Demand Draft (DD) drawn in favour of HLL Lifecare Limited on a Nationalized /Scheduled Bank payable at Thiruvananthapuram.
- 11.2 The bid security is required to protect the purchaser against the risk of bidder's conduct, which would warrant the forfeiture of bid security pursuant to clause 11.7.
- 11.3 The bid security shall be in the form of a Demand Draft drawn on a Nationalized /Scheduled bank in favour of the purchaser. The name and address of the bidder and the Bid Ref. No. should be written on the reverse side of DD.
- 11.4 A bid not secured in accordance with Para 11.1 & 11.3 shall be rejected by the Purchaser being non-responsive.
- 11.5 The bid security of the unsuccessful bidder will be discharged/returned as promptly as possible as but not later than 30 days from the date of the bid opening.

- 11.6 The successful bidder's bid security will be discharged upon the bidder's acceptance of the work order and submission of contract form.
- 11.7 The bid security may be forfeited:-
  - (a) If the bidder withdraws his bid during the period of bid validity specified by the bidder in the IFB or
  - (b) In the case of successful bidder, if the bidder fails to sign the contract in accordance with clause 27

#### 12. PERIOD OF VALIDITY OF BIDS

- 12.1 Bid shall remain valid for a minimum of 180 days from the date of opening of bids prescribed by the purchaser. A bid valid for a shorter period shall be rejected by the purchaser being non-responsive.
- 12.2 In exceptional circumstances, the purchaser may request the consent of the bidder for an extension to the period of bid validity. The request and the response thereto shall be made in writing. A bidder accepting the request and granting extension will not be permitted to modify his bid.

#### 13. FORMAT AND SIGNING OF BID

- 13.1 The bidder shall prepare one complete set of original bid (technical and price bids separately) clearly marking "Technical Bid" and "Price bid".
- 13.2 The Bid shall be typed or printed and all the pages numbered consecutively and shall be signed by the bidder or a person or persons duly authorized to bind the bidder to the contract. The letter of authorization shall be indicated by written power-of-attorney accompanying the bid. All pages of the bid, except for un-amended printed literatures, shall be signed by the person or persons signing the bid. The bids submitted shall be sealed properly.
- 13.3 The bid shall contain no interlineations, erasures or overwriting except as necessary to correct errors made by the bidder in which case such corrections shall be signed by the person or persons signing the bid.

#### D. SUBMISSION OF BIDS

#### 14. SEALING AND MARKING OF BIDS

- 14.1 The Bidders shall seal the original and copy of the bids in separate envelopes, duly marking the envelopes separately as
  - (i) Technical Bid (unpriced)
  - (ii) Price Bid with Bid form
  - (iii) Bid document fee
  - (iv) Bid security and all these envelopes enclosed in another sealed outer envelope.
- 14.2 The inner and outer envelopes shall:
  - (a) To be addressed to the Associate Vice President (IT), HLL Lifecare Limited, HLL Bhavan, Poojappura, Thiruvananthapuram – 695 012, Kerala bears the Invitation for Bids (IFB) reference, and a statement "Do not open before -------hours on (Insert the time and date of bid opening).
- 14.3 If the inner envelopes is not sealed and marked as required in Clause 14.2, the purchaser will assume no responsibility for the bid's misplacement or premature opening.

- 14.4 If the outer envelope is not sealed and marked as required by ITB Clause 14.2, the Purchaser will assume no responsibility for the bid's misplacement or premature opening.
- 14.4 The inner envelopes shall also indicate the name and address of the bidder.
- 14.5 Email, Telex or facsimile bids will not be accepted.

#### 15. SUBMISSION OF BIDS

15.1 Bids must be received by the Purchaser at the address specified under Clause 14.2 The Purchaser may, at its discretion, extend this deadline for the submission of bids by amending the Bid Documents in accordance with clause 6 in which case all rights and obligations of the purchaser and bidders previously subject to the deadline will thereafter be subjected to the deadline as extended.

#### 16. LATE BIDS

Any bid received by the purchaser after the deadline for submission of bids prescribed by the purchaser shall be rejected and returned unopened to the bidder.

#### 17. MODIFICATION AND WITHDRAWAL OF BIDS

- 17.1 The bidder may modify or withdraw his bid after submission provided that the written notice of the modification or withdrawal is received by the purchaser prior to the deadline prescribed for submission of bids.
- 17.2 The bidder's modification or withdrawal notice shall be prepared, sealed, marked and dispatched as required in the case of bid submission in accordance with the provision of clause 14. A withdrawal notice may also be sent by e-Mail but followed by a signed confirmation copy by post not later than the deadline for submission of bids.
- 17.3 No bid shall be modified subsequent to the deadline for submission of bids.

#### E. BID OPENING AND EVALUATION

#### 18. OPENING OF TECHNICAL BIDS BY PURCHASER

- 18.1 The purchaser will open the technical bid only in the presence of Bidder's representatives who choose to attend, in the HLL Lifecare Limited office, on the due date and time as mentioned in the IFB. The Bidders' representatives who are present shall sign a register evidencing their attendance. The bidder's representatives shall furnish letter of Authority from their principals to attend the bid opening.
- 18.2 The bidders' names, the presence or absence of the requisite Bid document fee and such other details in brief as the purchaser, at its discretion, may consider appropriate will be announced at the opening. Bids that are not opened and read out at bid opening shall not be considered further for evaluation irrespective of the circumstances. Withdrawn bids shall be returned unopened to the bidders.
- 18.3 Non-submission of bid document fee by any bidder will render the bid invalid and such bidder's bid will not be opened.

#### **19. CLARIFICATION OF BIDS**

To assist in the examination, evaluation and comparison of bids, the purchaser may, at its discretion ask the bidder for the clarification of its bid. The request for the clarification and the response shall be in writing e-Mail. However, no post bid clarification at the initiative of the bidder shall be entertained.

#### 20. EVALUATION OF TECHNICAL BIDS

- 20.1 Purchaser shall evaluate the bids to determine whether they are complete, whether required sureties have been furnished, whether the documents have been properly signed and whether the bids are generally in order.
- 20.2 The Purchaser will determine the substantial responsiveness of each bid to the Bid Document. For the purposes of these clauses, a substantially responsive bid is one which confirms to all the terms and conditions of the Bid Documents without material deviations. The purchaser's determination of bid's responsiveness shall be based on the contents of the bid itself without recourse to extrinsic evidence.
- 20.3 A bid, determined as substantially non-responsive will be rejected by the purchaser and shall not subsequent to the bid opening be made responsive by the bidder by correction of the non- conformity.
- 20.4 The Purchaser may waive any minor infirmity or non-conformity or irregularity in a bid which doesn't constitute a material deviation, provided such waiver doesn't prejudice or affect the relative ranking of any bidder.

#### 21. OPENING OF PRICE BIDS BY PURCHASER

- 21.1. The price bid of the responsive bidders who are qualified in technical bids will only be considered for price bid opening. The date and time of price bid opening will be intimated to the qualified bidder separately.
- 21.2 The purchaser will open the price bid in the presence of eligible Bidder's representatives who choose to attend, in the HLL Lifecare Limited ,Thiruvananthapuram
- 21.3. The price bids of unqualified bidders will be returned unopened to the bidders.

#### 22. EVALUATION OF PRICE BIDS

- 22.1 Arithmetical errors shall be rectified on the following basis. If there is a discrepancy between the unit price and total price that is obtained by multiplying the unit price and quantity, the unit price shall prevail and the total price shall be corrected by the purchaser. If there is a discrepancy between words and figures, the amount in words shall prevail. If the supplier does not accept the correction of the errors, his bid shall be rejected.
- 22.2 The evaluation of bids shall be done on the price of the goods and services offered inclusive of Levies & Taxes as indicated in col.13 of the Price Schedule in Section VII Part II of the Bid Document
- 22.3 The total CAMC prices of all the locations mentioned in IFB will be taken together for evaluation and the L1 bidder will be determined accordingly.

#### 23. CONTACTING THE PURCHASER

- 23.1 No bidder shall try to influence the Purchaser on any matter relating to its bid, from the time of the bid opening till the time the contract is awarded.
- 23.2 Any effort by a bidder to modify his bid or influence the purchaser in the purchaser's bid evaluation, bid comparison or contract award decision shall result in the rejection of the bid.

#### F. AWARD OF CONTRACT

#### 24. PLACEMENT OF ORDER

The Purchaser shall consider the placement of Purchase / Work orders for CAMC only on the first lowest responsive bidder who is technically and commercially qualified. The purchaser has the right to place single or multiple Purchase / Work Orders on the successful bidder based on the discretion of the purchaser.

#### 25. PURCHASER'S RIGHT TO VARY QUANTITIES

HLL will have the right to increase or decrease up to 30% of the quantity of services specified in the schedule of requirements in each location without any change in the unit price or other terms and conditions at the time of award of contract as well as during the period of contract.

#### 26. PURCHASER'S RIGHT TO ACCEPT ANY BID AND TO REJECT ANY OR ALL BIDS

The Purchaser reserves the right to accept or reject any bid, and to annul the bidding process and reject all bids, at any time prior to award of contract without assigning any reason whatsoever and without thereby incurring any liability to the affected bidder or bidders on the grounds of purchaser's action.

#### 27. SIGNING OF CONTRACT

The issue of Purchase / Work order shall constitute the award of contract on the bidder. On receipt of Notification of Award by the contractor, a contract form in the format given in *Section VII* shall be submitted within 10 days from receipt of the order

#### 28. ANNULMENT OF AWARD

Failure of the successful bidder to comply with the requirement of clause 26 shall constitute sufficient ground for the annulment of the award and the forfeiture of the bid security in which event the Purchaser may make the award to any other bidder at the discretion of the purchaser or call for new bids.

Section III. General Conditions of Contract

#### **GENERAL CONDITIONS OF CONTRACT**

#### 1. APPLICATION

The following general conditions shall apply in contracts made by the purchaser for the maintenance of Computers and peripherals through Comprehensive Annual Maintenance Contract.

#### 2. STANDARDS

The goods supplied and the services performed under this contract shall conform to the standards prescribed in the Technical Specifications mentioned in Section VI.

#### 3. PATENT RIGHTS

The supplier shall indemnify the purchaser against all third-party claims of infringement of patent, trademark or industrial design rights arising from use of the goods or any part thereof.

#### 4. SPARES

The supplier shall be required to replace all defective parts, other than the items mentioned in clause 2b. of Special Conditions of Contract, at free of cost to the purchaser. The parts replaced will either be of the same specification or higher.

#### 5. PAYMENT TERMS

Payment will be released in 4 installments on successful completion of the contractual obligation for the relevant three months period. For claiming this payment the following documents are to be submitted.

- (i) Three copies of Invoice.
- (ii) Reports on the preventive maintenance carried out during the Period.
- (iii) Monthly report on the break down maintenance carried out during the period.
- (iv) Report on Uptime of systems for the period.

#### 6. PRICES

- (a) In the case of revision of Statutory Levies/Taxes during the finalization period of tender, the Purchaser reserves the right to ask for reduction in the prices.
- (b) Basic prices for all the items once fixed will remain valid during the CAMC period. .

#### 7. CHANGES IN PURCHASE ORDERS

The purchaser may, at any time, by a written order given to the contractor, make changes within the general scope of the contract.

#### 8. DELAYS IN THE SUPPLIER'S PERFORMANCE

Delay by the Contractor in the performance of its contractual obligations shall render the Supplier liable to any or all of the following sanctions: imposition of liquidated damages and/or termination of the contract for default.

#### 9. FORCE MAJEURE

9.1 If, at any time, during the continuance of this contract, the performance in whole or in part by either party of any obligation under this contract is prevented or delayed by reasons of any war or hostility, acts of the public enemy, civil commotion, sabotage, fires, floods, explosions,

epidemics, quarantine restrictions, strikes, lockouts or act of God (hereinafter referred to as events) provided notice of happenings of any such eventuality is given by either party to the other within 21 days from the date of occurrence thereof, neither party shall by reason of such event be entitled to terminate this contract nor shall either party have any claim for damages against other in respect of such non-performance or delay in performance, and deliveries under the contract shall be resumed as soon as practicable after such an event come to an end or cease to exist, and the decision of the Purchaser as to whether the deliveries have been so resumed or not shall be final and conclusive. Further that if the performance in whole or part of any obligation under this contract is prevented or delayed by reasons of any such event for a period exceeding 60 days, either party may, at its option, terminate the contract.

9.2 Provided, also that if the contract is terminated under this clause, the Purchaser shall be at liberty to take over from the Supplier at a price to be fixed by the purchaser, which shall be final, all unused, undamaged and acceptable materials, bought out components and stores in course of manufacture which may be in possession of the Supplier at the time of such termination or such portion thereof as the purchaser may deem fit, except such materials, bought out components and stores as the Supplier may with the concurrence of the purchaser elect to retain.

#### **10.TERMINATION FOR DEFAULT**

- 10.1 The Purchaser may, without prejudice to any other remedy for breach of contract, by written notice of default prior to one month, sent to the supplier, terminate this contract in whole or in part
  - a) If the supplier fails to deliver service within the time period(s) specified in the contract, or any extension thereof granted by the purchaser
    - r
  - b) if the supplier fails to perform any other obligation(s) under the Contract

#### **11. TERMINATION FOR INSOLVENCY**

The Purchaser may at any time terminate the Contract by giving written notice to the Supplier, without compensation to the supplier. If the supplier becomes bankrupt or otherwise insolvent as declared by the competent court provided that such termination will not prejudice or affect any right of action or remedy, which has accrued or will accrue thereafter to the purchaser.

#### **12. INDEMNITY**

The selected bidder shall indemnify purchaser and be liable for loss which may arise out of maintenance activities carried out by them. The total liability of the selected bidder under the contract shall not exceed the total order value placed on the said supplier/contractor.

#### **13.RESOLUTION OF DISPUTE**

- 12.1 The purchaser and the supplier shall make every effort to resolve amicably by direct informal negotiation any disagreement or dispute arising between them under or in connection with the Contract.
- 12.2 If, after thirty (30) days from the commencement of such informal negotiations, the purchaser and the supplier have been unable to resolve amicably a contract dispute either party may require that the dispute be referred for resolution to the Indian Arbitration by Indian Council of Arbitration in accordance with the Arbitration & Reconciliation Act 1996 with latest amendments if any.
- 12.3 Any dispute arising out of the tender/bid document/ evaluation of bids/issue of purchase order shall be subject to the jurisdiction of the competent court at Thiruvananthapuram only.

# Section IV. Special Conditions of the Contract

#### PERIOD OF THE CONTRACT

#### The Period of the contract is from 1<sup>st</sup> April 2017 to 31<sup>st</sup> March 2018.

#### 1. SCOPE OF SERVICE

The successful bidder has to provide the following services to keep the equipments covered under the contract in satisfactory working order.

- a. All the parts of the systems and peripherals shall be replaced at free of cost in case of any defects during the period of CAMC.
- b. The following consumable items / components are not required to be replaced by the contractor.
  - i. Cartridges of inkjet/LaserJet printers/plotters
  - ii. Printer Ribbons of Dot Matrix Printer
  - iii. Battery for UPS and Laptop computer
  - iv. Printer Heads of Dot Matrix Printers
  - v. Medias like floppy, CD, DVD.
  - vi. Plastic parts
  - vii. Components damaged due to natural calamity.
- c. Preventive maintenance:
  - (i) Should be carried out in every 3 months.
  - (ii) Should be done as per the schedule provided by the purchaser.
- d. During the preventive maintenance service the following activities shall be carried out
  - (i) Cleaning the external parts like cabinet, monitor, keyboard, mouse etc.
  - (ii) Run scandisk utility to check the hard disk.
  - (iii) Check for proper functioning of CD/DVD drives.
  - (iv) Lubricate moving parts in the case of printers.
  - (v) Cleaning the internal components of the cabinet.
  - (vi) Check the output voltages and battery conditions of the Offline UPS.
  - (vii) Check for viruses and latest security updates of Antivirus system. Updated version of antivirus utility will be provided by the purchaser.
- e. All operating system / application software required for the installation/modification/upgradation will be provided by the purchaser only. No external such sources will be entertained under any circumstances.
- f. Breakdown maintenance will include the following activities.
  - i. Diagnose the hardware and software
  - ii. Rectify hardware/software faults
  - iii. Replace defective parts.
  - iv. Update of software periodically (if required)
- g. If the defective item is taken for contractor's site for service in the case of failure in rectifying the problem at purchaser's site, an item which technically comprises the defective item (equivalent or higher) should be provided within one working day after informing the problem. The defective item should be returned after service within minimum period of time.
- h. In the event of formatting the hard disk drive the representative of the contractor should ensure that whether the data backup has been done properly. This can be ensured with the users also.
- i. All replaced items should be of the same make of the faulty items and the quality of the replaced item is subjected to the inspection by the Purchaser.

- j. If the party is not able to repair the faulty items within 1 (One) month, the same will be repaired by HLL and the cost incurred will be deducted from the charges for CAMC during that period.
- k. The call registers with full details of preventive and break down calls attended, spares replaced should be maintained at each location and it is subjected to inspection by the purchaser. However these details for MRI Centers,LifeCare Centers (LCC), HITES Offices ,HLL Management Academy shall be maintained at Corporate and Regd office. Thiruvananthapuram, for Balaramapuram it shall be maintained at Peroorkada Factory, Thiruvananthapuram and for CRDC – Akkulam ,it shall be maintained at Akkulam factory, Thiruvananthapuram
- I. The terms and conditions should not be affected in the case of following
  - i. Shifting of systems and peripherals under CAMC within HLL offices and factories in Kerala.
  - ii. Replacing or upgrading some of the parts of the items under CAMC based on purchaser's need.
- m. Call Report, Preventive maintenance report, break down report, verified by the representative of purchaser at corresponding location, should be submitted separately on the 5<sup>th</sup> of every month at CHO.
- n. Breakdown calls at MRI Scan Centers should be attended within 6 hours of intimation.
- o. Computers with configuration, suitable to current working standards, comprising all accessories shall be placed as stand by Computers at purchaser's site for exigency. And also printers having same make/model/configuration of any of the printers mentioned in the technical specification shall be placed as a standby. Hence the following items shall be kept as stand by at respective units as given below;

| SI.No | Unit   | Description of the item                                                                                                    | Quantity                                                                |
|-------|--------|----------------------------------------------------------------------------------------------------|-------------------------------------------------------------------------|
| 1     | HLLCHO | Desktop Computers<br>Laptop Computer<br>LaserJet Printer<br>All in one (Multifunction) printer(Laser Jet)<br>Scanner<br>Blower<br>500 GB Portable External HDD | 5 Nos.<br>2 Nos.<br>2 Nos.<br>2 Nos<br>1 No.<br>1 No.<br>1 No.<br>1 No. |
| 2     | HLLPFT | Desktop Computer<br>LaserJet Printer<br>Dot matrix Printer (Epson LQ 300+II)<br>600VA Offline UPS<br>Scanner<br>Blower<br>500 GB Portable External HDD         | 5 Nos.<br>2 Nos<br>1 No<br>1 No<br>1 No.<br>1 No.<br>1 No.<br>1 No.     |
| 3     | HLLAFT | Desktop Computer<br>LaserJet Printer<br>Scanner<br>Blower<br>500 GB Portable External HDD                                                                      | 3 Nos.<br>2Nos<br>1 No.<br>1 No.<br>1 No.<br>1 No.                      |
| 4     | HLLKFC | Desktop Computer<br>LaserJet Printer<br>Blower<br>500 GB Portable External HDD                                                                                 | 2 Nos.<br>1 No.<br>1 No.<br>1 No.<br>1 No.                              |
| 5     | HLLIFC | Desktop Computer                                                                                                    | 1 No                                                                    |

#### P.MINIMUM TECHNICAL SPECIFICATIONS OF THE REQUIRED STANDBY ITEMS

**Desktop Computer:** Intel Core i3 Processor, 2 GB RAM, 320/500 GB HDD, DVD Drive, Keyboard, Optical Scroll Mouse with pad, 10/100/1000 ENC, Windows 7/8/10 Professional OS (Licensed).

**Laptop Computer:** Intel Core i3 Processor, 2 GB RAM, 320/500 GB HDD, DVD Writer, Keyboard, 10/100/1000 ENC, Integrated Bluetooth, Integrated Mic with speakers, Integrated webcam, Wireless LAN, Windows 7/8/10 Professional OS (Licensed)

Laserjet Printer: A4, 20 PPM (min)., USB and Network connectivity, Duplexing (Automatic)

All-in-One LaserJet Printer (Print/Copy/Scan) : A4, Monochrome,20PPM (Min) USB and Network Connectivity, Duplexing (Automatic)

Scanner : A4, Flatbed and USB Connectivity

\* All standby printers should be of same make and model of any of the item under CAMC at the respective locations to make of ease of Cartridge/Toner maintenance.

#### 2. PERIOD OF MAINTENANCE SERVICE AVAILABILITY

Maintenance Service shall be rendered by the contractor from 9:00 Hrs to 18:00 Hrs on all working days of HLL, but on demand the contractor is supposed to render their service beyond 18:00 Hrs and even holidays also if required. So the contractor should make the arrangements to provide the service support in the above-mentioned timings without any additional charges.

#### 3. MAINTENANCE OF LOG

A log / register shall be maintained at the locations as mentioned under clause 2 to record faults/failures, replacement of spares etc in the hardware resources indicating therein the date and time at which the fault has been reported and the date and time at which in the system has been put back into operation.

#### 4. POSITIONING OF FULL TIME SERVICE ENGINEERS

a) The contractor shall post competent full time resident Service Engineers who should be in the payroll at each location (HLLCHO, HLLPFT, HLLAFT and HLLKFC) during the period of the contract for trouble shoot up, repair and replacement of defective parts of the equipment covered under the contract as may be necessary for the satisfactory functioning of the system. The persons allocated for this purpose should be technically competent enough to rectify the problems. The detailed CVs of the list of Service Engineers have to be submitted along with the Technical Bid. The number of Technicians to be posted in each locations as follows,

| HLLCHO | : 3 | HLLPFT | : 2 |
|--------|-----|--------|-----|
| HLLAFT | : 1 | HLLKFC | : 1 |

- b) One of the three Service Engineers posted at HLLCHO is responsible for the maintenance of Hardware resources available at HLL Academy, HITES Office, and Lifecare Centers at Trivandrum. Service engineer posted at HLLAFT is responsible for the maintenance of Hardware resources available at CRDC. Service Engineer posted at HLLPFT is responsible for the maintenance of Hardware resources available at Balaramapuram. Service Engineer posted at HLLKFC is responsible for the maintenance of Hardware resources available at the locations nearby Kochi
- c) Contractor shall furnish the list of service engineers as mentioned in clause 10 (v) of ITB for the above mentioned purpose. Only these service engineers identified will be allowed to attend the job in case of award of the contract. Any Service Engineer other than from the list shall be posted only after the prior permission from the Purchaser.

- d) The Service Engineers posted at the respective locations should be provided with necessary tool kits, cleaning agents etc to carry out of service / maintenance activities.
  - e) HLL shall not be liable in respect of any damages or compensation payable in respect of or in consequence of any accident or injury to any workman or any other person in the employment of the contractor and the contractor shall indemnify against all such damages and compensation and against all claims, demands, proceedings, costs, charges and expenses, whatsoever in respect or in relation thereof

#### 5. ATTENDANCE OF SERVICE ENGINEER

An attendance register shall be kept at each location for marking the attendance of the service engineers. In case of the absence of the regular service engineers, another service engineer from the list of Service Engineers shall attend the job. The absence hours of the Service Engineer will be treated as the downtime of equipments assigned to him.

#### 6. UPTIME OF SYSTEMS

The contractor should guarantee to maintain a system uptime of 98% at each location during each quarter.

#### 7. PENALTY

For every 1% drop in the system uptime from the guaranteed 98%, an amount equivalent to 3% of the amount payable as charges for CAMC for the period will be deducted.

#### 8. SYSTEM UPTIME EFFICIENCY

System Uptime is defined as productive and error free time of the equipment reckoned on a monthly basis and the system uptime efficiency shall be calculated as under.

(Total Time – Total Down Time) efficiency = ------ x 100

System Uptime efficiency = -----

#### Total Time

Where, Total time = 10 Hours (Time for which the equipment is to operate daily) x Total working Days of the office during the period.

Down Time = Time lost due to equipment malfunction and remedial maintenance.

#### 9. STOCK OF SPARE PARTS

The contractor shall maintain a stock of spare equipment/accessories parts of qualities as may deem necessary to him to next obligations under the contract, and shall maintain an upto date record. The same shall be liable for inspection by the purchaser.

#### 10. TERMINATION OF CONTRACT

If the purchaser is not satisfied with the performance of the contract during CAMC, Contract will be terminated during its currency after giving 1(One) month prior notice to the contractor. The payment towards the CAMC shall be paid on pro rata basis till the date of termination of CAMC services.

# Section V Schedule of Requirements

#### SCHEDULE OF REQUIREMENTS

### <u> PART - A</u>

| SI.<br>No. | Location<br>Code       | Address of<br>Location                                                                                                    | Unit | No. of PCs<br>and<br>*accessories |
|------------|------------------------|----------------------------------------------------------------------------------------------------|------|-----------------------------------|
| 1          | HLLCHO                 | HLL Lifecare Limited,<br>Corporate and Registered<br>Office, HLL Bhavan,<br>Poojappura,<br>Thiruvananthapuram<br>Pin - 695012                                                                                                    | Sets | 303                               |
| 2          | HLLPFT                 | HLL Lifecare Limited,<br>Peroorkada factory,<br>Peroorkada,<br>Thiruvananthapuram– 695005<br>HLL Lifecare Ltd,<br>Ward No: XVIII, Building No:<br>849,<br>Trivandrum Spinning Mill<br>Premises<br>Balaramapuram P.O,<br>Thiruvananthapuram | Sets | 457                               |
| 3          | HLLAFT                 | HLL Lifecare Limited, Akkulam<br>Plant, Sreekaryam.P.O,<br>Thiruvananthapuram – 695 017                                                                                                    | Sets | 231                               |
| 4          | HLLKFC                 | HLL Lifecare Ltd,<br>Kakkanadu Factory Cochin,<br>Plot No: 16/A/1,<br>Cochin special Economic Zone,<br>Kakkanadu, Kochi-682037                                                                                                    | Sets | 104                               |
| 5          | HLLIFC                 | HLL Lifecare Limited<br>Plot No.1,Rubber Park,<br>Irapuram,<br>Kunnathunada,<br>Ernakulam - 683541                                                                                                    | Sets | 44                                |
| 6          | CRDC                   | HLL Lifecare Ltd,<br>Corporate R&D Office<br>Akkulam,<br>Sreekaryam.P.O,<br>Thiruvananthapuram – 695 017                                                                                                    | Sets | 105                               |
| 7          | НМА                    | HLL Management Academy,<br>T.C.4/1607(1) & 4/1607(2),<br>Keston Road, Kowdiar P.O,<br>Thiruvananthapuram – 695003                                                                                                    | Sets | 28                                |
| 8          | HCS / RBD              |                                                                                                    |      |                                   |
| 8.1        | LCC at Medical college | HLL Lifecare Centre,<br>Old Blood bank Building<br>Medical College Hospital,<br>Thiruvananthapuram.                                                                                                    | Sets | 14                                |

| 8.2   | LCC at RIO                                                                | HLL Lifecare Centre<br>TC 27/130<br>Inside Regional institute of<br>Ophthalmology,<br>General Hospital,<br>Thiruvananthapuram-695035<br>Phone: 0471-2306966                                                                                                    | Sets | 10   |
|-------|---------------------------------------------------------------------------|----------------------------------------------------------------------------------------------------|------|------|
| 8.3   | LCC at Gitanjali<br>Hospital                                              | HLL Lifecare Centre<br>Gitanjali Hospital Building<br>Vazhuthacaud<br>Thiruvananthapuram-695014                                                                                                    | Sets | 3    |
| 8.4   | LCC at GH,<br>Pathanamthitta                                              | HLL Lifecare Centre<br>Building 30/1833<br>Firstfloor, Block A<br>General Hospital<br>T.K Road<br>Pathanamtitta - 689645                                                                                                    | Sets | 5    |
| 8.5   | LCC,<br>Kalamassery,<br>Ernakulam                                         | LCC, Kalamassery,<br>Ernakulam                                                                                                    | Sets | 9    |
| 8.6   | LCC, Vadakara                                                             | Lifecare Centre<br>District Hospital<br>Vadakara<br>Kozhikode Dist                                                                                                    | Sets | 10   |
| 8.7   | LCC, Koyilandi                                                            | Life care Centre,<br>GOVT. TALUK HEAD<br>QUARTERS HOSPITAL,<br>KOYILANDI<br>KOZHIKODE-673305                                                                                                    | Sets | 10   |
| 8.8   | LCC, kozhikode                                                            | Lifecare Centre,<br>Kozhikode Medical College<br>Hospital,<br>Kozhikode                                                                                                    | Sets | 11   |
| 8.9   | Hindlabs MRI<br>Scan Centres at<br>Thrissur,<br>Alappuzha and<br>Kottayam | Hindlabs MRI Scan Centre,<br>Govt.Medical College Hospital,<br>Medical College P.O,<br>Mulankunnathukavu,<br>Thrissur, Kerala<br>Hindlabs MRI scan Centre<br>Govt. Medical College<br>Hospital,<br>Gandhi Nagar (PO), Kottayam,<br>Kerala<br>Hindlabs MRI Scan Centre,<br>Govt. Medical College Hospital,<br>Vandanam (PO), Alappuzha,<br>Kerala | Sets | 31   |
| Total |                                                                           |                                                                                                    |      | 1375 |

|--|

| SI.No.      | Location Code                          | Address of Location                                                                                                    | Units | No. of PCs<br>and<br>*accessories |
|-------------|----------------------------------------|----------------------------------------------------------------------------------------------------|-------|-----------------------------------|
| 1           | HITES, FMD,<br>Biomedical,<br>CHO, TVM | HLL Lifecare Limited, Corporate<br>and Registered Office, Golden<br>Jubilee Building,<br>HLL Bhavan, Poojappura,<br>Thiruvananthapuram<br>Pin - 695012 | Set   | 106                               |
| 2           | MCH, TVM                               | Medical College<br>Thiruvananthapuram<br>Project Manager<br>HLL Lifecare Ltd Site Office<br>Government Medical College<br>Thiruvananthapuram 695011    | Sets  | 7                                 |
| 3           | MCH, Paripally                         | Medical College Paripally<br>HLL Lifecare Office<br>Rintas Villa,<br>Pampuram<br>Kollam-691574                                                         | Sets  | 12                                |
| 4           | Dental College,<br>Alappuzha           | Dental College Alappuzha<br>Project Manager<br>HLL Lifecare Ltd site Office<br>Dental College<br>Kuravanthodu P.O.<br>Vandanam 688005                  | Sets  | 2                                 |
| 5           | MCH, Konni                             | Medical College Konni<br>Project Manager,<br>HLL Lifecare Ltd,<br>Govt Medical College site<br>Office<br>Nedumpara,<br>Konni 689691                    | Sets  | 2                                 |
| 6           | Science City,<br>Kottayam              | Science City Kottayam<br>Project Engineer<br>Science city<br>Kozha , Kuravilangadu<br>Kottayam -686640                                                 | Sets  | 2                                 |
| 7           | KASE , Chavara                         | KASE<br>IIIC Project campus<br>Old Premo Factory<br>Chavara P.O<br>Kollam                                                                              | Sets  | 8                                 |
| Total       |                                        |                                                                                                    |       | 139                               |
| Grand Total |                                        |                                                                                                    |       | 1514                              |

\*This includes printers, UPS and other accessories installed along with Desktop/Laptop computer.

# Section VI. Technical Specifications

### PART – A HLL Lifecare Ltd. (HLL)

## 1. Registered & Corporate Office, Poojappura, Trivandrum (HLLCHO)

| SI.<br>No. | Item Description                                                                                                    | Qty |
|------------|----------------------------------------------------------------------------------------------------|-----|
|            | DESKTOP COMPUTERS                                                                                                    |     |
| 1          | PCS PRODiiGY Desktop PC<br>Pentium 4 @ 2.8 GHz, 1 GB DDR RAM, 40/80 GB HDD, 52x CD Drive, 1.44 MB FDD,<br>17"/18.5" LCD Monitor, Keyboard, Optical Scroll mouse with Pad, 10/100 ENC, Windows XP OS                                                                                                    | 4   |
| 2          | PCS PRODiiGY Desktop PC<br>Pentium 4 @ 3.0 GHz, 1 GB DDR RAM, 80 GB HDD, Combo Drive, 1.44 MB FDD, 15" or 17"<br>LCD Color Monitor, Multimedia Keyboard, Optical Scroll mouse with Pad, 10/100 Onboard<br>LAN, 10/100/1000 ENC, Windows XP OS                                                                                                    | 2   |
| 3          | <b>Compaq Presario SR1921IL Desktop PC</b><br>Intel Pentium D processor 820 Dual core 2.8 GHz Processor, 2 GB DDR2 RAM , 160 GB<br>SATA HDD, DVD Rom Drive, DVD Writer, 1.44 MB FDD, Dell 20" TFT Monitor with Integrated<br>Camera, Keyboard & optical mouse with pad, 10/100/1000 LAN, Preloaded Windows XP<br>professional (licensed),I-Ball web camera, Creative SBS 370 2.1 speakers , Head phone with<br>Mic, Pixel view TV Tuner card with remote control | 1   |
| 4          | <b>Compaq Presario SR 1921IL Desktop PC</b><br>Intel pentium D processor 820 Dual core 2.8 GHz processor, 1 GB DDR2 RAM , 160 GB<br>SATA HDD, CD ROM drive, 1.44 MB FDD, 15"/17" LCD monitor, Keyboard & optical mouse<br>with pad, 10/100 LAN, Preloaded Windows XP professional (licensed), Philips Stereo Speakers                                                                                                    | 5   |
| 5          | HP dx2280 Desktop Computer<br>Intel Pentium D Dual Core 2.8 GHz Processor, 1 GB DDR2 RAM, 160 GB SATA HDD,<br>COMBO Drive, 17" or 18.5" LCD Monitor, Multimedia Keyboard, Optical Scroll Mouse with<br>pad, 10/100/1000 onboard LAN, Windows XP Professional OS                                                                                                    | 5   |
| 6          | HP dx2280 Desktop Computer<br>Intel Pentium D Dual Core 2.8 GHz Processor, 1 GB DDR2 RAM, 160 GB SATA HDD,<br>COMBO Drive, DVD Writer, 17" or 18.5" LCD Monitor, Multimedia Keyboard, Optical Scroll<br>Mouse with pad, 10/100/1000 onboard LAN, Windows XP Professional OS                                                                                                    | 2   |
| 7          | HP dx7380 Desktop Computer<br>Intel Core 2 Duo 4500 @ 2.2 GHz Processor, 2 GB DDR2 RAM, 160 GB 7200 rpm SATA<br>HDD, DVD Writer, HP L1706 17" TFT Colour Monitor, HP Keyboard, HP Optical Scroll Mouse,<br>10/100/1000 onboard LAN, Windows Vista Business OS                                                                                                    | 7   |
| 8          | HP dx2280 Desktop Computer<br>Intel Pentium Dual Core E2140 @1.6 GHz, 1 GB DDR2 RAM, 160 GB SATA HDD, DVD ROM<br>Drive, HP 17" LCD Colour Monitor, HP Keyboard, HP Optical Scroll Mouse, 10/100/1000<br>onboard LAN, Windows Vista Business OS                                                                                                    | 1   |
| 9          | HP dx2280 Desktop Computer<br>Intel Pentium D 820 Dual Core 2.8 GHz Processor, 1 GB DDR2 RAM, 160 GB SATA HDD,<br>COMBO Drive, 1.44 MB FDD, 17" or 19" LCD/LED Monitor, Multimedia Keyboard, Optical<br>Scroll Mouse with pad, 10/100/1000 onboard LAN, Windows XP Professional OS                                                                                                    | 2   |
| 10         | HP dx2280 Desktop Computer<br>Intel Pentium D 820 Dual Core 2.8 GHz Processor, 1 GB DDR2 RAM, 160 GB SATA HDD,<br>COMBO Drive, DVD Writer, 1.44 MB FDD, 17" or 19" LCD/LED Monitor, Multimedia Keyboard,<br>Optical Scroll Mouse with pad, 10/100/1000 onboard LAN, Windows XP Professional OS                                                                                                    | 7   |
| 11         | HP dx7380 Desktop Computer<br>Intel Core 2 Duo 4700 @ 2.60 GHz Processor, 2 GB 533MHz DDR2 RAM, 160 GB 7200 rpm<br>SATA HDD, DVD Writer, 17" LCD Colour Monitor, HP Keyboard, HP Optical Scroll Mouse,<br>10/100/1000 onboard LAN, Windows Vista Business OS                                                                                                    | 1   |
| 12         | HP dx7380 Desktop Computer<br>Intel Dual Core @ 2.20 GHz Processor, 1 GB DDR2 RAM, 160 GB 7200 rpm SATA HDD,<br>DVD ROM Drive, 17"/18.5" LCD Colour Monitor, HP Keyboard, HP Optical Scroll Mouse,<br>10/100/1000 onboard LAN, Windows Vista Business OS                                                                                                    | 2   |
| 13         | HP dx7380 Desktop Computer<br>Intel Core 2 Duo @ 2.6 GHz Processor, 4 GB RAM, 160 GB 7200 rpm SATA HDD, DVD<br>Writer Drive, 17"/18.5" LCD Colour Monitor, HP Keyboard, HP Optical Scroll Mouse,<br>10/100/1000 onboard LAN, Windows Vista Business OS, Acer USB Stereo Speakers                                                                                                    | 1   |
| 14         | HP P3090 MT Desktop Computer<br>Intel Pentium Dual Core E5400 @ 2.70 GHz, 2 GB DDR3 RAM, 250 GB SATA HDD, DVD<br>RW, 18.5 " TFT Monitor, 10/100 mbps LAN, Keyboard, optical Scroll Mouse, Windows 7 Home<br>Premium OS, Creative Stereo Speakers                                                                                                    | 4   |

| 15 | <b>Dell Optiplex 360 Desktop computer</b><br>Intel core 2 Duo E7400 @ 2.8 GHz, 2 GB DDR2 RAM, 160 GB 7200 rpm SATA HDD, DVD 8x<br>Writer, Dell 17" TFT Monitor, 10/100/1000 on board integrated Network, Dell Keyboard& Mouse                                                             | 1   |
|----|----------------------------------------------------------------------------------------------------|-----|
| 16 | Acer Veriton Desktop Computer<br>Intel Core i3-2120 @ 3.30 GHz, 4 GB DDR3 RAM, 500 GB SATA HDD, DVD Writer, Acer 19"<br>LED Monitor, Acer Keyboard, Acer Optical Scroll Mouse, 10/100/1000 onboard LAN, Windows<br>7 Professional 64 bit licensed OS                                      | 2   |
| 17 | HP Compaq dx2480 Business PC<br>Intel Core 2 Duo @ 2.8 GHz / 2.93 GHz, 2 GB DDR2 RAM, 160 GB HDD, DVD ROM Drive/<br>DVD Writer, 17"/18.5" LCD Colour Monitor, HP Keyboard, HP Optical Scroll Mouse,<br>10/100/1000 onboard LAN, Windows Vista Business OS (licensed)                      | 11  |
| 18 | HP Pro 3090MT Business PC<br>Intel Core 2 Duo E7600 @ 3.06 GHz, 2 GB DDR3 RAM, 320 GB HDD, DVD Writer, HP 18.5"<br>LCD Colour Monitor, HP Keyboard, HP Optical Scroll Mouse, 10/100/1000 onboard LAN,<br>Windows 7 Professional OS                                                        | 14  |
| 19 | HP Pro 3090MT Business PC<br>Intel Core 2 Duo E7600 @ 3.06 GHz, 4 GB DDR3 RAM, 320 GB HDD, DVD Writer, HP 18.5"<br>LCD Colour Monitor, HP Keyboard, HP Optical Scroll Mouse, 10/100/1000 onboard LAN,<br>Windows 7 Professional OS                                                        | 3   |
| 20 | HP Pro 3090MT Business PC<br>Intel Core 2 Duo E7600 @ 3.06 GHz, 4 GB DDR3 RAM, 320 GB HDD, DVD Writer, Fujitsu 20"<br>LED Colour Monitor, HP Keyboard, HP Optical Scroll Mouse, 10/100/1000 onboard LAN,<br>Windows 7 Professional OS                                                     | 3   |
| 21 | HP Pro 3090 MT Desktop Computer<br>Intel Core 2 Duo E7500 @ 2.93 GHz, 2 GB DDR3 RAM, 160/320 GB SATA HDD, DVD RW,<br>HP 18.5 " TFT Monitor, HP Keyboard, HP Optical Mouse, 10/100/1000 Mbps LAN, Windows 7<br>Professional OS                                                             | 25  |
| 22 | HP Pro 3090 MT Desktop Computer<br>Intel Core 2 Duo E7500 @ 2.93 GHz, 3 GB DDR3 RAM, 160/320 GB SATA HDD, DVD RW,<br>HP 18.5 " TFT Monitor, HP Keyboard, HP Optical Mouse, 10/100/1000 Mbps LAN, Windows 7<br>Professional OS                                                             | 15  |
| 23 | HP Pro 3090 MT Desktop Computer<br>Intel Core 2 Duo E7500 @ 2.93 GHz, 8 GB DDR3 RAM, 160/320 GB SATA HDD, DVD RW,<br>HP 18.5 " TFT Monitor, HP Keyboard, HP Optical Mouse, 10/100/1000 Mbps LAN, Windows 7<br>Professional OS                                                             | 4   |
| 24 | HCL Infiniti M A330 Pro PC<br>Intel Core 2 Duo E7500 @ 2.93 GHz, 2 GB DDR3 RAM, 320 GB SATA HDD, DVD ROM<br>Drive, HCL 18.5" TFT LCD Wide Colour Monitor, HCL Keyboard, HCL Optical Scroll Mouse,<br>Windows 7 Professional OS                                                            | 4   |
| 25 | Acer Veriton Series Desktop PC<br>Intel Core 2 Duo E7500 @ 2.93 GHz, 2 GB DDR3 RAM, 320 GB SATA HDD, DVD ROM<br>Drive, Acer 18.5" Wide TFT LCD Monitor, Acer Keyboard, Acer Optical Scroll Mouse with pad,<br>10/100/1000 onboard LAN, Windows 7 Professional OS                          | 5   |
| 26 | HP Elite 7100MT PC<br>Intel Core i3 550 @ 3.20 GHz, 4 GB DDR3 RAM, 500 GB SATA HDD, ATI Radeon HD 5450<br>1GB Graphics Card, DVD Writer, Dell IN2030 20" LED Monitor, HP Keyboard, HP Optical<br>Scroll Mouse,10/100/1000 onboard LAN, Windows 7 Professional OS                          | 1   |
| 27 | HP Z210 CMT Workstation<br>Intel Xeon E31245 @ 3.30 GHz, 2 GB DDR3 RAM, 250 GB HDD, 4 channel SATA controller<br>with RAID, DVD Writer, Nvidia Quadro 400 Graphics, 18.5" TFT Monitor, HP Keyboard, HP<br>Optical Scroll Mouse, 10/100/1000 onboard LAN, Windows 7 Professional 64 bit OS | 1   |
| 28 | HCL Infiniti M A380 TRU Desktop Computer<br>Intel Core i3-2120 @ 3.30 GHz, 4 GB DDR3 RAM, 500 GB SATA HDD, DVD Writer, HCL<br>18.5" TFT LED Wide Monitor, HCL Keyboard, HCL Optical Scroll Mouse with pad,<br>10/100/1000 onboard LAN, Windows 7 Professional 64 bit licensed OS          | 27  |
| 29 | Dell Optiplex 3010 Desktop PC<br>Intel Core i3-3220 @ 3.30 GHz, 2 GB DDR3 RAM, 500 GB SATA HDD, DVD ROM Drive, Dell<br>E1912Hc 19" LCD Monitor, Dell USB Keyboard, Dell USB Optical Scroll Mouse, 10/100/1000<br>onboard LAN, Windows 7 Professional OS                                   | 5   |
| 31 | HP 1334 IN Desktop Computer<br>Intel Cor i3- 2.4 GHz with Turbo Boost technology up to 3.4 GHz (6MB Cache) or better,2 GB<br>DDR3 RAM, 500GB SATA, 7200RPM HDD,DVD RW,18.5" LED Monitor,10/100/1000 Mbps<br>Ethernet Genuine Windows 7 Professional ,Standard Keyboard and Optical mouse  | 4   |
|    | Total                                                                                                    | 169 |

|         | LAPTOP COMPUTERS                                                                                                    |   |
|---------|----------------------------------------------------------------------------------------------------|---|
| 1       | Toshiba Portege R830 Laptop Computer                                                                                      |   |
| ·       | Intel Core i5-2450M @ 2.5 GHz, 4 GB DDR3 RAM, 500 GB HDD, DVD Writer, 13.3" WLED                                          |   |
|         | Display, 802.11b/g/n WLAN, Bluetooth, Integrated WebCam, 10/100/1000 LAN, Fingerprint                                     | 1 |
|         | Sensor, Keyboard with touch pad, 6 cell Lithium-ion battery, Windows 7 Professional OS, AC                                |   |
|         | Power Adapter, Toshiba Carry Case, Toshiba USB Optical Mouse U10                                                          |   |
| 2       | Sony Vaio SVS13115GNB Laptop Computer                                                                                     |   |
|         | Intel Core i5-3210M Processor 2.50 GHz, 4 GB DDR3 RAM, Intel HD Graphics 4000, 640 GB                                     |   |
|         | SATA HDD, DVD SuperMulti Drive, 13.3" (1366x768) Display, Realtek High Definition Audio,                                  |   |
|         | Built-in speakers, IEEE 802.11a/b/g/n Wireless LAN, Bluetooth standard Ver. 4.0 + HS,                                     | 3 |
|         | Integrated 10/100/1000 Mbps LAN, Built-in camera (1280x1024), Keyboard with touch pad,                                    |   |
|         | Windows 7 Professional 64 bit OS, AC Power Adapter, Rechargeable Battery Pack, Carry                                      |   |
|         | Case, Microsoft External USB Mouse                                                                                        |   |
| 3       | Toshiba Portege R930 Laptop Computer                                                                                      |   |
|         | Intel Core i5-3210M @ 2.50 GHz, 4 GB DDR3 RAM, 500 GB HDD, DVD Writer, 13.3" WLED                                         |   |
|         | Display, 802.11b/g/n WLAN, Bluetooth, Integrated Toshiba WebCam, 10/100/1000 LAN,                                         | 4 |
|         | Fingerprint Sensor, Keyboard with touch pad, 6 cell Lithium-ion battery, Windows 7                                        |   |
|         | Professional OS, AC Power Adapter, Toshiba Carry Case, Toshiba USB Optical Mouse U10                                      |   |
| 4       | Dell Latitude E5420 Laptop Computer                                                                                       |   |
|         | Intel Core i5-2520M @ 2.50 GHz, 2 GB DDR3 RAM, 320 GB HDD, DVD Writer, 14" TFT                                            |   |
|         | Display, 802.11b/g/n WLAN, Integrated Bluetooth, Integrated Webcam, Integrated stereo                                     | 1 |
|         | speakers, Integrated Gigabit LAN, Keyboard with touch pad, Lithium-ion battery upto 4 hrs                                 |   |
|         | backup, Windows 7 Professional OS, AC Power Adapter, Dell Carry Case                                                      |   |
| 5       | Sony Vaio SVT11125CNS Ultrabook                                                                                           |   |
|         | Intel Core i5-3317U @ 1.70 GHz, 4 GB DDR3L SDRAM PC3L-10600 (1333 MT/s), Intel HD                                         |   |
|         | Graphics 4000, 11.6" (1366x768) Display, 500 GB HDD(SATA,5400 rpm) + solid state drive                                    | 1 |
|         | for cache 32 GB, Realtek High Definition Audio, 802.11b/g/n WLAN, Bluetooth standard Ver.                                 | ' |
|         | 4.0+HS, Integrated WebCam (1280x1024), 10/100/1000 LAN, Keyboard with touch pad,                                          |   |
|         | Windows 8 64-bit OS, AC Power Adapter with Carry Case, Microsoft Compact Mouse 100                                        |   |
| 6       | Toshiba Portege R700 Laptop Computer                                                                                      |   |
|         | Intel Core i3 370M @ 2.4 GHz, 3 GB DDR3 RAM, 320 GB HDD, DVD Writer, 13.3" WLED                                           | _ |
|         | Display, 802.11b/g/n WLAN, Bluetooth, Integrated WebCam, 10/100/1000 LAN, Fingerprint                                     | 2 |
|         | Sensor, Keyboard with touch pad, 6 cell Lithium-ion battery, Windows 7 Professional OS, AC                                |   |
|         | Power Adapter, Toshiba Carry Case, Microsoft USB Optical Mouse                                                            |   |
| 7       | Toshiba Portege R700 Laptop Computer                                                                                      |   |
|         | Intel Core i5 460M @ 2.53 GHz, 3 GB DDR3 RAM, 500 GB HDD, DVD Writer, 13.3" WLED                                          | _ |
|         | Display, 802.11b/g/n WLAN, Bluetooth, Integrated WebCam, 10/100/1000 LAN, Fingerprint                                     | 3 |
|         | Sensor, Keyboard with touch pad, 6 cell Lithium-ion battery, Windows 7 Professional OS, AC                                |   |
| L_      | Power Adapter, Toshiba Carry Case, External USB Optical Mouse                                                             |   |
| 8       | HP ProBook 4430s Laptop Computer                                                                                          |   |
|         | Intel Core i5-2450M @ 2.5 GHz, 2 GB DDR3 RAM, 500 GB SATA HDD, DVD Writer, 14" TFT                                        |   |
|         | Display, Integrated WLAN, Integrated Bluetooth, Integrated HD WebCam, 10/100/1000 LAN,                                    | 1 |
|         | Keyboard with touch pad, 6 cell battery, Windows 7 Professional 64 bit OS, 65W Power                                      |   |
|         | Adapter, HP Carry Case, USB Mouse                                                                                         |   |
| 9       | HP ProBook 4430s Laptop Computer                                                                                          |   |
|         | Intel Core i3-2350M @ 2.30 GHz, 2 GB DDR3 RAM, 500 GB SATA HDD, DVD Writer, 14"                                           | ~ |
|         | TFT Active Matrix Display, Integrated Intel HD Graphics, Integrated Intel WLAN 802.11 b/g,                                | 2 |
|         | Integrated Bluetooth, Integrated WebCam, 10/100/1000 LAN, Keyboard with touch pad, 6 cell                                 |   |
| 10      | battery, Windows 7 Professional 64 bit OS, AC Power Adapter with HP Carry Case                                            |   |
| 10      | Sony Vaio VGN-SZ48GN/C Laptop Computer<br>Intel Core 2 Duo Processor T7200 @ 2 GHz, 667 MHz FSB, 2 GB DDR2 SD RAM, 160 GB |   |
|         |                                                                                                    |   |
|         | SATA HDD, DVD±RW drive, 13.3" (WXGA 1280*800) clear bright LCD Display, NVIDIA                                            |   |
|         | GeForce Go 7400 notebook graphics processing unit (GPU), 10/100 Mbps LAN, Bluetooth,                                      | 1 |
|         | Integrated Wireless LAN, Integrated Modem, Built-in Camera, Built-in Mic, Built-in Stereo                                 |   |
|         | speakers, Keyboard, Touch pad, Lithium-ion battery upto 6.5 hours of use, Intel high definition                           |   |
|         | audio compatible, Preloaded MS Windows Vista Business Edition, AC Adapter and Carry                                       |   |
| <b></b> | Case, External USB Optical Mouse                                                                                          |   |
| 11      | HP 430 Laptop Computer                                                                                                    |   |
|         | Intel 2nd Gen Core i3-2350M @ 2.3 GHz, 4 GB DDR3 RAM, 500 GB SATA HDD, DVD Writer,                                        |   |
|         | 14" Wide LED Backlit Display, Integrated Intel HD Graphics, Integrated Intel WLAN 802.11                                  |   |
|         | b/g, Integrated Bluetooth, Integrated WebCam, 10/100/1000 LAN, Keyboard with touch pad, 6                                 | 1 |
|         | cell battery, Windows 7 Professional OS, AC 65W Power Adapter, HP Carry Case, Logitech                                    |   |
|         | m100 USB External Mouse                                                                                                   |   |
|         |                                                                                                    |   |

| 12 | Compaq Presario C700 Laptop Computer<br>Intel Core 2 Duo CPU T5250 @ 1.50 GHz, 2 GB RAM, 160 GB HDD, DVD Writer, 15.6" Wide<br>Display, onboard LAN, Windows Vista Basic 32 bit licensed OS                                                                                                    | 1 |
|----|----------------------------------------------------------------------------------------------------|---|
| 13 | Dell XPS M1210 Laptop Computer<br>Intel Core 2 Duo T5600 @ 1.83 GHz, 1 GB DDR2 533 MHz RAM, 80 GB HDD, DVD RW<br>Drive, 12.1" WXGA TFT Display, Integrated Wireless and Bluetooth, Integrated 56K Modem,<br>Built-in camera, 10/100 Mbps LAN, Keyboard and touch pad, Lithium-ion battery upto 3 hours<br>backup, Windows XP Professional OS, AC Adapter and Carry Case, External USB Optical Mouse                                                                                                    | 1 |
| 14 | Acer TravelMate 3212 NWXMi Laptop Computer<br>Intel Pentium M Processor 740 @ 1.5 GHz, 2 GB DDR2 RAM, 60 GB HDD, DVD Writer, 14.1"<br>WXGA TFT Display, 10/100 Ethernet, Wireless LAN, Built in Stereo speakers, Li-Ion Battery<br>upto 3 hrs of use, Windows XP Professional OS, AC Power Adapter and Carry Case, External<br>USB Optical Mouse, iSmart 12 MP Webcam with Mic, iBall Stereo Speakers (460W PMPO),<br>iSmart Headset with Mic                                                                                                    | 1 |
| 15 | Sony Vaio VGN-SZ453N/B Laptop Computer<br>Intel Core 2 Duo Processor T7200 @ 2 GHz, 2 GB DDR2 SD RAM, 120 GB SATA HDD,<br>DVD±RW/±R DL/RAM drive, 13.3" (WXGA 1280*800) clear bright LCD Display, NVIDIA<br>GeForce Go 7400 notebook GPU, 10/100 Mbps LAN, Bluetooth, Integrated Wireless LAN,<br>Integrated Modem, Built-in Camera, Built-in Mic, Built-in Stereo speakers, Keyboard , Touch<br>pad, Lithium-ion battery upto 6.5 hours of use, Finger print sensor, Preloaded Windows Vista<br>Business Edition, Memory Card Adapter, AC Adapter and Carry Case, External USB Optical Mouse    | 1 |
| 16 | <b>Compaq Presario B1215TU Laptop Computer</b><br>Intel Core 2 Duo Processor T5450 @ 1.66 GHz, 1 GB DDR2 RAM, 160 GB SATA HDD,<br>DVD±RW drive, 12.1" Wide screen WXGA TFT Display, 4-in-1 Digital media reader, Integrated<br>Wireless and Bluetooth, Integrated 56 kbps Modem, 10/100/1000 Gigabit Ethernet, Built-in<br>Stereo speakers, Integrated Webcam, Keyboard (spill resistant) with touch pad, Lithium-ion<br>battery upto 4 hours of use, Windows Vista Home Premium licensed, Power Adapter and<br>Carry Case, External USB Mouse                                                   | 1 |
| 17 | Toshiba Satellite B-40A-10411 Laptop computer<br>Intel Core i3 3rd Generation processor 2.4 Ghz,4 GB RAM, 500 GB SATA HDD, DVD<br>writer, 14" LED display, Wifi, camera, 6cell Li-ion battery, Windows 8 professional<br>OS (licensed),AC Adapter, Carry case,USB mouse                                                                                                    | 1 |
| 18 | Sony Vaio VGN-CS15GN/B Notebook Computer<br>Intel core 2 Duo 8400 processor (2.26 GHz), 2 GB DDR2 RAM, 250 GB SATA<br>HDD/DVD±RW/±-R DL/RAM drive, 14.1 (35.8 cm) WXGA 1280x800 TFT Colour display (clear<br>bright LCD Lite), Integrated wireless LAN IEE802.11a/b/g Draft n, finger print sensor/ touch<br>pad/Genuine windows vista Business OS (licensed) AC power adapter/ Carry case, External<br>USB Optical Mouse                                                                                                    | 1 |
| 19 | Dell XPS 13 Ultrabook<br>Intel Corei5 6th Generation Processor/4GB LPDDR3 RAM 1866 MHz/128 GB DDS Hard disk<br>drive/Intel HDGraphics 520 Graphics card/Widescreen HD(720p)webcam/ dual array digital<br>microphone/Lithium Ion Battery/Connectity:DW1820A2x2<br>802.11 ac/ 2.4/5GHz+ Bluetooth/Windows 10 pro with sleeve                                                                                                    | 1 |
| 20 | <b>Dell Vostro 2420 Laptop computer</b><br>Intel Core i3 3rd Generation processor 2.4 Ghz,2 GB RAM, 500 GB SATA HDD, DVD<br>writer, 14" LED display, Wifi, camera, 6cell Li-ion battery, Windows 7 professional<br>OS (licensed),AC Adapter, Carry case,USB mouse                                                                                                    | 1 |
| 21 | Sony Vaio VGN-CS25GN Laptop Computer<br>Intel Core 2 Duo Processor P8600 @ 2.40 GHz, 2 GB DDR2 RAM, 250 GB SATA HDD,<br>DVD±RW/±R DL/RAM drive, 14.1" Wide screen WXGA TFT Display, Mobile Intel Graphics<br>Media Accelerator 4500 MHD, Intel High Definition Audio Compatible, Built-in Stereo<br>speakers, Built-in Microphone, Wireless, Bluetooth, 56 kbps Modem, LAN, Fingerprint sensor,<br>IEEE 1394, Built-in camera, Keyboard with touch pad, Lithium-ion battery upto 3 hours of use,<br>MS Windows Vista Business licensed, AC Power Adapter, Carry Case, External USB Optical Mouse | 2 |
| 22 | Sony Vaio CR343N Laptop Computer<br>Intel Core 2 Duo Processor T5670 @ 1.8 GHz, 1 GB DDR2 RAM, 200 GB SATA HDD,<br>DVD RW/ R DL/RAM drive, 14.1" WXGA TFT Display, Integrated Wireless and Bluetooth,<br>Integrated 56 kbps Modem, Integrated LAN, Built-in Stereo speakers, Built-in Microphone,<br>Built-in camera, Keyboard with touch pad, Lithium-ion battery upto approx. 4 hours of use,<br>Windows Vista Business licensed OS, AC Power Adapter and Carry Case, External USB<br>Optical Mouse                                                                                            | 1 |
| 23 | HP ProBook 4420s Laptop Computer:<br>Intel Core i3 370M @ 2.4 GHz, 3 GB DDR3 RAM, 320 GB HDD, DVD Writer, 14.1" WLED<br>Display, 802.11b/g WLAN, Bluetooth, Integrated WebCam, 10/100/1000 LAN, Fingerprint<br>Sensor, Keyboard with touch pad, 6 cell Lithium-ion battery, Windows 7 Professional OS,<br>External USB Optical Mouse                                                                                                    | 4 |

| 28   | Dell Vostro V13 Laptop Computer,                                                                                                    |   |
|------|----------------------------------------------------------------------------------------------------|---|
|      | Intel Core 2 Duo U7300 @ 1.3 GHz, 2 GB DDR2 RAM, 500 GB HDD, 13.3" WLED Display,                                                                                                    |   |
|      | 802.11g WLAN, Bluetooth, Integrated Camera, 10/100 LAN, Keyboard with touch pad, 6 cell                                                                                                 | 1 |
|      | Lithium-ion battery, Windows 7 Pro OS, AC Power Adapter, Dell Carry Case, External DVD Writer, iBall Rocky Headset with Mic                                                             |   |
| 29   | HP Pavillion DV2700 Laptop Computer,                                                                                                    |   |
| 20   | Intel Core 2 Duo T5600 @ 1.83 GHz Processor, 3 GB RAM, 160 GB HDD, DVD Writer, TFT                                                                                                    |   |
|      | Display, WLAN, Bluetooth, 56K Modem, 10/100 LAN, Built-in camera, Keyboard with touch                                                                                                   | 1 |
|      | pad, 6 cell Lithium-ion battery, Windows Vista Business OS, AC Power Adapter with Carry                                                                                                 |   |
|      | Case, External USB Optical Mouse                                                                                                    |   |
| 30   | Dell Vostro 1450 Laptop Computer                                                                                                    |   |
|      | Intel 2nd generation i3- 2350 processor @ 2.3Ghz, 3 GB DDR3 RAM, 320 GB SATA HDD, 14"                                                                                                   | 4 |
|      | HD LED screen, DVD RW, Intel HD Graphics, 10/100/1000 LAN, 802.11 b/g/n, Integrated Camera, Blue tooth V2.1 + EDR, 6cell Li-Ion Battery, Genuine Windows7 Professional,                 | 4 |
|      | Keyboard with Touchpad, AC Adapter, Carry case, External USB Mouse                                                                                                    |   |
| 31   | Acer Net Book AOD250                                                                                                    |   |
|      | Intel Atom N280 Mobile @ 1.66 GHz, 2 GB DDR2 RAM, 160 GB HDD, Multi card reader, 10.1"                                                                                                  |   |
|      | WSVGA Display, WLAN, Bluetooth, Webcam, 10/100 LAN, Keyboard with touch pad, 6 cell                                                                                                    | 1 |
|      | Lithium-ion battery, Windows XP Home + Android Linux OS, AC Power Adapter, Carry Sleev,                                                                                                 |   |
|      | External USB Optical Mouse                                                                                                    |   |
| 32   | Acer TravelMate 4740 Laptop Computer                                                                                                    |   |
|      | Intel Core i5 M560 @ 2.66 GHz, 2 GB DDR3 RAM, 320 GB SATA HDD, DVD Writer, 14"<br>WXGA Display, 802.11b/g/n WLAN, Bluetooth, Integrated Graphics, 10/100/1000 LAN,                      | 2 |
|      | Keyboard with touch pad, 6 cell Lithium-ion battery, Windows 7 Professional OS, AC Power                                                                                                | 2 |
|      | Adapter with Carry Case                                                                                                    |   |
| 33   | Dell Latitude E5410 Laptop Computer                                                                                                    |   |
|      | Intel Core i5 M560 @ 2.67 GHz, 2 GB DDR2 RAM, 320 GB HDD, DVD Writer, 14.1" WXGA                                                                                                    |   |
|      | Display, 802.11b/g WLAN, Integrated Bluetooth, Integrated stereo speakers, Integrated LAN,                                                                                              | 2 |
|      | Keyboard with touch pad, Lithium-ion battery upto 4 hrs backup, Windows 7 Professional OS,                                                                                              |   |
| - 04 | AC Power Adapter, Dell Carry Case, External USB Mouse                                                                                                    |   |
| 34   | Sony Vaio VGN C13g Notebook Computer<br>Intel Core 2 Duo T5500 (1.6GHz), 512 MG DDR2SD RAM 80 GB SATA HDD, DVD writer,                                                                  |   |
|      | Integrated Wireless LAN and Blue tooth, 13.3 WXGA TFT Display, Li-Ion battery, windows XP                                                                                               | 1 |
|      | Home with SP2, Carry case, External USB Mouse                                                                                                    |   |
| 35   | Sony Vaio VGNTX 17/GP Laptop Computer                                                                                                    |   |
|      | Intel Pentium M Processor, 2 GB DDR2 SD RAM, 60 GB Ultra ATA/100 HDD, DVD RW Drive,                                                                                                    |   |
|      | Intel Graphics Media Accelerator 900, 11.1" wide WXGA TFT Display, Integrated wireless                                                                                                  | 1 |
|      | LAN, Lithium-ion battery (upto 9 hours of use), Windows XP Professional OS, AC Adapter,                                                                                                 |   |
| 36   | Port Replicator, USB Mouse, TARGUS BAG, External USB Optical Mouse Dell Precision M4600 Mobile Workstation                                                                              |   |
| - 30 | Intel Core i7-2620M @ 2.70 GHz, 4 GB DDR3 RAM, 500 GB SATAHDD, DVD Writer, 15.6"                                                                                                    |   |
|      | HD WLED Display, NVIDIA Quadro 1000M 2 GB Graphics Card, 802.11 b/g/n WLAN,                                                                                                    |   |
|      | Integrated Bluetooth, Integrated stereo speakers, Integrated 10/100/1000 Mbps LAN,                                                                                                    | 1 |
|      | Keyboard with touchpad, 6 cell Lithium-ion battery, Windows 7 ProfessionalOS, AC Power                                                                                                  |   |
|      | Adapter, Dell Carry Case, MicrosoftCompact Mouse 100                                                                                                    |   |
| 37   | Sony Vaio SVE141B11W Laptop Computer                                                                                                    |   |
|      | Intel Core i5-3320M @ 2.60 GHz, 4 GB DDR3 RAM, 1 TB HDD, 14" Display, 802.11b/g/n WLAN, Bluetooth, Integrated Webcam, Keyboard with touch pad, 6 cell Lithium-ion battery,              | 1 |
|      | Windows 7 Pro OS, AC Power Adapter, External USB Optical Mouse                                                                                                    |   |
| 38   | HP Pavillion DV2713TU Laptop Computer, Intel Dual Core Processor, 3 GB RAM, 14.1"                                                                                                    |   |
|      | Display, Windows Vista OS, AC Adapter and Carry case, External USB Optical Mouse                                                                                                    | 1 |
| 39   | Compaq Presario v3000 Laptop Computer, AMD Turion@ 2.01 GHz, 2 GB RAM, 120 GB                                                                                                    | 1 |
|      | HDD, DVD Writer, onboard LAN, Windows XP OS, External USB Optical Mouse                                                                                                    | 1 |
| 40   | Toshiba Satellite A200 Laptop Computer                                                                                                    |   |
|      | Intel Core 2 Duo Processor T7500 @ 2.2 GHz, 2 GB DDR2 RAM, 120 GB SATA HDD, DVD                                                                                                    | - |
|      | RW drive, 15.4" WXGA TFT Display, Integrated Wireless and Bluetooth, Integrated 56 kbps<br>Modem, 10/100/1000 Gigabit Fast Ethernet, Built-in Stereo speakers, Keyboard with touch pad, | 1 |
|      | Lithium-ion battery upto 4 hours of use, Windows Vista Business OS, AC Power Adapter, Carry Case                                                                                        |   |
| 41   | Toshiba Satellite C 50-AP0010 Laptop computer                                                                                                    |   |
|      | Intel Core i3 3rd Generation processor 2.4 Ghz,2 GB RAM, 500 GB SATA HDD, DVD                                                                                                    | 4 |
|      | writer, 14" LED display, Wifi, camera, 6cell Li-ion battery, Windows 7 professional                                                                                                    | 1 |
|      | OS (licensed),AC Adapter, Carry case                                                                                                    |   |
| 42   | HP 4440S Laptop                                                                                                    |   |
|      | Intel Core i3 3rd Generation processor 2.4 Ghz,2 GB RAM, 500 GB SATA HDD, DVD                                                                                                    | 1 |
|      | writer, 14" LED display, Wifi, camera, 6cell Li-ion battery, Windows 7 professional OS (licensed),AC Adapter, Carry case                                                                |   |
| L    | טט נווטטווטטע,אט אטאונוי, טמווי טמש                                                                                                    |   |

| Intel Pontium dual ore processor 2.2 Giv (2 MB Cache), 2 GB RAM, 500 GB SATA HDD, DVD writer, 15.6 * LED display, 1010 LAN, 6 cell I-iron battery, Windows 7 professional OS (Icensed), AC Adapter, Carry case         1           44         Treshiba Stetille Pro B40 A14011         1           11         Intel Core is 3 and Generation processor 2.4 Giv, 2 GB RAM, 500 GB SATA HDD, DVD writer, 14 LED display, Wifi, camera, 6cell Li-ion battery, Windows 8 professional OS (Icensed), AC Adapter, Carry case         1           45         Dell Vostro 140         Intel Core is 3 dr Generation processor 2.4 Giv, 2 GB RAM, 320 GB SATA HDD, DVD writer, 14 LED display, Wifi, camera, 6cell Li-ion battery, Windows 7 professional OS (Icensed), AC Adapter, Carry case         1           46         Dell Vostro 3400         Intel Core is 3 dr Generation processor 2.4 Giv, 2 GB RAM, 500 GB SATA HDD, DVD writer, 14 LED display, Wifi, camera, 6cell Li-ion battery, Windows 7 professional OS (Icensed), AC Adapter, Carry case         1           47         HP FOR BOX 4306         1           48         HP 450         1           49         Intel Core is 3 dr Generation processor 2.4 Giv, 2 GB RAM, 500 GB SATA HDD, DVD writer, 14 ' LED display, Wifi, camera, 6cell Li-ion battery, Windows 7 professional OS (Icensed), AC Adapter, Carry case         1           49         HP 460         1         1           41         HP DESKUET BA Adapter, Carry case         1           42         HP HP Core 13 drd Generation processor 2.4 Giv, 2 GB RAM, 500 GB SATA HDD, DVD w | 43                                                        | Toshiba Satellite C 50-AP0010                                                                                                    |                  |                                       |   |
|----------------------------------------------------------------------------------------------------|-----------------------------------------------------------|----------------------------------------------------------------------------------------------------|------------------|---------------------------------------|---|
| DVD writer, 15 °LED display, 10/100 LAN, 6 cell II-iron battery, Windows 7 professional OS       1         44       Thoshiba Satellite Pro 840-A14011       1         11       Intel Core 13 3rd Generation processor 2.4 Ghz,4 GB RAM, 500 GB SATA HDD, DVD       1         0-5       Itemestion, 20 display, Wifi, camera, 6cell Li-ion battery, Windows 8 professional       1         0-5       Itemestion, 20 display, Wifi, camera, 6cell Li-ion battery, Windows 7 professional       1         0-5       Itemestion, 20 display, Wifi, camera, 6cell Li-ion battery, Windows 7 professional       1         0-5       Itemestion, 20 display, Wifi, camera, 6cell Li-ion battery, Windows 7 professional       1         0-5       Itemestion, 20 display, Wifi, camera, 6cell Li-ion battery, Windows 7 professional       1         0-5       Itemestion, 20 display, Wifi, camera, 6cell Li-ion battery, Windows 7 professional       1         0-6       Itemestion, 20 display, Wifi, camera, 6cell Li-ion battery, Windows 7 professional       1         0-7       HP Po Book 4430s       1       1         11       Officensed), 20 display, Wifi, camera, 6cell Li-ion battery, Windows 7 professional       1       1         0-6       Itemestion       1       1       1         0-7       HP DESKJET 5160c       1       1       1         1       HP DESKJET 5160c                                                                                                    | -0                                                        |                                                                                                    | D.               |                                       |   |
| Ideamsed). AC Adapter, Carry case       1         44       Thoshiba Satelite Pro B40-Ar4011       1         11       Vietnesed). AC Adapter, Carry case.       1         55       Dell Vostro 1450       1         56       Dell Vostro 1450       1         57       Dell Vostro 1450       1         57       Dell Vostro 1450       1         58       Itel Core i3 3d Generation processor 2.4 Ghz,2 GB RAM, 320 GB SATA HDD, DVD       1         95       Itel Core i3 3d Generation processor 2.4 Ghz,2 GB RAM, 320 GB SATA HDD, DVD       1         96       Itel Core i3 3d Generation processor 2.4 Ghz,2 GB RAM, 500 GB SATA HDD, DVD       1         97       Itel Core i3 3d Generation processor 2.4 Ghz,2 GB RAM, 500 GB SATA HDD, DVD       1         98       Itel Core i3 3d Generation processor 2.4 Ghz,2 GB RAM, 500 GB SATA HDD, DVD       1         90       Itel Core i3 3d Generation processor 2.4 Ghz,2 GB RAM, 500 GB SATA HDD, DVD       1         90       Itel Core i3 3d Generation processor 2.4 Ghz,4 GB RAM, 500 GB SATA HDD, DVD       1         91       Itel Core i3 3d Generation processor 2.4 Ghz,4 GB RAM, 500 GB SATA HDD, DVD       1         92       Itel Core i3 3d Generation processor 2.4 Ghz,4 GB RAM, 500 GB SATA HDD, DVD       1         93       Itel Core i3 3d Generation processor 2.4 Ghz,4 GB RAM, 5                                                                                                    |                                                           |                                                                                                    |                  | 1                                     |   |
| 44       Thoshiba Satellite Pro E40-A14011       1         Nitel Core 13 3rd Generation processor 2.4 Ghz,2 GB RAM, 500 GB SATA HDD, DVD       1         45       Dell Vostro 1430       1         46       Dell Vostro 1400       1         47       Intel Core 13 3rd Generation processor 2.4 Ghz,2 GB RAM, 320 GB SATA HDD, DVD       1         48       Methods       7       7         49       Dell Vostro 3460       1       1         40       Nitel Core 13 3rd Generation processor 2.4 Ghz,2 GB RAM, 320 GB SATA HDD, DVD       1         41       TH2 DD display, Wifi, camera, 6cell Li-ion battery, Windows 7 professional       0         42       OS (licensed), AC Adapter, Carry case       1       1         43       HP 450       1       1       1         44       HP 450       1       1       1         45       Intel Core 13 3rd Generation processor 2.4 Ghz,4 GB RAM,500 GB SATA HDD, DVD       1         46       HP 450       1       1       1         47       HP resolav43308       Kell 430       1       1         48       HP 450       1       1       1         48       HP 450       1       1       1         49       DESKLET Adoc                                                                                                    |                                                           |                                                                                                    |                  |                                       |   |
| writer, 14* LED display, Wift, camera, Scell Li-ion battery, Windows 8 professional         1           45         Dell Vostro 1400         1           46         Intel Core 13 3rd Generation processor 2.4 Ghz,2 GB RAM, 320 GB SATA HDD, DVD         1           47         Intel Core 13 3rd Generation processor 2.4 Ghz,2 GB RAM, 320 GB SATA HDD, DVD         1           48         Intel Core 13 3rd Generation processor 2.4 Ghz,2 GB RAM, 320 GB SATA HDD, DVD         1           49         Intel Core 13 3rd Generation processor 2.4 Ghz,2 GB RAM, 500 GB SATA HDD, DVD         1           40         TH 2 Dr Boka 44300         1         1           41         HD Boka 44300         1         1         1           42         H P 450         1         1         1           43         HP 450         1         1         1           44         HP 450         1         1         1           51         HP DESKJET 6122c         1         1         1           62         INKJET PRINTERS         1         1           1         HP DESKJET 1612c         1         1           1         HP DESKJET 1612c         1         1           1         HP DESKJET 1612c         1         1           1                                                                                                    | 44                                                        | Thoshiba Satellite Pro B40-A14011                                                                                                    |                  |                                       |   |
| writer, 14 ' LEJ display, Wifi, camera, 6cell Li-ion battery, Windows & professional       1         45       Dell Vostro 1450       1         writer, 14'' LEJ display, Wifi, camera, 6cell Li-ion battery, Windows 7 professional       1         0S (licensed),AC Adapter, Carry case       1         46       Dell Vostro 3400       1         writer, 14'' LEJ display, Wifi, camera, 6cell Li-ion battery, Windows 7 professional       1         0S (licensed),AC Adapter, Carry case       1         47       HP Pro Book 4430s       1         11       OS (licensed),AC Adapter, Carry case       1         0S (licensed),AC Adapter, Carry case       1         0S (licensed),AC Adapter, Carry case       1         0S (licensed),AC Adapter, Carry case       1         0S (licensed),AC Adapter, Carry case       1         11       OS (licensed),AC Adapter, Carry case       1         12       HP DESKJET 5160c       1         13       HP DESKJET 5160c       1         14       HP DESKJET 64550c       1         15       HD OESKJET Na Advantage 2020hc Printer       1         16       HP DESKJET Na Advantage 2020hc Printer       1         17       HP DESKJET Na Advantage 2020hc Printer       1         18       HP OFFI                                                                                                    |                                                           |                                                                                                    |                  | 1                                     |   |
| 45       Dell Vostro 1430       1         11       Intel Core i3 3rd Generation processor 2.4 Ghz,2 GB RAM, 320 GB SATA HDD, DVD       1         05       (licensed),AC Adapter, Carry case       1         46       Dell Vostro 3460       1         47       HP Pro Book 44305       1         48       Intel Core i3 3rd Generation processor 2.4 Ghz,2 GB RAM, 320 GB SATA HDD, DVD       1         49       TA* LED display, Wfi, camera, 6cell Li-ion battery, Windows 7 professional       0         50       Itcensed),AC Adapter, Carry case       1         51       The Dosok 44305       1         11       OS (licensed),AC Adapter, Carry case       1         52       Itcensed),AC Adapter, Carry case       1         53       Itel Core i3 3rd Generation processor 2.4 Ghz,4 GB RAM, 500 GB SATA HDD, DVD       1         95       Vicensed),AC Adapter, Carry case       1         10       OS (licensed),AC Adapter, Carry case       1         11       PDESK,JET 5550       1         12       HP DESK,JET 5550       1         14       HP DESK,JET 1016       1         15       HP DESK,JET 1016       1         16       HP DESK,JET 1016       1         17       HP DESK,JET 1015 <td></td> <td></td> <td></td> <td>1</td>                                                                                                    |                                                           |                                                                                                    |                  | 1                                     |   |
| Intel Core B 3rd Generation processor 2.4 Ghz,2 GB RAM, 320 GB SATA HDD, DVD     1       OS (licensed),AC Adapter, Carry case     1       46     Dell Vostro 3400     1       intel Core B 3rd Generation processor 2.4 Ghz,2 GB RAM, 320 GB SATA HDD, DVD     1       writer, 14* LED display, Wfi, camera, 6cell Li-ion battery, Windows 7 professional     1       OS (licensed),AC Adapter, Carry case     1       47     HP Pro Book 4430s     1       18     Intel Core B 3rd Generation processor 2.4 Ghz,2 GB RAM, 500 GB SATA HDD, DVD     1       writer, 14* LED display, Wfi, camera, 6cell Li-ion battery, Windows 7 professional     1       OS (licensed),AC Adapter, Carry case     1       48     HP 450     1       11     Intel Core B 3rd Generation processor 2.4 Ghz,4 GB RAM, 500 GB SATA HDD, DVD     1       writer, 14* LED display, Wfi, camera, 6cell Li-ion battery, Windows 7 professional     1       OS (licensed),AC Adapter, Carry case     1     1       1     HP DESK,JET 5160c     1     1       1     HP DESK,JET 4122c     1     1       1     HP DESK,JET 4840c     3     1       1     HP DESK,JET 148 Advantage 2020hc Printer     1     1       1     HP DESK,JET 1445c     1     1       1     HP DESK,JET 1015     1     1       2     EP                                                                                                    |                                                           |                                                                                                    |                  |                                       |   |
| writer, 14" LED display, Wfit, camera, 6cell Li-ion battery, Windows 7 professional         1           46         Dell Vostro 3460         1           1         Intel Core 13 of Generation processor 2.4 Ghz,2 GB RAM, 320 GB SATA HDD, DVD         1           05         Ilicensed),AC Adapter, Carry case         1           47         HP Pro Book 44305         1           1         Intel Core 13 of Generation processor 2.4 Ghz,2 GB RAM, 500 GB SATA HDD, DVD         1           05         (licensed),AC Adapter, Carry case         1           48         HP 450         1         1           05         (licensed),AC Adapter, Carry case         Total         62           48         HP 450         1         1         1           05         (licensed),AC Adapter, Carry case         Total         62           Total         62           Total         62           UNKJET PRINTERS           1         HP DESKJET 5550         1         1           3         HP DESKJET 160c         1         1           4         HP DESKJET 16122         1         1           5         HP DESKJET 1642         1         1           Total         15                                                                                                    | 45                                                        |                                                                                                    |                  |                                       |   |
| writer, 14* LED display, Wit, camera, Geell Li-ion Dattery, Windows / professional       1         46       Dell Vostro 3460       1         mitel Core i3 3rd Generation processor 2.4 Ghz,2 GB RAM, 320 GB SATA HDD, DVD       1         writer, 14* LED display, Wifi, camera, 6cell Li-ion battery, Windows 7 professional       1         OS (licensed),AC Adapter, Carry case       1         47       HP Pro Book 4430s       1         Intel Core i8 3rd Generation processor 2.4 Ghz,2 GB RAM, 500 GB SATA HDD, DVD writer, 14* LED display, Wifi, camera, 6cell Li-ion battery, Windows 7 professional       1         OS (licensed),AC Adapter, Carry case       Total       62         W       HP 30       1       1         OS (licensed),AC Adapter, Carry case       Total       62         Vertex, 14* LED display, Wifi, camera, 6cell Li-ion battery, Windows 7 professional       0       1         0S (licensed),AC Adapter, Carry case       Total       62         1       HP DESKJET 550c       1       1         1       HP DESKJET 845c       1       1         1       HP DESKJET 845c       1       1         1       HP DESKJET 101       1       2         2       EPSON LX-300+II       1       2         3       EPSON LQ-300+II       1       2                                                                                                    |                                                           |                                                                                                    |                  | 1                                     |   |
| 46         Dell Vostro 3460         1           1         Intel Core 13 3rd Generation processor 2.4 Ghz,2 GB RAM, 320 GB SATA HDD, DVD         1           05 (licensed),AC Adapter, Carry case         1           05 (licensed),AC Adapter, Carry case         1           07 HP Pro Book 4430s         1           1         1         1           05 (licensed),AC Adapter, Carry case         1           05 (licensed),AC Adapter, Carry case         1           05 (licensed),AC Adapter, Carry case         1           05 (licensed),AC Adapter, Carry case         1           05 (licensed),AC Adapter, Carry case         1           05 (licensed),AC Adapter, Carry case         1           1         14' LED display, Wfi, camera, 6cell Li-ion battery, Windows 7 professional OS (licensed),AC Adapter, Carry case         1           1         14' DE Disklay, Wfi, camera, 6cell Li-ion battery, Windows 7 professional OS (licensed),AC Adapter, Carry case         1           1         14' DE Disklay, Wfi, camera, 6cell Li-ion battery, Windows 7 professional OS (licensed),AC Adapter, Carry case         1           1         14' DE Disklay, Wfi, camera, 6cell Li-ion battery, Windows 7 professional OS (licensed),AC Adapter, Carry case         1           1         14' DE Disklay,ET 6122         1         1           1         14' DE DisklagT                                                                                                    |                                                           |                                                                                                    |                  |                                       |   |
| Intel Core 13 3rd Generation processor 2.4 Ghz,2 GB RAM, 320 GB SATA HDD, DVD         1           OS (licensed),AC Adapter, Carry case         1           47         HP Pro Book 4430s         1           United Core 13 3rd Generation processor 2.4 Ghz,2 GB RAM, 500 GB SATA HDD, DVD         1           writer, 14" LED display, Wifi, camera, 6cell Li-ion battery, Windows 7 professional         1           OS (licensed), AC Adapter, Carry case         1           48         HP 450         1           Intel Core 13 3rd Generation processor 2.4 Ghz,4 GB RAM, 500 GB SATA HDD, DVD         1           vriter, 14" LED display, Wifi, camera, 6cell Li-ion battery, Windows 7 professional         62           Total           62         INKJET PRINTERS           Total           7         HP DESKJET 6122c           1         HP DESKJET 5160c         1           3         HP DESKJET 1642c         1           4         HP DESKJET 446c         3           5         HP DESKJET 1642c         1           DOT MATRIX PRINTERS           Itel SUSTE 1642c           Itel SUSTE 1642c           Itel SUSTE 1642c           Itel SUSTE 1642c           Itel                                                                                                    | 40                                                        |                                                                                                    |                  |                                       |   |
| writer, 14" LED display, Wifi, camera, 6cell Li-ion battery, Windows 7 professional         1           OS (licensed), AC Adapter, Carry case         1           47         HP Pro Book 4430s         1           Intel Core IS 3rd Generation processor 2.4 Ghz, 2 GB RAM, 500 GB SATA HDD, DVD         1           OS (licensed), AC Adapter, Carry case         1           48         HP 450         1           Intel Core IS 3rd Generation processor 2.4 Ghz, 4 GB RAM, 500 GB SATA HDD, DVD         1           viriter, 14" LED display, Wfi, camera, 6cell Li-ion battery, Windows 7 professional         0           OS (licensed), AC Adapter, Carry case         Total         62           Total         62           Writer, 14" LED display, Wfi, camera, 6cell Li-ion battery, Windows 7 professional           OS (licensed), AC Adapter, Carry case         1           Total         62           Writer Stoce         1           INKJET PRINTERS           1         HP DESK, LET 8450         1           ODT MATRIX PRINTERS           1         HP DESK, LET 8450         1           I HP DESK, LET 8450         1           I HP DESK, LET 8450         1           I HP DESK, LET 8450         1                                                                                                    | 46                                                        |                                                                                                    |                  |                                       |   |
| OS (licensed).AC Adapter, Carry case         Carry Case           47         HP Pro Book 4430s         1           Intel Core i3 3rd Generation processor 2.4 Ghz,2 GB RAM, 500 GB SATA HDD, DVD writer, 14" LED display, Wifi, camera, 6cell Li-ion battery, Windows 7 professional OS (licensed).AC Adapter, Carry case         1           48         HP 450         1         1           OS (licensed).AC Adapter, Carry case         Total         62           05 (licensed).AC Adapter, Carry case         Total         62           INKJET PRINTERS           Total         62           INKJET PRINTERS           1           I HP DESKJET 6122c         1           2         HP DESKJET 550c         1           1         HP DESKJET 8450         1           1         HP DESKJET 1016         3           5         1           HP DESKJET 1016         1           1         1           1         1           1         1           1         1           1            1                                                                                                    |                                                           |                                                                                                    |                  | 1                                     |   |
| 47         HP Pro Book 4430s         1           Her For Book 4430s         1         1           Intel Core 13 3rd Generation processor 2.4 Ghz,2 GB RAM, 500 GB SATA HDD, DVD<br>writer, 14" LED display, Wifi, camera, 6cell Li-ion battery, Windows 7 professional<br>OS (licensed), AC Adapter, Carry case         1           8         HP 450         1         1           Intel Core 13 3rd Generation processor 2.4 Ghz,4 GB RAM, 500 GB SATA HDD, DVD<br>writer, 14" LED display, Wifi, camera, 6cell Li-ion battery, Windows 7 professional<br>OS (licensed), AC Adapter, Carry case         1           1         HP DESKJET 5160c         1         1           2         HP DESKJET 5160c         1           3         HP DESKJET 5160c         1           4         HP DESKJET 1642c         1           4         HP DESKJET 445c         1           5         HP DESKJET 148         1           6         HP DESKJET 1488         1           7         HP DESKJET 1488         1           8         HP OFFICEJET Pro 8100 ePrinter         1           1         EPSON LC-300+II         2           1         EPSON LC-300+II         2           2         HP LASERJET 1010         2           4         HP LASERJET 1020         1           1 <td< td=""><td></td><td></td><td></td><td></td></td<>                                                                                                    |                                                           |                                                                                                    |                  |                                       |   |
| Intel Core i3 3rd Generation processor 2.4 Ghz,2 GB RAM, 500 GB SATA HDD, DVD         1           United Core i3 3rd Generation processor 2.4 Ghz,4 GB RAM, 500 GB SATA HDD, DVD         1           Intel Core i3 3rd Generation processor 2.4 Ghz,4 GB RAM, 500 GB SATA HDD, DVD         1           United Core i3 3rd Generation processor 2.4 Ghz,4 GB RAM, 500 GB SATA HDD, DVD         1           United Core i3 3rd Generation processor 2.4 Ghz,4 GB RAM, 500 GB SATA HDD, DVD         1           United Core i3 3rd Generation processor 2.4 Ghz,4 GB RAM, 500 GB SATA HDD, DVD         1           United Core i3 3rd Generation processor 2.4 Ghz,4 GB RAM, 500 GB SATA HDD, DVD         1           United Core i3 3rd Generation processor 2.4 Ghz,4 GB RAM, 500 GB SATA HDD, DVD         1           United Core i3 3rd Generation processor 2.4 Ghz,4 GB RAM, 500 GB SATA HDD, DVD         1           United Core i3 3rd Generation processor 2.4 Ghz,4 GB RAM, 500 GB SATA HDD, DVD         1           United Core i3 ard Generation processor 2.4 Ghz,4 GB RAM, 500 GB SATA HDD, DVD         1           United Core i3 ard Generation processor 2.4 Ghz,4 GB RAM, 500 GB SATA HDD, DVD         1           I         HP DESKJET 6122c         1           I         HP DESKJET 8450         1           I         HP DESKJET 1010         1           I         EPSON LX-300+II         1           I         EPSON LQ-300+II         2 <td>47</td> <td></td> <td></td> <td></td>                                                                                                    | 47                                                        |                                                                                                    |                  |                                       |   |
| writer, 14" LED display, Wifi, camera, Scell Li-ion battery, Windows 7 professional         1           OS (licensed), AC Adapter, Carry case         1           WIP 450         1           Intel Core i3 3rd Generation processor 2.4 Ghz,4 GB RAM, 500 GB SATA HDD, DVD         1           OS (licensed), AC Adapter, Carry case         Total         62           Total         62           INKJET PRINTERS           1         HP DESKJET 6122c         1           2         HP DESKJET 5160c         1           3         HP DESKJET 845c         1           4         HP DESKJET 845c         1           5         HP DESKJET 1nk Advantage 2020hc Printer         1           6         HP OFFICEJET Pro 8100 ePrinter         1           7         HP DESKJET 1nk Advantage 2020hc Printer         1           8         HP OFFICEJET Pro 8100 ePrinter         1           1         EPSON LX-300+II         2           1         EPSON LQ-300+II         2           2         HP LASERJET 1010         2           2         HP LASERJET 1020         1           4         HP LASERJET 1020         1           4         HP LASERJET Pro 7100         2                                                                                                    | 47                                                        |                                                                                                    |                  |                                       |   |
| OS (licensed),AC Adapter, Carry case                                                                                                    |                                                           |                                                                                                    |                  | 1                                     |   |
| HP 450         Intel Core i3 3rd Generation processor 2.4 Ghz,4 GB RAM, 500 GB SATA HDD, DVD writer, 14" LED display, Wifi, camera, 6cell Li-ion battery, Windows 7 professional OS (licensed), AC Adapter, Carry case         Total         62           INKJET PRINTERS           1         HP DESKJET 6122c         1           2         HP DESKJET 5160c         1           3         HP DESKJET 5550c         1           4         HP DESKJET 845c         3           5         HP DESKJET Ink Advantage 2020hc Printer         1           7         HP DESKJET Nrk Advantage 2020hc Printer         1           7         HP DESKJET Nrk Advantage 2020hc Printer         1           8         HP OFFICEJET Pro 8100 ePrinter         6         1           9         HP OFSICEJET Pro 8100 ePrinter         1         1           1         EPSON LX-300+II         1         1         2           1         EPSON LX-300+II         1         2         2           1         HP LASERJET 1010         2         2         2           2         HP LASERJET 1010         2         2         2           4         LEPSON LA-300+II         1         1           2         HP LASERJET 1010         2         2                                                                                                    |                                                           |                                                                                                    |                  |                                       |   |
| Intel Core i3 3rd Generation processor 2.4 Ghz,4 GB RAM, 500 GB SATA HDD, DVD         1           Writer, 14" LED display, Wifi, camera, 6cell Li-ion battery, Windows 7 professional         62           Total         62           INKJET PRINTERS           1         HP DESKJET 6122c         1           2         HP DESKJET 5160c         1           3         HP DESKJET 540c         3           5         HP DESKJET 840c         3           5         HP DESKJET 845c         1           6         HP DESKJET Nk Advantage 2020hc Printer         1           7         HP DESKJET Nk Advantage 2020hc Printer         1           8         HP OFFICEJET Pro 8100 ePrinter         1           9         DOT MATRIX PRINTERS         1           1         EPSON LQ-300+II         2           1         EPSON LQ-300+II         2           2         HP LASERJET 1010         2           2         HP LASERJET 1010         2           2         HP LASERJET 1020         1           3         HP LASERJET 1020         1           4         HP LASERJET P1007         2           5         HP LASERJET P10205         2           6                                                                                                    | 48                                                        |                                                                                                    |                  |                                       |   |
| writer, 14" LED display, Wifi, camera, 6cell Li-ion battery, Windows 7 professional         1           OS (licensed), AC Adapter, Carry case         Total         62           INKJET PRINTERS         1           1         HP DESKJET 6122c         1           1         HP DESKJET 5160c         1           3         HP DESKJET 550c         1           4         HP DESKJET 840c         3           5         HP DESKJET INK Advantage 2020hc Printer         1           6         HP OESKJET 10K Advantage 2020hc Printer         1           7         HP DESKJET 10K Advantage 2020hc Printer         6           1         HP OFFICEJET Pro 8100 ePrinter         1           6         Total         15           1         EPSON LQ-300+II         1           2         EPSON LQ-300+II         2           1         EPSON LQ-300+II         2           2         HP LASERJET 1010         2           2         HP LASERJET 1010         2           3         HP LASERJET 1010         1           4         HP LASERJET Pro 01007         2           5         HP LASERJET Pro 10007         2           6         HP LASERJET Pro 0106dn         1     <                                                                                                    |                                                           | Intel Core i3 3rd Generation processor 2.4 Ghz.4 GB RAM. 500 GB SATA HDD. DVD                                                                                                    |                  |                                       |   |
| OS (licensed),AC Adapter, Carry case         Total         62           INKJET PRINTERS           1         HP DESKJET 6122c         1           2         HP DESKJET 5550c         1           4         HP DESKJET 5650c         1           5         HP DESKJET 640c         3           5         HP DESKJET 640c         3           6         HP DESKJET 04168         1           7         HP DESKJET D4168         1           8         HP OFFICEJET Pro 8100 ePrinter         6           Total         15           DOT MATRIX PRINTERS           1         EPSON LX-300+II         1           2         FPSON LQ-300+II         2           Total           3         EPSON LQ-300+II         2           LASERJET 1010         2           LASERJET 1010         2           LASERJET 1020         1           HP LASERJET 1020         1           HP LASERJET 1020         1           HP LASERJET P1007         2           G         HP LASERJET P3005dn         1           HP LASERJET P1027                                                                                                    |                                                           |                                                                                                    |                  | 1                                     |   |
| INKJET PRINTERS           1         HP DESKJET 6122c         1           2         HP DESKJET 5160c         1           3         HP DESKJET 5550c         1           4         HP DESKJET 840c         3           5         HP DESKJET 840c         3           6         HP DESKJET Ink Advantage 2020hc Printer         1           7         HP DESKJET D4168         1           8         HP OFFICEJET Pro 8100 ePrinter         6           Total 15           Total 15           DOT MATRIX PRINTERS           1         EPSON LX-300+II         1           2           Total 15           Total 1           1           I PESON LX-300+II         2           2           Total 1           1           I PESON LQ-300+         1           1         IP LASERJET 1010         2           2           1         HP LASERJET 1010         2           2         HP LASERJET 1010         2           2         HP LASERJ                                                                                                    |                                                           |                                                                                                    |                  |                                       |   |
| 1       HP DESKJET 6122c       1         2       HP DESKJET 5160c       1         3       HP DESKJET 550c       1         4       HP DESKJET 840c       3         5       HP DESKJET 845c       1         6       HP DESKJET NA Advantage 2020hc Printer       1         7       HP DESKJET IN Advantage 2020hc Printer       1         8       HP OFFICEJET Pro 8100 ePrinter       6         Total 15         Total 15         Total 15         Total 15         Total 15         Total 4         LASER PRINTERS         LASER PRINTERS         1         HP LASERJET 1010       2         2         HP LASERJET 1015       1         1         HP LASERJET 10107       2         2         HP LASERJET 1010       2         2         HP LASERJET P1007       2         4       HP LASERJET P1007       2         4         HP LASERJET P10056n                                                                                                    |                                                           |                                                                                                    | Total            | 62                                    |   |
| 2       HP DESKJET 5160c       1         3       HP DESKJET 5550c       1         4       HP DESKJET 840c       3         5       HP DESKJET 840c       1         6       HP DESKJET Ink Advantage 2020hc Printer       1         7       HP DESKJET Ink Advantage 2020hc Printer       1         8       HP OFFICEJET Pro 8100 ePrinter       6         Total         1       EPSON LX-300+II       1         2         DOT MATRIX PRINTERS         Total         1         EPSON LX-300+II       1         2         DOT MATRIX PRINTERS         Total       1         2         EPSON LX-300+II       2         Total       4         DOT MATRIX PRINTERS         1         1       EPSON LX-300+II       1         2         1       MP LASERJET 1010       2         2       P         1       HP LASERJET 1020       1         1       HP LASER                                                                                                    |                                                           | INKJET PRINTERS                                                                                                    |                  |                                       |   |
| 3       HP DESKJET 5550c       1         4       HP DESKJET 840c       3         5       HP DESKJET 840c       1         6       HP DESKJET Ink Advantage 2020hc Printer       1         7       HP DESKJET D4168       1         8       HP OFFICEJET Pro 8100 ePrinter       6         Total 15         DOT MATRIX PRINTERS         1       EPSON LX-300+II       1         2       EPSON LQ-300+II       2         Total 4         USER PRINTERS         1       HP LASERJET 1010       2         2       HP LASERJET 1010       2         2       HP LASERJET 1020       1         1       HP LASERJET 1020       1         1       HP LASERJET 1020       1         4       HP LASERJET P1007       2         6       HP LASERJET P1007       2         7       HP LASERJET P1007       2         8       HP LASERJET P1007       2         9       HP LASERJET P1007       2         1       HP LASERJET P1007       2         1       HP LASERJET P1007       2         1       HP LASERJET P10007                                                                                                    | 1                                                         | HP DESKJET 6122c                                                                                                    |                  | 1                                     |   |
| 3       HP DESKJET 5550c       1         4       HP DESKJET 840c       3         5       HP DESKJET 840c       1         6       HP DESKJET Ink Advantage 2020hc Printer       1         7       HP DESKJET D4168       1         8       HP OFFICEJET Pro 8100 ePrinter       6         Total 15         DOT MATRIX PRINTERS         1       EPSON LX-300+II       1         2       EPSON LQ-300+II       2         Total 4         USER PRINTERS         1       HP LASERJET 1010       2         2       HP LASERJET 1010       2         2       HP LASERJET 1020       1         1       HP LASERJET 1020       1         1       HP LASERJET 1020       1         4       HP LASERJET P1007       2         6       HP LASERJET P1007       2         7       HP LASERJET P1007       2         8       HP LASERJET P1007       2         9       HP LASERJET P1007       2         1       HP LASERJET P1007       2         1       HP LASERJET P1007       2         1       HP LASERJET P10007                                                                                                    | 2                                                         |                                                                                                    |                  | 1                                     |   |
| 5         HP DESKJET 845c         1           6         HP DESKJET Ink Advantage 2020hc Printer         1           7         HP DESKJET D4168         1           8         HP OFFICEJET Pro 8100 ePrinter         6           Total         15           DOT MATRIX PRINTERS           1         EPSON LX-300+II         1           2         EPSON LQ-300+II         2         1           A EPSON LQ-300+II         2           Total         4           LASER PRINTERS           1         HP LASERJET 1010         2           2           HP LASERJET 1010         2           2           HP LASERJET 1010         2           2           HP LASERJET 1020         1           1         HP LASERJET P1007         2           5         HP LASERJET P1007         2         2           6         HP LASERJET P1007         2         2           7         HP LASERJET P1005n         2         2           9         HP LASERJET P1005n         2         2 <td colspa<="" td=""><td>3</td><td>HP DESKJET 5550c</td><td></td><td>1</td></td>                                                                                                    | <td>3</td> <td>HP DESKJET 5550c</td> <td></td> <td>1</td> | 3                                                                                                    | HP DESKJET 5550c |                                       | 1 |
| 6       HP DESKJET Ink Advantage 2020hc Printer       1         7       HP DESKJET D4168       1         8       HP OFFICEJET Pro 8100 ePrinter       6         Total 15         DOT MATRIX PRINTERS         1       EPSON LX-300+II       1         2       EPSON LQ-300+       1         3       EPSON LQ-300+II       2         Total 4         Total 4         USER PRINTERS         1       HP LASERJET 1010       2         2         HP LASERJET 1010       2         2         HP LASERJET 1010       2         2         HP LASERJET 1020       1         1       HP LASERJET 1020       1         1       HP LASERJET P1007       2         6       HP LASERJET P3005dn       1       1         7       HP LASERJET P1007       2       2         6       HP LASERJET P1005n       2       2         9       HP LASERJET P1005n       2       2         9       HP LASERJET P1005dn       3       3 <td< td=""><td>4</td><td>HP DESKJET 840c</td><td></td><td>3</td></td<>                                                                                                    | 4                                                         | HP DESKJET 840c                                                                                                    |                  | 3                                     |   |
| 7       HP DESKJET D4168       1         8       HP OFFICEJET Pro 8100 ePrinter       6         Total 15         Total 15         DOT MATRIX PRINTERS         1       EPSON LX-300+II       1         2       EPSON LQ-300+       1         3       EPSON LQ-300+II       2         Total 4         LASER PRINTERS         1       HP LASERJET 1010       2         LASER PRINTERS         1       HP LASERJET 1010       2         2         HP LASERJET 1020       1         3       HP LASERJET 1022       2         4       HP LASERJET P1007       2         6       HP LASERJET P1007       2         6       HP LASERJET P1007       2         7       HP LASERJET P1007       2         8       HP LASERJET P1007       2         9       HP LASERJET P1007       2         10       HP LASERJET P1007       2         11       HP LASERJET P1007       2         12       HP LASERJET P1007       2         13       HP LASERJET P1007       2                                                                                                    | 5                                                         | HP DESKJET 845c                                                                                                    |                  | 1                                     |   |
| 8         HP OFFICEJET Pro 8100 ePrinter         6           Total         15           DOT MATRIX PRINTERS         1           2         EPSON LX-300+II         1           3         EPSON LQ-300+         1         1           3         EPSON LQ-300+II         2         7           4         Description         2         1           3         EPSON LQ-300+II         2         7           4         Description         2         2           5         Description         2         2           6         MP LASERJET 1010         2         2           7         HP LASERJET 1015         1         1           3         HP LASERJET 1020         1         1           4         HP LASERJET 1022         2         2           5         HP LASERJET P1007         2         2           6         HP LASERJET P1007         2         2           9         HP LASERJET P1007         2         2           9         HP LASERJET P1005         1         1           10         HP CASERJET P1005         2         2           9         HP LASERJET P10040                                                                                                    | 6                                                         | HP DESKJET Ink Advantage 2020hc Printer                                                                                                    |                  | 1                                     |   |
| Total         15           DOT MATRIX PRINTERS           1         EPSON LX-300+II         1           2         EPSON LQ-300+         1           3         EPSON LQ-300+II         2           Total           4         Total           LASER PRINTERS           1         HP LASERJET 1010         2           2         HP LASERJET 1015         1           3         HP LASERJET 1020         1           4         HP LASERJET 1020         2           5         HP LASERJET P1007         2           6         HP LASERJET P1007         2           7         HP LASERJET P1007         2           8         HP LASERJET P1007         2           9         HP LASERJET P1007         2           10         HP LASERJET P1056n         2           9         HP LASERJET P1050n         3           10         HP LASERJET P1007         1           11         HP LASERJET P1007         2           12         HP COLOUR LASERJET P1000400         1           13         HP COLOUR LASERJET P1007         2           14         HP LASERJET P10007                                                                                                    | 7                                                         | HP DESKJET D4168                                                                                                    |                  | 1                                     |   |
| DOT MATRIX PRINTERS           1         EPSON LX-300+II         1           2         EPSON LQ-300+         1           3         EPSON LQ-300+II         2           1         Total         4           2         Total         4           1         HP LASERJET 1010         2           2         HP LASERJET 1015         1           3         HP LASERJET 1020         1           4         HP LASERJET 1022         2           5         HP LASERJET P1007         2           6         HP LASERJET P1007         2           6         HP LASERJET P1007         2           9         HP LASERJET P1007         2           6         HP LASERJET P3005dn         1           17         HP LASERJET P1007         2           9         HP LASERJET P1007         2           10         HP LASERJET P1007         2           11         1         1         1           17         HP LASERJET P10055n         2           9         HP LASERJET P1007         2           10         HP COLOUR LASERJET CP2025dn         2           13         HP COLOUR LASERJET CP2025dn </td <td>8</td> <td></td> <td></td> <td>6</td>                                                                                                    | 8                                                         |                                                                                                    |                  | 6                                     |   |
| 1       EPSON LX-300+II       1         2       EPSON LQ-300+       1         3       EPSON LQ-300+II       2         Total 4         LASER PRINTERS         1       HP LASERJET 1010       2         2       HP LASERJET 1010       2         2       HP LASERJET 1010       2         2       HP LASERJET 1020       1         4       HP LASERJET 1020       1         4       HP LASERJET 1020       2         5       HP LASERJET P1007       2         6       HP LASERJET P1007       2         6       HP LASERJET P1007       2         7       HP LASERJET P1007       2         8       HP LASERJET P1007       2         9       HP LASERJET P1007       2         9       HP LASERJET P1007       2         10       HP LASERJET P1005       2         11       HP LASERJET P1007       2         12       HP COLOUR LASERJET CP2025dn       3         12       HP COLOUR LASERJET CP2025dn       2         13       HP LASERJET P10400 color M451dn Colour Laser Printer       1         14       HP OFFICEJET P10400 color M451                                                                                                    |                                                           |                                                                                                    | Total            | 15                                    |   |
| 2       EPSON LQ-300+       1         3       EPSON LQ-300+II       2         Total       4         LASER PRINTERS         1       HP LASERJET 1010       2         2       HP LASERJET 1015       1         3       HP LASERJET 1020       1         4       HP LASERJET 1020       2         5       HP LASERJET 1022       2         6       HP LASERJET P3005dn       1         7       HP LASERJET P1007       2         6       HP LASERJET P3005dn       1         7       HP LASERJET P1007       2         9       HP LASERJET P1007       2         9       HP LASERJET P1007       2         9       HP LASERJET P1007       2         10       HP SERJET P1007       2         11       1       1       1         11       HP LASERJET P1007       2         10       HP LASERJET P1007       2         11       HP LASERJET P1005       3         12       HP COLOUR LASERJET P1006dn       4         11       HP LASERJET P10040401dn Printer       1         12       HP COLOUR LASERJET P104000 color M451dn                                                                                                    |                                                           | DOT MATRIX PRINTERS                                                                                                    |                  |                                       |   |
| 3       EPSON LQ-300+II       2         Total       4         LASER PRINTERS         1       HP LASERJET 1010       2         2       HP LASERJET 1015       1         3       HP LASERJET 1020       1         4       HP LASERJET 1020       1         5       HP LASERJET P1007       2         6       HP LASERJET P1007       2         7       HP LASERJET P1007       2         8       HP LASERJET P1007       2         9       HP LASERJET P1007       2         9       HP LASERJET P1005       2         9       HP LASERJET P1005       2         9       HP LASERJET P1005       2         9       HP LASERJET P1005       2         9       HP LASERJET P1055       2         9       HP LASERJET P1055       2         10       HP COLOUR LASERJET CP2025dn       3         12       HP COLOUR LASERJET CP2025dn       2         13       HP LASERJET Pro 400 color M451dn Colour Laser Printer       1         14       HP OFFICEJET Ya500 ALL-IN-ONE       1         15       CANON LBP 6750DN Laser Printer       1 <td< td=""><td>1</td><td></td><td></td><td>1</td></td<>                                                                                                    | 1                                                         |                                                                                                    |                  | 1                                     |   |
| I         HP LASERJET 1010         2           2         HP LASERJET 1015         1           3         HP LASERJET 1020         1           4         HP LASERJET 1020         1           4         HP LASERJET 1020         2           5         HP LASERJET 1022         2           6         HP LASERJET P1007         2           6         HP LASERJET P1007         2           6         HP LASERJET P1007         2           9         HP LASERJET P1007         2           9         HP LASERJET P1007         2           9         HP LASERJET P1005n         2           9         HP LASERJET P1005n         2           9         HP LASERJET P1005n         2           10         HP LASERJET P1008dn         4           10         HP LASERJET P1006dn         4           10         HP COLOUR LASERJET CP2025dn         2           13         HP COLOUR LASERJET Pro 4000 color M451dn Colour Laser Printer         1           14         HP LASERJET Pro 4000 color M451dn Colour Laser Printer         1           15         CANON LBP 6750DN Laser Printer         1           16         MULTIFUNCTIONAL DEVICES         1                                                                                                    |                                                           |                                                                                                    |                  |                                       |   |
| LASER PRINTERS           1         HP LASERJET 1010         2           2         HP LASERJET 1015         1           3         HP LASERJET 1020         1           4         HP LASERJET 1020         2           5         HP LASERJET P1007         2           6         HP LASERJET P3005dn         1           7         HP LASERJET P1007         2           6         HP LASERJET P3005dn         1           7         HP LASERJET P1007         2           9         HP LASERJET P1007         2           9         HP LASERJET P3005dn         1           11         HP LASERJET P1007         2           9         HP LASERJET Pro P1606dn         4           10         HP LASERJET P1005dn         2           11         HP LASERJET Pro P1606dn         3           12         HP COLOUR LASERJET CP2025dn         2           13         HP COLOUR LASERJET CP2025dn         2           14         HP LASERJET Pro 400 color M451dn Colour Laser Printer         1           15         CANON LBP 6750DN Laser Printer         1           16         MULTIFUNCTIONAL DEVICES         1           1         HP OFFICEJET 4                                                                                                    | 3                                                         |                                                                                                    |                  |                                       |   |
| 1       HP LASERJET 1010       2         2       HP LASERJET 1015       1         3       HP LASERJET 1020       1         4       HP LASERJET 1022       2         5       HP LASERJET P1007       2         6       HP LASERJET P3005dn       1         7       HP LASERJET P1505n       2         9       HP LASERJET Pro P1606dn       4         10       HP LASERJET P3015dn       2         11       HP LASERJET P3015dn       3         12       HP COLOUR LASERJET CP2025dn       2         13       HP COLOUR LASERJET CP2025dn       2         14       HP LASERJET Pro 4000 color M451dn Colour Laser Printer       1         15       CANON LBP 6750DN Laser Printer       1         14       HP OFFICEJET 4500 ALL-IN-ONE       1         1       HP OFFICEJET 4500 ALL-IN-ONE       1         1       HP OFFICEJET 14580 ALL-IN-ONE       1         1       HP OFFICEJET 14580 ALL-IN-ONE       1         1       HP OFFICEJET 14580 ALL-IN-ONE       1         1       HP OFFICEJET 708600 Plus e-All-in-ONE Printer       1                                                                                                    |                                                           |                                                                                                    | Total            | 4                                     |   |
| 2       HP LASERJET 1015       1         3       HP LASERJET 1020       1         4       HP LASERJET 1022       2         5       HP LASERJET P1007       2         6       HP LASERJET P3005dn       1         7       HP LASERJET P1505n       2         9       HP LASERJET Pro P1606dn       4         10       HP LASERJET 108 Printer       1         11       HP LASERJET 108 Printer       1         11       HP COLOUR LASERJET CP2025dn       2         13       HP COLOUR LASERJET CP2025dn       2         14       HP LASERJET Pro 4000 k01dn Printer       1         15       CANON LBP 6750DN Laser Printer       1         15       CANON LBP 6750DN Laser Printer       1         15       CANON LBP 6750DN Laser Printer       1         16 <b>Total 24 MULTIFUNCTIONAL DEVICES</b> 1       HP OFFICEJET 4500 ALL-IN-ONE       1         1       HP OFFICEJET 4500 ALL-IN-ONE       1         1       HP OFFICEJET J4580 ALL-IN-ONE       1         1       HP OFFICEJET Pro 8600 Plus e-All-in-One Printer       1                                                                                                    |                                                           |                                                                                                    |                  |                                       |   |
| 3       HP LASERJET 1020       1         4       HP LASERJET 1022       2         5       HP LASERJET P1007       2         6       HP LASERJET P3005dn       1         7       HP LASERJET P1505n       2         9       HP LASERJET Pro P1606dn       4         10       HP LASERJET 108 Printer       1         11       HP LASERJET P3015dn       3         12       HP COLOUR LASERJET CP2025dn       2         13       HP LASERJET Pro 4000 401dn Printer       1         14       HP LASERJET Pro 4000 color M451dn Colour Laser Printer       1         15       CANON LBP 6750DN Laser Printer       1         15       CANON LBP 6750DN Laser Printer       1         15       CANON LBP 6750DN Laser Printer       1         14       HP OFFICEJET 4500 ALL-IN-ONE       1         1       HP OFFICEJET 4500 ALL-IN-ONE with ADF       1         1       HP OFFICEJET J4580 ALL-IN-ONE       1         1       HP OFFICEJET J4580 ALL-IN-ONE       1         1       HP OFFICEJET Pro 8600 Plus e-All-in-One Printer       1                                                                                                    | 1                                                         | HP LASERJET 1010                                                                                                    |                  | 2                                     |   |
| 4       HP LASERJET 1022       2         5       HP LASERJET P1007       2         6       HP LASERJET P3005dn       1         7       HP LASERJET P1505n       2         9       HP LASERJET Pro P1606dn       4         10       HP LASERJET 108 Printer       1         11       HP LASERJET P3015dn       3         12       HP COLOUR LASERJET CP2025dn       2         13       HP COLOUR LASERJET CP2025dn       2         14       HP LASERJET Pro 400 color M451dn Colour Laser Printer       1         14       HP LASERJET Pro 400 color M451dn Colour Laser Printer       1         15       CANON LBP 6750DN Laser Printer       1         15       CANON LBP 6750DN Laser Printer       1         15       CANON LBP 6750DN Laser Printer       1         16 <b>MULTIFUNCTIONAL DEVICES</b> 1         17       HP OFFICEJET 4500 ALL-IN-ONE       1         1       HP OFFICEJET 4500 ALL-IN-ONE with ADF       1         1       HP OFFICEJET J4580 ALL-IN-ONE       1         1       HP OFFICEJET T90 8600 Plus e-All-in-One Printer       1                                                                                                    | 2                                                         | HP LASERJET 1015                                                                                                    |                  | 1                                     |   |
| 5         HP LASERJET P1007         2           6         HP LASERJET P3005dn         1           7         HP LASERJET P1505n         2           9         HP LASERJET Pro P1606dn         4           10         HP LASERJET 1108 Printer         1           11         HP LASERJET P3015dn         3           12         HP COLOUR LASERJET CP2025dn         2           13         HP COLOUR LASERJET CP2025dn         2           13         HP LASERJET Pro 4000 A01dn Printer         1           14         HP LASERJET Pro 400 color M451dn Colour Laser Printer         1           15         CANON LBP 6750DN Laser Printer         1           15         CANON LBP 6750DN Laser Printer         1           16 <b>MULTIFUNCTIONAL DEVICES</b> 1           17         HP OFFICEJET 4500 ALL-IN-ONE         1           1         HP OFFICEJET 4500 ALL-IN-ONE with ADF         1           1         HP OFFICEJET J4580 ALL-IN-ONE         1           1         HP OFFICEJET J4580 ALL-IN-ONE         1           1         HP OFFICEJET Pro 8600 Plus e-All-in-One Printer         1                                                                                                    | 3                                                         | HP LASERJET 1020                                                                                                    |                  | 1                                     |   |
| 5         HP LASERJET P1007         2           6         HP LASERJET P3005dn         1           7         HP LASERJET P1505n         2           9         HP LASERJET Pro P1606dn         4           10         HP LASERJET 1108 Printer         1           11         HP LASERJET P3015dn         3           12         HP COLOUR LASERJET CP2025dn         2           13         HP COLOUR LASERJET CP2025dn         2           13         HP LASERJET Pro 4000 A01dn Printer         1           14         HP LASERJET Pro 400 color M451dn Colour Laser Printer         1           15         CANON LBP 6750DN Laser Printer         1           15         CANON LBP 6750DN Laser Printer         1           16 <b>MULTIFUNCTIONAL DEVICES</b> 1           17         HP OFFICEJET 4500 ALL-IN-ONE         1           1         HP OFFICEJET 4500 ALL-IN-ONE with ADF         1           1         HP OFFICEJET J4580 ALL-IN-ONE         1           1         HP OFFICEJET J4580 ALL-IN-ONE         1           1         HP OFFICEJET Pro 8600 Plus e-All-in-One Printer         1                                                                                                    | 4                                                         | HP LASERJET 1022                                                                                                    |                  | 2                                     |   |
| 6         HP LASERJET P3005dn         1           7         HP LASERJET P1505n         2           9         HP LASERJET Pro P1606dn         4           10         HP LASERJET 1108 Printer         1           11         HP LASERJET P3015dn         3           12         HP COLOUR LASERJET CP2025dn         2           13         HP COLOUR LASERJET CP2025dn         2           14         HP LASERJET Pro 400M 401dn Printer         1           14         HP LASERJET Pro 400 color M451dn Colour Laser Printer         1           15         CANON LBP 6750DN Laser Printer         1           15         CANON LBP 6750DN Laser Printer         1           16         MULTIFUNCTIONAL DEVICES         1           1         HP OFFICEJET 4500 ALL-IN-ONE         1           2         HP OFFICEJET 4500 ALL-IN-ONE with ADF         1           3         HP OFFICEJET J4580 ALL-IN-ONE         1           4         HP OFFICEJET Pro 8600 Plus e-All-in-One Printer         1                                                                                                    | 5                                                         |                                                                                                    |                  |                                       |   |
| 7       HP LASERJET P1505n       2         9       HP LASERJET Pro P1606dn       4         10       HP LASERJET 1108 Printer       1         11       HP LASERJET P3015dn       3         12       HP COLOUR LASERJET CP2025dn       2         13       HP LASERJET Pro 400M 401dn Printer       1         14       HP LASERJET Pro 400 color M451dn Colour Laser Printer       1         15       CANON LBP 6750DN Laser Printer       1         15       CANON LBP 6750DN Laser Printer       1         16       MULTIFUNCTIONAL DEVICES       1         17       MULTIFUNCTIONAL DEVICES       1         18       HP OFFICEJET 4500 ALL-IN-ONE       1         19       HP OFFICEJET 4500 ALL-IN-ONE with ADF       1         10       HP OFFICEJET J4580 ALL-IN-ONE       1         11       HP OFFICEJET J4580 ALL-IN-ONE       1         11       HP OFFICEJET J4580 ALL-IN-ONE       1         11       HP OFFICEJET J4580 ALL-IN-ONE       1         11       HP OFFICEJET Pro 8600 Plus e-All-in-One Printer       1                                                                                                    | -                                                         |                                                                                                    |                  |                                       |   |
| 9         HP LASERJET Pro P1606dn         4           10         HP LASERJET 1108 Printer         1           11         HP LASERJET P3015dn         3           12         HP COLOUR LASERJET CP2025dn         2           13         HP LASERJET Pro 400M 401dn Printer         1           14         HP LASERJET Pro 400 color M451dn Colour Laser Printer         1           15         CANON LBP 6750DN Laser Printer         1           15         CANON LBP 6750DN Laser Printer         1           16         MULTIFUNCTIONAL DEVICES         24           MULTIFUNCTIONAL DEVICES           1         HP OFFICEJET 4500 ALL-IN-ONE         1           2         HP OFFICEJET 4500 ALL-IN-ONE with ADF         1           3         HP OFFICEJET J4580 ALL-IN-ONE         1           4         HP OFFICEJET Pro 8600 Plus e-All-in-One Printer         1                                                                                                    | -                                                         |                                                                                                    |                  |                                       |   |
| 10       HP LASERJET 1108 Printer       1         11       HP LASERJET P3015dn       3         12       HP COLOUR LASERJET CP2025dn       2         13       HP LASERJET Pro 400M 401dn Printer       1         14       HP LASERJET Pro 400 color M451dn Colour Laser Printer       1         15       CANON LBP 6750DN Laser Printer       1         15       CANON LBP 6750DN Laser Printer       1         16 <b>MULTIFUNCTIONAL DEVICES</b> 24         MULTIFUNCTIONAL DEVICES         1       HP OFFICEJET 4500 ALL-IN-ONE       1         2       HP OFFICEJET 4500 ALL-IN-ONE with ADF       1         3       HP OFFICEJET J4580 ALL-IN-ONE       1         4       HP OFFICEJET Pro 8600 Plus e-All-in-One Printer       1                                                                                                    |                                                           |                                                                                                    |                  |                                       |   |
| 11HP LASERJET P3015dn312HP COLOUR LASERJET CP2025dn213HP LASERJET Pro 400M 401dn Printer114HP LASERJET Pro 400 color M451dn Colour Laser Printer115CANON LBP 6750DN Laser Printer115CANON LBP 6750DN Laser Printer116Total24MULTIFUNCTIONAL DEVICES1HP OFFICEJET 4500 ALL-IN-ONE12HP OFFICEJET 4500 ALL-IN-ONE with ADF13HP OFFICEJET J4580 ALL-IN-ONE14HP OFFICEJET Pro 8600 Plus e-All-in-One Printer1                                                                                                    | -                                                         |                                                                                                    |                  |                                       |   |
| 12HP COLOUR LASERJET CP2025dn213HP LASERJET Pro 400M 401dn Printer114HP LASERJET Pro 400 color M451dn Colour Laser Printer115CANON LBP 6750DN Laser Printer115CANON LBP 6750DN Laser Printer1Total 24MULTIFUNCTIONAL DEVICES1HP OFFICEJET 4500 ALL-IN-ONE1HP OFFICEJET 4500 ALL-IN-ONE with ADF12HP OFFICEJET 4500 ALL-IN-ONE13HP OFFICEJET J4580 ALL-IN-ONE14HP OFFICEJET Pro 8600 Plus e-All-in-One Printer1                                                                                                    | -                                                         | HP LASER IET 1108 Printer                                                                                                    |                  | 1                                     |   |
| 13HP LASERJET Pro 400M 401dn Printer114HP LASERJET Pro 400 color M451dn Colour Laser Printer115CANON LBP 6750DN Laser Printer116Total24MULTIFUNCTIONAL DEVICES1HP OFFICEJET 4500 ALL-IN-ONE12HP OFFICEJET 4500 ALL-IN-ONE with ADF13HP OFFICEJET J4580 ALL-IN-ONE14HP OFFICEJET Pro 8600 Plus e-All-in-One Printer1                                                                                                    | 1 4 4                                                     |                                                                                                    |                  | 0                                     |   |
| 14       HP LASERJET Pro 400 color M451dn Colour Laser Printer       1         15       CANON LBP 6750DN Laser Printer       1         Total 24         MULTIFUNCTIONAL DEVICES         1       HP OFFICEJET 4500 ALL-IN-ONE       1         2       HP OFFICEJET 4500 ALL-IN-ONE with ADF       1         3       HP OFFICEJET J4580 ALL-IN-ONE       1         4       HP OFFICEJET Pro 8600 Plus e-All-in-One Printer       1                                                                                                    |                                                           | HP LASERJET P3015dn                                                                                                    |                  |                                       |   |
| 15CANON LBP 6750DN Laser Printer1Total24MULTIFUNCTIONAL DEVICES1HP OFFICEJET 4500 ALL-IN-ONE12HP OFFICEJET 4500 ALL-IN-ONE with ADF13HP OFFICEJET J4580 ALL-IN-ONE14HP OFFICEJET Pro 8600 Plus e-All-in-One Printer1                                                                                                    | 12                                                        | HP LASERJET P3015dn<br>HP COLOUR LASERJET CP2025dn                                                                                                    |                  | 2                                     |   |
| Total24MULTIFUNCTIONAL DEVICES1HP OFFICEJET 4500 ALL-IN-ONE2HP OFFICEJET 4500 ALL-IN-ONE with ADF3HP OFFICEJET J4580 ALL-IN-ONE4HP OFFICEJET Pro 8600 Plus e-All-in-One Printer1                                                                                                    | 12<br>13                                                  | HP LASERJET P3015dn<br>HP COLOUR LASERJET CP2025dn<br>HP LASERJET Pro 400M 401dn Printer                                                                                                    |                  | 2<br>1                                |   |
| MULTIFUNCTIONAL DEVICES1HP OFFICEJET 4500 ALL-IN-ONE12HP OFFICEJET 4500 ALL-IN-ONE with ADF13HP OFFICEJET J4580 ALL-IN-ONE14HP OFFICEJET Pro 8600 Plus e-All-in-One Printer1                                                                                                    | 12<br>13<br>14                                            | HP LASERJET P3015dn<br>HP COLOUR LASERJET CP2025dn<br>HP LASERJET Pro 400M 401dn Printer<br>HP LASERJET Pro 400 color M451dn Colour Laser Printer                                                                                                    |                  | 2<br>1<br>1                           |   |
| 1HP OFFICEJET 4500 ALL-IN-ONE12HP OFFICEJET 4500 ALL-IN-ONE with ADF13HP OFFICEJET J4580 ALL-IN-ONE14HP OFFICEJET Pro 8600 Plus e-All-in-One Printer1                                                                                                    | 12<br>13<br>14                                            | HP LASERJET P3015dnHP COLOUR LASERJET CP2025dnHP LASERJET Pro 400M 401dn PrinterHP LASERJET Pro 400 color M451dn Colour Laser PrinterCANON LBP 6750DN Laser Printer                                                                                                    |                  | 2<br>1<br>1<br>1                      |   |
| 2HP OFFICEJET 4500 ALL-IN-ONE with ADF13HP OFFICEJET J4580 ALL-IN-ONE14HP OFFICEJET Pro 8600 Plus e-All-in-One Printer1                                                                                                    | 12<br>13<br>14                                            | HP LASERJET P3015dn<br>HP COLOUR LASERJET CP2025dn<br>HP LASERJET Pro 400M 401dn Printer<br>HP LASERJET Pro 400 color M451dn Colour Laser Printer<br>CANON LBP 6750DN Laser Printer                                                                                                    | Total            | 2<br>1<br>1<br>1                      |   |
| 3       HP OFFICEJET J4580 ALL-IN-ONE       1         4       HP OFFICEJET Pro 8600 Plus e-All-in-One Printer       1                                                                                                    | 12<br>13<br>14                                            | HP LASERJET P3015dn<br>HP COLOUR LASERJET CP2025dn<br>HP LASERJET Pro 400M 401dn Printer<br>HP LASERJET Pro 400 color M451dn Colour Laser Printer<br>CANON LBP 6750DN Laser Printer                                                                                                    | Total            | 2<br>1<br>1<br>1                      |   |
| 4 HP OFFICEJET Pro 8600 Plus e-All-in-One Printer 1                                                                                                    | 12<br>13<br>14<br>15                                      | HP LASERJET P3015dn<br>HP COLOUR LASERJET CP2025dn<br>HP LASERJET Pro 400M 401dn Printer<br>HP LASERJET Pro 400 color M451dn Colour Laser Printer<br>CANON LBP 6750DN Laser Printer<br>MULTIFUNCTIONAL DEVICES                                                                                                    | Total            | 2<br>1<br>1<br>24                     |   |
|                                                                                                    | 12<br>13<br>14<br>15<br>1                                 | HP LASERJET P3015dn<br>HP COLOUR LASERJET CP2025dn<br>HP LASERJET Pro 400M 401dn Printer<br>HP LASERJET Pro 400 color M451dn Colour Laser Printer<br>CANON LBP 6750DN Laser Printer<br>MULTIFUNCTIONAL DEVICES<br>HP OFFICEJET 4500 ALL-IN-ONE                                                                                                    | Total            | 2<br>1<br>1<br>24<br>1<br>24          |   |
| 5 HP LASERJET 3390 ALL-IN-ONE 1                                                                                                    | 12<br>13<br>14<br>15<br>                                  | HP LASERJET P3015dn<br>HP COLOUR LASERJET CP2025dn<br>HP LASERJET Pro 400M 401dn Printer<br>HP LASERJET Pro 400 color M451dn Colour Laser Printer<br>CANON LBP 6750DN Laser Printer<br>MULTIFUNCTIONAL DEVICES<br>HP OFFICEJET 4500 ALL-IN-ONE<br>HP OFFICEJET 4500 ALL-IN-ONE with ADF                                                                   | Total            | 2<br>1<br>1<br>24<br>1<br>1<br>1      |   |
|                                                                                                    | 12<br>13<br>14<br>15<br>1<br>1<br>2<br>3                  | HP LASERJET P3015dn<br>HP COLOUR LASERJET CP2025dn<br>HP LASERJET Pro 400M 401dn Printer<br>HP LASERJET Pro 400 color M451dn Colour Laser Printer<br>CANON LBP 6750DN Laser Printer<br>MULTIFUNCTIONAL DEVICES<br>HP OFFICEJET 4500 ALL-IN-ONE<br>HP OFFICEJET 4500 ALL-IN-ONE with ADF<br>HP OFFICEJET J4580 ALL-IN-ONE<br>HP OFFICEJET J4580 ALL-IN-ONE | Total            | 2<br>1<br>1<br>24<br>1<br>1<br>1<br>1 |   |

| -                |                                                                                                    |                                 |
|------------------|----------------------------------------------------------------------------------------------------|---------------------------------|
| 6                | HP LASERJET 3055 ALL-IN-ONE                                                                                        | 1                               |
| 7                | HP LASERJET M1522NF ALL-IN-ONE                                                                                     | 2                               |
| 8                | HP LASERJET M1522N ALL-IN-ONE                                                                                      | 1                               |
| 9                | HP LASERJET M2727 NF ALL-IN-ONE                                                                                    | 2                               |
| 10               | CANON MF-4350dn                                                                                                    | 1                               |
| 11               | CANON MF-4370dn                                                                                                    | 2                               |
| 12               | CANON MF-4550d                                                                                                    | 1                               |
| 13               | HP LASERJET 1536dnf All-in-One                                                                                     | 4                               |
|                  | Total                                                                                                    | 19                              |
|                  | SCANNERS                                                                                                    |                                 |
| 1                |                                                                                                    |                                 |
|                  | HP SCANJET G2410                                                                                                   | 3                               |
| 2                | HP SCANJET G2410<br>HP SCANNER 2400C                                                                               | 3<br>1                          |
| 2                |                                                                                                    | 3<br>1<br>1                     |
|                  | HP SCANNER 2400C                                                                                                   | 3<br>1<br>1<br>1                |
| 4                | HP SCANNER 2400C<br>HP SCANJET G4010                                                                               | 3<br>1<br>1<br>1<br>1           |
| 4<br>5           | HP SCANNER 2400C<br>HP SCANJET G4010<br>CANON CANOSCAN LIDE100                                                     | 3<br>1<br>1<br>1<br>1<br>1<br>1 |
| 4<br>5<br>6      | HP SCANNER 2400C<br>HP SCANJET G4010<br>CANON CANOSCAN LIDE100<br>CANON CANOSCAN LIDE110                           | 3<br>1<br>1<br>1<br>1<br>1<br>2 |
| 4<br>5<br>6<br>7 | HP SCANNER 2400C<br>HP SCANJET G4010<br>CANON CANOSCAN LIDE100<br>CANON CANOSCAN LIDE110<br>CANON CANOSCAN LIDE120 | 1<br>1<br>1<br>1<br>1<br>1      |

### 2. PEROORKADA FACTORY, TRIVANDRUM (PFT)

|    | DESKTOP COMPUTER                                                                                                    |    |
|----|----------------------------------------------------------------------------------------------------|----|
| 1  | PEROORKADA FACTORY                                                                                                    |    |
| 1  | HP COMPAQ dx6120MT Desktop Computer<br>Intel P4 @3 GHz, 1 GB DDR2 RAM, 80 GB HDD, DVD-R, FDD, MM KB,SCROLL MOUSE,<br>10/100 ENC, WIN XP OS, MONITOR- 18.5" LED                                                                                                    | 1  |
| 2  | HP/dx738 Desktop Computer<br>Intel Core2Duo4300@1.8GHz, Intel 965 Chipset MB, 2GB 533 DDR2 RAM,160GB<br>7200RPM SATA HDD, DVD 8xRW, 10/100/1000 Integrated LAN, HP-Keyboard, Optical<br>Scroll Mouse, Windows Vista Business OS, MONITOR-17 " TFT (HP)                              | 8  |
| 3  | HP-COMPAQ -dx2280 Desktop Computer<br>Intel Pentium D 820 dual core 2.8 GHz,945G Chipset MB, 1 GB DDR2 RAM, 160GB SATA<br>HDD, FDD, Combo Drive, Optical Mouse, Keyboard, Windows XP SP2 OS, MONITOR-<br>18.5" LED with desktop speakers.                                           | 5  |
| 4  | HP COMPAQ dx 7400 Desktop Computer<br>Intel Core 2 Duo 2.6 GHz, 3GB DDR RAM, 160 GB HDD, DVD Writer, Keyboard, Optical<br>Mouse, 18.5" LED Monitor, Windows XP SP2 OS.                                                                                                    | 1  |
| 5  | HP DC 8000 Desktop Computer<br>Intel Core 2 Duo 8400, 3 GHz, Intel Q35 motherboard, 4GB DDR2 RAM, 250GB 7200 S<br>ATA HDD, 10/100/1000 On board LAN, 18.5" TFT monitor, USB Keyboard and USB Optical<br>Scroll mouse, Win2008Server OS.                                             | 1  |
| 6  | HP-COMPAQ-dx2480 Desktop Computer<br>Intel core 2 DuoE4600, 2.4G Hz, Intel 3 series /NVidia GeForce Motherboard, 2GB 667 MHz<br>DDR2 RAM, 160GB SATA HDD,17" TFT Monitor,104 Keyboard, Optical Scroll Mouse, DVD<br>ROM10/100/1000 Integrated LAN, Preloaded Windows Vista Business | 8  |
| 7  | HP 8200 Elite Desktop Computer-<br>Intel corei5-650,3.2 GHz, Intel Q57 motherboard, 2GB1066 MHz, DDR3 RAM,320GB 7200<br>rpm SATA/18.5" TFT Monitor/104.standard keyboard , optical mouse,100/1000 LAN,<br>windows7 professional                                                     | 2  |
| 8  | HP Pro 3090MT Desktop Computer<br>Intel core 2 Duo E7600, 3.06GHz, 2 GBDDR2 RAM, 320GB SATA HDD, 8X DVD ROM,<br>keyboard, mouse, 6 USB ports 10/100/1000 LAN, windows 7 professional preloaded , HP<br>18.5" TFT digital colour monitor.                                            | 9  |
| 9  | COMPAQ Presario SR 1921IL Desktop Computer<br>Intel Pentium @ 2.8GHz, 1GB DDR2 RAM,160 GB SATA HDD, 1.44 FDD,CDD, MM KB,<br>Optical Scroll Mouse, 10/100 ENC, MONITOR- 18.5" LED, WIN XP OS                                                                                         | 2  |
| 10 | PCS PRODiiGY Desktop Computer<br>Intel P4@ 2.8 GHz, 1GB RAM, 80 GB HDD,CDD,FDD, MM keyboard, Optical Scroll Mouse,<br>10/100 ENC, WIN XP SP2 OS, MONITOR- 18.5" LED                                                                                                    | 21 |

| 11 | PCS PRODiiGY 845 GV Desktop Computer<br>Intel P4@ 2.8 GHz, 1 GB DDR RAM, 80 GB HDD, CDD, 1.44 MB FDD, MM KB, Scroll<br>Mouse, WIN XP SP2 OS, MONITOR- 18.5" LED                                                                                                    | 10 |
|----|----------------------------------------------------------------------------------------------------|----|
| 12 | PCS PRODiiGY –GGC Desktop Computer<br>Intel P4@2.6 GHz, 1 GB DDR RAM,80 GB HDD, FDD,CDD, 10/100 ENC, KB, Optical Scroll<br>Mouse, WIN XP SP2 OS, MONITOR- 18.5" LED                                                                                                    | 25 |
| 13 | PCS PRODiiGY GVHZ Desktop Computer<br>Intel P4@ 3 GHz, 1 GB DDR RAM, 80 GB HDD, CDRW, 1.44 MB FDD, MM keyboard,<br>Optical Scroll Mouse, 10/100 ENC, WIN XP SP2 OS, MONITOR- 18.5" LED                                                                                                    | 2  |
| 14 | CCS P4-3 GHz Desktop Computer<br>Intel P4@ 3.0 GHZ, Intel original 915GVWBL MB, 1 GB DDR RAM,80GB SATA HDD,<br>Combo Drive, 1.44FDD, MM Keyboard, Scroll Mouse,10/100/1000 Mbps External NIC,<br>10/100 Onboard ENC, WIN XP SP2 OS, MONITOR- 18.5" LED                                                  | 9  |
| 15 | HCL Ezeebee Desktop Computer<br>Intel P4@2.6 GHz, 1 GB DDR RAM,CDD, FDD,40 GB HDD,10/100 ENC, KB, MOUSE, WIN<br>XP OS, MONITOR- 18.5" LED                                                                                                    | 2  |
| 16 | HCL Infiniti TRU BL 1230 Desktop Computer<br>Intel Pentium D 2.8 GHz, Intel 945 G Chipset MB, 1 GB DDR2 RAM, 80 GB SATA HDD,<br>1.44 FDD, CDD, KB, Optical Scroll Mouse, 10/100/1000 LAN, WIN XP SP2 OS, MONITOR-<br>18.5" LED                                                                          | 1  |
| 17 | HCL Infiniti TRU BL 1265 Desktop Computer<br>Intel Core 2 Duo @2.2GHz, 1 GB DDR2 RAM, 160 GB SATA, DVD RW, FDD 10/100 ENC,<br>MM Keyboard, Optical Scroll Mouse, Win XP SP2 OS,MONITOR- 15 " TFT                                                                                                    | 1  |
| 18 | HCL Infiniti Series A 380- Desktop Computer<br>Intel Core i3, 3.3 GHz, Intel H61 Chipset Motherboard, 4 GB DDR3 RAM,500 GB SATA<br>HDD,DVD Writer, 1000 Mbps LAN, Keyboard (Ps/2), Optical Scroll Mouse (USB), 18.5" TFT<br>LED MONITOR, Windows 7 Professional 64 Bit (Licensed )                      | 36 |
| 19 | ACER APSLE Desktop Computer<br>Intel P4 @2.4 GHz, Intel 845 GL chipset MB, 1 GB DDR RAM, 40 GB HDD, CDD,FDD, KB,<br>Mouse, 10/100 ENC,WIN XP OS, MONITOR- 18.5" LED                                                                                                    | 3  |
| 20 | Acer Power SD Desktop Computer<br>Intel P4@2.4 GHz, 1 GB DDR RAM, 40 GB HDD, FDD, CDD, 10/100 ENC, KB,MOUSE,<br>WIN XP OS, MONITOR- 18.5" LED                                                                                                    | 1  |
| 21 | Acer Power ST Desktop Computer<br>Intel P4@2.4 GHz, 1 GB DDR RAM, 80 GB, Intel 845 GL Chipset MB, CDD,FDD, KB, Mouse<br>10/100 ENC, WIN XP-OS, MONITOR- 18.5" LED                                                                                                    | 1  |
| 22 | Acer Core 2 Duo Desktop Computer-<br>Intel Core 2 Duo, E7600, 3.06 GHz , 2 GB 1066 MHz DDR2 RAM with 4 GB<br>expandability,320GB 7200rpm serial SATA HDD /18.5"TFT Digital colour monitor 104<br>keyboard, optical mouse,10/100/1000 board ,Microsoft Windows 7 professional OS.                        | 2  |
| 23 | Acer Core i5 Desktop Computer<br>Intel Corei-5-650,3.2 GHz ,Intel Q57 or better on OEM Mother board ,4GB 1066 MHz RAM<br>with 8GB Expandability .,320GB 7200 rpm Serial SATA HDD ,104 keyboard, optical mouse<br>/10/100/1000 board /Microsoft windows7 professional OS . 21.5"WXGA TFT Digital Colour. | 1  |
| 24 | Acer Veriton M2000 Desktop Computer<br>Intel core i3 2100, 3.1 GHz Processor, 2 GB DDR3 RAM, 500 GB SATA HDD, DVD Writer,<br>10/100/1000 LAN, HP 18.5" TFT Monitor. Windows 7 Professional preloaded                                                                                                    | 10 |
| 25 | Acer Veriton M200-G41 Desktop Computer<br>Intel core 2 Duo E7500 2.93GB processor,2GB DDR3 RAM, 500 GB SATA HDD DVD Writer<br>,keyboard ,optical mouse ,10/100/1000 Mbps LAN ,18.5"TFT Monitor ,Windows7<br>professional                                                                                | 8  |
| 26 | Acer-Dual core Desktop Computer<br>Intel Dual Core 2nd Gen, 2GB DDRIII RAM, 500 GB SATA HDD, DVD Writer, Keyboard,<br>Optical Mouse, 18.5" LED Monitor, Windows 7 Professional 32 bit.(Licensed)                                                                                                    | 4  |
| 27 | Dell OPTIPLEX 755 Desktop Computer<br>Intel Pentium Dual Core @ 1.8GHz,1GB DDR2 RAM,160GB SATA, DVD R, KB, Optical<br>Scroll Mouse, Windows Vista Business-Preloaded OS, MONITOR- 18.5" LED                                                                                                    | 6  |
| 28 | DELL OptiPlex 3010 Desktop Computer<br>Intel Core i3 3.3 GHz, Intel H61 Chipset Motherboard, 2 GB DDR3 RAM,500 GB SATA<br>HDD,DVD ROM, 1000 Mbps LAN, Keyboard (USB), Optical Scroll Mouse (USB), 18.5" TFT<br>LED MONITOR, Windows 7 Professional (Licensed)                                           | 3  |

|    |                                                                                                    | -   |
|----|----------------------------------------------------------------------------------------------------|-----|
| 29 | Lenovo Core i3 Desktop Computer<br>Intel Core i3 4th Gen. 3GHz, 4GB DDRIII RAM, 500 GB SATA HDD, DVD Writer, Keyboard,<br>Optical Mouse, 20" LED Monitor, Windows 7 Professional 64 bit.(Licensed)                                                                                       | 1   |
| 30 | Lenovo Think Centre M72e Desktop Computer<br>Intel Core i3-2100 processor(3.1 GHz), Intel 6Series Chipset MB, 2 GB DDR3 RAM, 500 GB<br>HDD, DVD RW, 18.5" TFT Monitor, Keyboard, Optical Mouse, Windows 7 Professional 32 Bit.                                                           | 4   |
| 31 | Wipro Super genius WSG68B55WB-DesktopComputer<br>Intel Core i3, 3 <sup>rd</sup> Gen 3240 Processor 3.4 GHz, 4 GB DDR3 RAM,500 GB SATA HDD,DVD<br>Writer, 1000 Mbps LAN, Keyboard (PS/2), Optical Scroll Mouse (USB), 18.5" TFT LED<br>MONITOR, Windows 7 Professional 32 Bit (Licensed ) | 1   |
|    | THINCLIENT                                                                                                    |     |
| 32 | HCL 5000-WES IX Thin Client.<br>Intel Atom 1.8GHz processor,2GB Flash drive,2GB DDR3 RAM, 18.5 LED<br>Monitor.10/100/1000 LAN, 1 Parallel,1 Serial, PS/2, 1VGA, 4USB Ports/ External Power<br>Adaptor, Licensed Windows Embedded Standard 2009 OS, Standard Keyboard/ Optical<br>Mouse   | 13  |
| 33 | HP T5740 Commercial Thin client.<br>Intel Atom N 280 Processor 1.66 GHz, 2 GB DDR3 RAM/ 2 GB Flash Drive/ 10/100/1000<br>LAN/ 18.5" wide screen LED Monitor/ Windows Embedded Standard 2009 (Licensed)/Power<br>Adaptor/ Standard Keyboard/ Optical Mouse.                               | 2   |
| 11 | PACKING UNIT-BALARAMAPURAM                                                                                                    |     |
| 1  | HCL Infiniti Series A 380- Desktop Computer<br>Intel Core i3, 3.3 GHz, Intel H61 Chipset Motherboard, 4 GB DDR3 RAM,500 GB SATA<br>HDD,DVD Writer, 1000 Mbps LAN, Keyboard (Ps/2), Optical Scroll Mouse (USB), 18.5" TFT<br>LED MONITOR, Windows 7 Professional 64 Bit (Licensed )       | 1   |
| 2  | PCS PRODiiGY Desktop Computer<br>Intel P4@2.6 GHz, 1 GB DDR RAM,40 GB HDD, FDD,CDD, 10/100 ENC, KB, Optical Scroll<br>Mouse, WIN XP SP2 OS, MONITOR- 18.5" LED                                                                                                    | 1   |
|    | PCS PRODiiGY –GGC Desktop Computer<br>Intel P4@2.6 GHz, 1 GB DDR RAM,80 GB HDD, FDD,CDD, 10/100 ENC, KB, Optical Scroll<br>Mouse, WIN XP SP2 OS, MONITOR- 18.5" LED                                                                                                    | 1   |
| 3  | HP Pro 3090MT Desktop Computer<br>Intel core 2 Duo E7600, 3.06GHz, 2 GBDDR2 RAM, 320GB SATA HDD, 8X DVD ROM,<br>keyboard, mouse, 6 USB ports 10/100/1000 LAN, windows 7 professional preloaded, HP<br>18.5" TFT digital colour monitor.                                                  | 2   |
| 4  | HP-COMPAQ -dx2280 Desktop Computer<br>Pentium D 820 dual core 2.8 GHz,945G Chipset MB,1 GB DDR2 RAM, 160GB SATA HDD,<br>FDD, Combo Drive, Optical Mouse, Keyboard, Windows XP SP2 OS, MONITOR-TFT<br>Benq19"                                                                             | 1   |
| 5  | HP Compaq 6200 Desktop Computer<br>Intel Core i3 3.1 GHz, Intel H61 Chipset Motherboard, 2 GB DDR3 RAM,320 GB SATA<br>HDD,DVD Writer, 1000 Mbps LAN, Keyboard (USB), Optical Scroll Mouse (USB), 18.5" TFT<br>LED MONITOR, Windows 7 Professional (Licensed)                             | 1   |
|    | PACKING UNIT-UZHAMALAKKAL                                                                                                    |     |
| 1  | HCL BUSYBEE -P4 Desktop Computer<br>Intel Pentium 1.8 GHZ, 1GB RAM,40 GB HDD, CDD,FDD, KB, MOUSE, 10/100 ENC, WIN<br>XP OS, MONITOR - 17" LCD -AOC                                                                                                    | 1   |
| IV | CWC-MENAMKULAM                                                                                                    |     |
| 1  | HP Compaq dx7380MT Desktop Computer<br>Intel Core 2 Duo2.2GHz, 1GBDDR 2 RAM, CDD, FDD,160 GB HDD,DVD Writer,<br>KB(Zenith), MOUSE(HCL), WIN XP SP3 OS, 19" LED MONITOR-Benq.                                                                                                    | 1   |
|    | TOTAL                                                                                                    | 213 |

| LAPTOP COMPUTER |                                                                                                    |     |
|-----------------|----------------------------------------------------------------------------------------------------|-----|
| SI.No.          | Item Description                                                                                                    | Qty |
| 1               | Sony Vaio VGN-CR343N Laptop<br>Intel Core2 Duo Processor 1.8 GHz Processor 1 GB RAM, 200GB HDD, DVD±RW<br>drive,14.1" LCD Display, NVIDIA GeForce Go 7400 notebook graphics processing unit<br>(GPU), 10/100 Mbps LAN Integrated Wireless LAN, Built-in Camera, Built-in Mic, Built-in<br>Stereo speakers, Keyboard, Express Card slot, Touch pad, Bluetooth and a 3 in 1<br>Digital Media Reader, Lithium-ion battery, Preloaded MS Windows Vista Business Edition<br>OS, USB Optical Scroll Mouse, AC Adapter and Carry Case. | 1   |
| 2               | <b>DELL Inspiron 1464 Laptop</b><br>Intel Core i3,2.13 GHz Processor 2.2 GHz, 4 GB RAM,500 GB SATA, DVD R/RW, 14.1"<br>WLED Display, Integrated Wireless, Webcam, Bluetooth, 10/100 Mbps LAN, 6 Cell<br>Lithium-Ion, ), AC Adaptor ,Microsoft Windows 7 Professional 32 bit (Licensed) OS, USB<br>Optical Scroll Mouse and Carry case.                                                                                                    | 1   |
| 3               | <b>DELL Latitude E 5420 Laptop</b><br>Intel Core i5-2520M@2.50 GHz Processor, Mobile Intel HM65 Express Chipset, 6GB<br>RAM,500 GB SATA, DVD R/RW, Intel HD Graphics 3000,14.1" WLED Display, Integrated<br>Wireless, Webcam, Bluetooth, 10/100 Mbps LAN, 6 Cell Lithium-Ion, ), AC Adaptor,<br>Microsoft Windows 7 Professional 32 bit OS, USB Mouse and Carry case.                                                                                                    | 1   |
| 4               | <b>Dell Vostro 1510 Laptop</b><br>Intel Core 2 Duo Processor T5670 1.8 GHz, Intel 965 GM express Chipset, 1 GB DDR2<br>SD RAM (667 MHz), 160 GB SATA (5400 RPM), 8X Double layer DVD R/RW writer,<br>15.4" wide screen (WXGA) with anti-glare, 8-in-1 card reader, integrated GMA x 3100,<br>integrated web cam, wireless LAN, Microphone, Gigabit NIC, Integrated blue tooth, Carry<br>case, AC power adapter, USB Mouse and MS-Windows Vista Business OS                                                                      | 1   |
| 5               | <b>Dell Inspiron 14 Laptop</b><br>Intel Core 2 Duo Processor 2.2 GHz, 3 GB DDR2 SD RAM 320 GB SATA, DVD R/RW,<br>14.1" WLED Display, Integrated Wireless, Webcam, Bluetooth, 10/100 Mbps LAN, 6 Cell<br>Lithium-Ion),AC Adaptor,Microsoft Windows Vista Business OS,USB Mouse and Carry case.                                                                                                    | 1   |
| 6               | <b>IBM Thinkpad R61 Laptop</b><br>Intel® Core™2 Duo Processor Intel Core 2 Duo (1.8 GHz), 2 GB DDR2 RAM (533 MHz), 120 GB 5400 rpm Hard Disk, DVD R/RW, 15.4" TFT display, Wireless LAN (802.11a/b/g), 10/100 Base-TX LAN, built-in stereo speakers, Touch Pad, USB Optical Scroll Mouse, Genuine Windows XP AC adapter with Carry case.                                                                                                    | 1   |
| 7               | HP430Laptop<br>Intel Core i3 i3-2310M / 2.1 GHz (Dual-Core) Processor 2 GB memory, Hard Drive<br>500.0 GB, DVD R/RW ,14.1" WLED Display, Integrated Wireless, Webcam, Bluetooth,<br>10/100 Mbps LAN, 6 Cell Lithium-Ion, ), AC Adaptor ,Microsoft Windows 7 (Licensed)<br>OS, USB Optical Scroll Mouse and Carry case.                                                                                                    | 1   |
| 8               | HP Probook 4420S Laptop<br>Intel Core i3 i3-2310M / 2.4 GHz Processor 2 GB memory, DVD R/RW, Hard Drive 320<br>GB - 14.1" WLED Display, Integrated Wireless, Webcam, Bluetooth, 10/100 Mbps LAN, 6<br>Cell Lithium-Ion, AC Adaptor ,Microsoft Windows 7 (Licensed) OS, USB Optical Scroll<br>Mouse and Carry case.                                                                                                    | 1   |
| 9               | Toshiba Satellite Pro B 40-410411<br>Intel Core i3 i3-2310M / 2.4 GHz Processor, Intel HM 76 express Chipset, 4 GB<br>memory, DVD R/RW, Hard Drive 500 GB - 14.1" WLED Display, Integrated Wireless,<br>Webcam, Bluetooth, 10/100/1000 Mbps LAN, 6 Cell Lithium-Ion, AC Adaptor, Microsoft<br>Windows 7 64 bit (Licensed) OS, USB Optical Scroll Mouse and Carry case.                                                                                                    | 1   |
|                 | Total                                                                                                    | 9   |

| DOT MATRIX PRINTER |                                    |    |
|--------------------|------------------------------------|----|
|                    | PEROORKADA FACTORY                 |    |
| 1                  | WIPRO LQ-1050+DX, 24 PIN,132 COL   | 31 |
| 2                  | EPSON LQ-1070+, 24 PIN ,132 COL    | 2  |
| 3                  | WEP LQ DSI 5325, 24 PIN ,132 COL   | 1  |
| 4                  | Epson LQ 1150 II , 24 PIN ,132 COL | 1  |
| 5                  | EPSON LQ 300+II, 24 PIN ,80 COL    | 8  |

| 6 | TVSE MSP Series, 24 PIN ,132 COL | 3  |
|---|----------------------------------|----|
| I | PACKING UNIT-BALARAMAPURAM       |    |
| 1 | EPSON LQ 300+II, 24 PIN ,80 COL  | 1  |
|   | TOTAL                            | 47 |

|    | INKJET PRINTER               |    |  |
|----|------------------------------|----|--|
| I  | PEROORKADA FACTORY           |    |  |
| 1  | HP DESKJET 840/845C          | 4  |  |
| 2  | HP Desk Jet 3940             | 1  |  |
| 3  | HP Deskjet 2400 Series       | 2  |  |
| 4  | HP Deskjet D1668             | 2  |  |
| 5  | HP Deskjet 2300 Series       | 2  |  |
| 6  | HP 3745/ 3845 Inkjet Printer | 3  |  |
| 7  | HP Deskjet 2568              | 1  |  |
| 8  | HP Desk Jet 5550/5160        | 2  |  |
| 9  | HP Deskjet 1000              | 2  |  |
| 10 | HP DeskJet 710C              | 1  |  |
|    | PACKING UNIT-BALARAMAPURAM   |    |  |
| 1  | HP Desk jet 920 C            | 1  |  |
|    | Total                        | 21 |  |

|     | LASERJET PRINTER                   |    |
|-----|------------------------------------|----|
| 1   | PEROORKADA FACTORY                 |    |
| 1   | HP COLOUR LASER JET 1500           | 1  |
| 2   | HP LaserJet P1106                  | 1  |
| 3   | HP LaserJet P1505/ 1505n           | 5  |
| 4   | HP COLOUR LASER JET CP1515n        | 1  |
| 5   | HP LASER JET P3005dn/P3015Dn       | 3  |
| 6   | Canon LBP 6230 DN LaserJet Printer | 2  |
| 7   | HP LASER JET 1022/1022n            | 9  |
| 8   | HP LASER JET 1010                  | 2  |
| 9   | HP LASER JET 1160                  | 1  |
| 10  | HP COLOUR LASER JET 500 M551       | 1  |
| 11  | HP LaserJet P 2015                 | 1  |
| 12  | HP LASER JET P1007                 | 2  |
| 13  | HP LASER JET 1606/ 1606 Dn         | 9  |
| 14  | SAMSUNG LASER JET ML2571 n         | 1  |
| I   | PACKING UNIT-BALARAMAPURAM         |    |
| 1   | HP LaserJet P1606 Dn               | 1  |
| 2   | Canon LBP 6300dn LaserJet          | 1  |
| III | CWC-MENAMKULAM                     |    |
| 1   | HP LASER JET 1160                  | 1  |
|     | Total                              | 42 |

|   | MULTIFUNCTION DEVICE    |   |
|---|-------------------------|---|
| 1 | HP LaserJet 3015 MFB    | 1 |
| 2 | XEROX Work Centre PE220 | 2 |
| 3 | HP Office jet 6500      | 1 |
| 4 | Canon Laser MF 3010     | 1 |
| 5 | Xerox Work Centre 3220  | 1 |
|   | Total                   | 6 |

|    | OFFLINE UPS                |     |
|----|----------------------------|-----|
|    | PEROORKADA FACTORY         |     |
| 1  | AARGEE 500 VA              | 2   |
| 2  | APC 500VA                  | 4   |
| 3  | Independence 600 VA        | 1   |
| 4  | GENUINE 500 VA             | 1   |
| 5  | HCL 600 VA                 | 6   |
| 6  | Hykon 500 VA               | 25  |
| 7  | Mercury                    | 3   |
| 8  | Megabyte                   | 1   |
| 9  | NUMERIC                    | 18  |
| 10 | OMEGA 500 VA               | 1   |
| 11 | POWER                      | 2   |
| 12 | Zebronics                  | 1   |
| 13 | SUPERNOVA                  | 2   |
| 14 | V-GUARD 600VA              | 13  |
| 15 | Electro 500 VA             | 1   |
| 16 | IGA TECH                   | 2   |
| 17 | iBall 600VA                | 9   |
| 18 | Microtech 500VA            | 2   |
| 19 | Luminous 500 VA            | 1   |
|    | PACKING UNIT-UZHAMALAKKAL  |     |
| 1  | Omega 600VA                | 1   |
|    | CWC-MENAMKULAM             |     |
| 1  | Microtek 600 VA            | 1   |
|    | PACKING UNIT-BALARAMAPURAM |     |
| 1  | Hykon 500 VA               | 2   |
| 2  | CCS 600 VA                 | 1   |
| 3  | Vguard 600 VA              | 1   |
| 4  | Mercury 600 VA             | 1   |
| 5  | IGA TECH 600 VA            | 3   |
|    |                            | 105 |

| SCANNERS |                                |    |
|----------|--------------------------------|----|
| 1        | HP Scan jet G 2410             | 7  |
| 2        | HP Scanjet 2400C               | 4  |
| 3        | HP Scanjet G4010 Photo Scanner | 1  |
| 4        | HP Scanjet 200 Flatbed         | 1  |
| II       | PACKING UNIT-BALARAMAPURAM     |    |
| 1        | Canon LiDE110                  | 1  |
| Total    |                                | 14 |

# 3. AKKULAM FACTORY- THIRUVANANTHAPURAM (AFT)

| SI.No | Item Description                                                                                                    | Qty |
|-------|----------------------------------------------------------------------------------------------------|-----|
|       | DESKTOP                                                                                                    |     |
| 1     | <b>PCS</b> PRODiiGY 845GV- P4@ 2.9 GHz, Intel 845 Chip set MBD, 1 GB DDR RAM ,1.44MB FDD,80 GB HDD(7200 RPM) , 52X CDD,10/100 Mbps On Board LAN, 18.5" AOC TFT MONITOR, PS/2 MM Keyboard-PCS, ps/2 2 Button Optical Scroll Mouse -PCS, Microsoft Windows XPSP2:Prof.W/LIC.                                         | 2   |
| 2     | <b>PCS</b> PRODiiGY 845GV- P4@ 2.8GHz,Intel 845 Chipset MBD, 1 GB DDR RAM ,1.44MB FDD,40 GB HDD(7200 RPM) , 52X CDD,10/100 Mbps On Board LAN, 18.5" AOC TFT MONITOR, PS/2 MM Keyboard, ps/2 Button Scroll Mouse, Microsoft Windows XPSP2:Prof.W/LIC.                                                               | 13  |
| 3     | <b>PCS</b> PRODiiGY 845GV- P4@ 2.4GHz,Intel 845 Chipset MBD, 1 GB DDR RAM ,1.44MB FDD,40 GB HDD(5400 RPM) , 52X CDD,10/100 Mbps On Board LAN, 18.5" AOC TFT MONITOR, PS/2 MM Keyboard, ps/2 2 Button Scroll Mouse , Microsoft Windows XPSP2:Prof.W/LIC.                                                            | 3   |
| 4     | <b>CCS</b> PC - Intel 915 GVWBL Chipset ,P4 @ 3.0 GHz with HT Technology ,1 GB DDR RAM , 80 GB SATA , Combo Drive, 1.44 FDD , 18.5" AOC TFT MONITOR ,Multimedia keyboard , 2 Button optical scroll mouse , 10/100/1000 Mbps (external ) , Onboard 10/100 Mbps , Preloaded Windows XP Professional XP OS (Licensed) | 4   |
| 5     | CCS PC - Intel 915 GVWBL Chipset ,P4 @ 2.8GHz with HT Technology ,1 GB DDR RAM , 80 GB HDD , Combo Drive, 1.44 FDD , 18.5" AOC TFT MONITOR, Multimedia keyboard , 2 Button scroll mouse , 10/100 Mbps ENC , Preloaded Windows XP Professional XP OS (Licensed)                                                     | 1   |
| 6     | ACER POWER-P4 2.4 GHz, 845 Chipset MBD, 40GBHDD, 1.44 FDD, 52X CDD, COMBO<br>DRIVE 1 GB DDR RAM,10/100 ENC, Keyboard, Mouse ,CREATIVE 4.1 SPEAKERS , XP OS<br>(Licensed), 18.5" AOC TFT MONITOR                                                                                                    | 2   |
| 7     | HCLBUSYBEE P4 @2.4GHZ, 1 GBRAM,40 GBHDD,INTEL MB, 52XCDD, 1.44FDD, 10/100 LAN , KB, MOUSE , 18.5" AOC TFT MONITOR, WIN XP OS                                                                                                    | 4   |
| 8     | <b>COMPAQ</b> PRESARIO INTEL P4@2.8 GHz, 1 GB DDR, 160 GB HDD, 1.44 MB FDD, 52X CDD,HP MONITOR, KEYBOARD,COMPAQ SCROLL MOUSE, 18.5" AOC TFT MONITOR. WIN XP                                                                                                    | 1   |
| 9     | HP dx 2280 INTEL PENTIUM D 2.8 GHz, 1 GB DDR, 160 GB HDD, 17" CRT MONITOR,COMBO DRIVE ,KEYBOARD, MOUSE, WINDOWS VISTA OS                                                                                                    | 3   |
| 10    | ACER INTEL CORE 2 DUO 2.533 GHz ,4 GB DDRII,320 GB HDD,DVD<br>R/W,KEYBOARD,MOUSE,19 " TFT MONITOR,LINUX OS                                                                                                    | 1   |
| 11    | ASSEMBLED SYSTEM, PROCESSORINTEL 2.66 GHz, MEMORY<br>256 MB, HARD DISK40 GB, 15 " COLOR CRT MONITOR(HCL), WIN XP OS                                                                                                    | 2   |
| 12    | HCL INFINITI PRO BL 1265 CORE2 DUO 2.4 GHz ,1 GB RAM ,80 GB HDD ,17" TFT<br>MONITOR ,DVD ROM ,KEYBOARD ,MOUSE,WIN XP OS                                                                                                    | 2   |
| 13    | HP DX 7400 INTEL C2D 2.6 GHz ,1 GB DDRII,160 GB HDD ,DVD,KEYBOARD,MOUSE,15 "<br>TFT MONITOR , WINDOWS VISTA OS                                                                                                    | 2   |
| 14    | Desktop Computer,INTEL C2D 7400 ,MEMORY<br>2 GB DDRII,HARD DISK500 GB, 22 " TFT MONITOR, DVD R/W ,KEYBOARD<br>,MOUSE,WIN XP OS                                                                                                    | 1   |
| 15    | WIPRO DESKTOP COMPUTER, PROCESSORINTEL C2D 7400 ,MEMORY 2 GB DDRII,<br>160 GB HDD ,DVD,KEYBOARD,MOUSE,WIN XP OS                                                                                                    | 1   |
| 16    | HP DX 2480 INTEL C2D 2.8 GHz ,2 GB DDRII,160 GB HDD ,DVD,KEYBOARD,MOUSE,17 "<br>TFT MONITOR , WINDOWS VISTA OS                                                                                                    | 13  |
| 17    | HP Pro 3090 MT, Intel Core2 Duo 2.93 GHz, Ram - 2 GB, HDD - 250 GB, 18.5 " TFT, DVD,KEYBOARD,MOUSE,WIN 7                                                                                                    | 1   |
| 18    | HP DC 8000 Intel Core2 Duo 3 GHz, Ram - 4 GB, HDD - 250 GB, 18.5 " TFT, DVD,KEYBOARD,MOUSE,WINDOWS 2008 Server                                                                                                    | 1   |
| 19    | HP 6200 MT , Intel Core i3 3.3 GHz, Ram - 2 GB, HDD - 500 GB, 18.5 " TFT,<br>DVD,KEYBOARD,MOUSE,WIN 7                                                                                                    | 8   |
| 20    | Desktop Computer HP Pro 3090 MT , Intel Core2 Duo 2.93 GHz, Ram - 2<br>GB, HDD - 320 GB, 18.5 "TFT, DVD,KEYBOARD, MOUSE, Windows<br>7Professional OS                                                                                                    | 6   |
| 21    | Desktop Computer ACER Veriton M 200 Intel Core 2 DUO 2.93 GHz ,2 GB<br>DDRIII,500 GB HDD,DVD R/W,KEYBOARD, MOUSE,<br>18.5"TFTMONITOR,Windows 7 Professional OS                                                                                                    | 10  |

| 22 | Dell Optiplex 3010 Intel core i3 3.3 GHz Ram - 2 GB, HDD - 500 GB, 18.5 " TFT, DVD,KEYBOARD,MOUSE,WIN 7                                                                                                    | 4   |
|----|----------------------------------------------------------------------------------------------------|-----|
| 23 | HCL infiniti 380 A Intel core i3 3.3 GHz Ram - 4 GB, HDD - 500 GB, 18.5 " TFT, DVD,KEYBOARD,MOUSE,WIN 7                                                                                                    | 13  |
| 24 | HCL 5000 WES IX Thin client –Intel Atom 1.8 GHz processor ,2 GB DDR 3 RAM ,18.5 LED<br>Monitor Windows Embedded 2009 OS                                                                                                    | 3   |
| 25 | Lenovo Thin Centre M 72 e - Intel Core i3 3.1 GHz, Ram - 2 GB, HDD - 320 GB, 18.5 " TFT, DVD,KEYBOARD,MOUSE,WIN 7                                                                                                    | 1   |
|    | Total                                                                                                    | 102 |
|    | LAPTOP COMPUTER                                                                                                    |     |
| 1  | <b>TOSHIBA SATELITE C640</b> – Intel I 3 ,2 GB DDR 2 ,500 GB HDD ,DVD Super Multi Double Layer, Windows 7 pro OS ,AC Power Adaptor with Carry case.                                                                                                    | 1   |
| 2  | Acer TravelMate 4740 Laptop Computer<br>Intel Core i5 M560 @ 2.66 GHz, 2 GB DDR3 RAM, 320 GB SATA HDD, DVD Writer, 14"<br>WXGA Display, 802.11b/g/n WLAN, Bluetooth, Integrated Graphics, 10/100/1000 LAN,<br>Keyboard with touch pad, 6 cell Lithium-ion battery, Windows 7 Professional OS, AC Power<br>Adapter with Carry Case                                       | 1   |
| 3  | Laptop Computer<br><b>Dell Latitude E5420</b> Intel Core i5-2520M @ 2.50 GHz, 2 GB DDR3 RAM, 320 GB HDD, DVD<br>Writer, 14" TFT Display, 802.11b/g/n WLAN, Integrated Bluetooth, Integrated Webcam,<br>Integrated stereo speakers, Integrated Gigabit LAN, Keyboard with touch pad, Lithium-ion<br>battery Windows 7 Professional OS, AC Power Adapter, Dell Carry Case | 1   |
| 4  | Dell Vostro 1320 Laptop computer<br>Intel Core 2 Duo T6670 @ 2 GHz, 3 GB DDR2 RAM, 250 GB HDD, DVD Writer, 13.1" Wide<br>TFT Display, 802.11g WLAN, Bluetooth, 56K Modem, 10/100 LAN, 2 MP Built-in camera,<br>Keyboard with touch pad, 6 cell Lithium-ion battery, Windows Vista Business OS, AC Power<br>Adapter with Carry Case                                      | 1   |
| 5  | HP Probook 4420 S<br>Intel corei3 processor 2.4 Ghz ,3 GB RAM,320 GB HDD , Windows 7 Professional OS                                                                                                    | 1   |
| 6  | Dell Vostro 1450 Laptop Computer<br>Intel i3 processor 2.3 GHz,3 GB DDR3 RAM,320 GB Hard disk, 14" LED Screen,DVD RW,Intel<br>HD Graphics,6 Cell Battery Ac Power Adaptor, Carry bag,Windows 7 Professional OS,with<br>Mouse                                                                                                    | 1   |
| 7  | Dell Vostro 2420 Laptop Computer<br>Intel Core i3 3110 processor 2.4 GHz ,4 GB DDR 3 RAM,500 GB SATA Hard Disk, DVD writer<br>,14" Led display,6 Cell Li-battery ,AC Power adaptor, carry case, External Mouse, Windows 8<br>Professional OS                                                                                                    | 1   |
|    | Total                                                                                                    | 7   |
| _  | DOT MATRIX PRINTER                                                                                                    |     |
| 1  | EPSON LQ-1070+, 132 Column                                                                                                    | 2   |
| 2  | WIPRO LQ-1050 132 Column                                                                                                    | 11  |
| 3  | EPSON LQ-300, 80 Column                                                                                                    | 5   |
| 4  | EPSON LQ 2180 132 Column                                                                                                    | 1   |
|    | Total                                                                                                    | 19  |
|    | INKJET PRINTER                                                                                                    |     |
| 1  | HP 3940                                                                                                    | 1   |
| 2  | Canon Maxify iB4070                                                                                                    | 1   |
| 3  | HP 2360                                                                                                    | 1   |
|    | Total                                                                                                    | 3   |
|    | LASERJET PRINTER                                                                                                    |     |
| 1  | HP LaserJet 1320                                                                                                    | 1   |
| 2  | HP LaserJet 1022                                                                                                    | 1   |
| 3  | HP LaserJet 1018                                                                                                    | 1   |
| 4  | HP LaserJet 3005 dn                                                                                                    | 1   |
| 5  | Samsung ML 2851                                                                                                    | 1   |
| 6  | HP 1505 N LaserJet printer                                                                                                    | 1   |
|    |                                                                                                    |     |

| 8  | Brother 2250 laserjet Printer | 1  |
|----|-------------------------------|----|
| 9  | Panasonic KXMB 2030           | 1  |
| 10 | HP LaserJet Pro M200          | 1  |
|    | COLOR LASER PRINTER           |    |
| 1  | HP 3605 DN                    | 1  |
|    | Total                         | 23 |
|    | SCANNER                       |    |
| 1  | BENQ 5000                     | 1  |
| 2  | HP SCANJET                    | 2  |
| 3  | HP SCANJET 2410               | 4  |
| 4  | CANON SCANER LIDE 110         | 4  |
| 5  | H P 200 Scanjet               | 4  |
|    | Total                         | 15 |
|    | UPS                           |    |
| 1  | HCL POWERMATE 600 VA          | 5  |
| 2  | V-GUARD 500 VA                | 5  |
| 3  | NUMERIC 600 VA                | 11 |
| 4  | POWERBACK 500 VA              | 1  |
| 5  | SUPERNOVA 500 VA              | 1  |
| 6  | Hykon 500 VA                  | 19 |
| 7  | APC 500 VA                    | 4  |
| 8  | CCS 500 VA                    | 4  |
| 9  | MERCURY                       | 1  |
| 10 | ADATECH                       | 1  |
| 11 | UMAX                          | 2  |
| 12 | IGA Tech 600VA                | 4  |
| 13 | Hykon 600 VA                  | 4  |
|    | Total                         | 62 |

# 4. Kakkanadu Factory, Cochin (KFC)

| SI.<br>No. | Item Description                                                                                                    | Qty |
|------------|----------------------------------------------------------------------------------------------------|-----|
|            | Desktop Computer                                                                                                    |     |
| 1          | PCS PRODiiGY Desktop PC, Pentium 4 @ 2.9 GHz, 1 GB DDR RAM, 80 GB HDD, 52x CD Drive, 1.44 MB FDD, 15" Color Monitor, Multimedia Keyboard, Optical Scroll mouse with Pad, 10/100 ENC, Windows XP OS.                                           | 2   |
| 2          | HP Compaq dx7400/2400 series Business PC, Intel Core 2 Duo E7400 @ 2.8 GHz, 2 GB<br>RAM, 160 GB HDD, DVD Drive, HP L1710 17" LCD Colour Monitor, HP Keyboard, HP Optical<br>Scroll Mouse, 10/100/1000 onboard LAN, Windows Vista Business OS  | 7   |
| 3          | HP Compaq dx7400/2400 series Business PC, Intel Core 2 Duo E7400 @ 2.8 GHz, 2 GB<br>RAM, 160 GB HDD, DVD Writer, HP L1710 17" LCD Colour Monitor, HP Keyboard, HP Optical<br>Scroll Mouse, 10/100/1000 onboard LAN, Windows Vista Business OS | 3   |
| 4          | HP Compaq dx7400 series Business PC, Intel Core 2 Duo E7400 @ 2.8 GHz, 2 GB RAM, 160 GB HDD, DVD Writer, HP 15" LCD Colour Monitor, HP Keyboard, HP Optical Scroll Mouse, 10/100/1000 onboard LAN, Windows Vista Business OS                  | 1   |
| 5          | HP Compaq dx7400 series Business PC, Intel Core 2 Duo E7400 @ 2.6 GHz, 1 GB RAM, 160 GB HDD, DVD RW Drive, HP L1710 17" LCD Colour Monitor, HP Keyboard, HP Optical Scroll Mouse, 10/100/1000 onboard LAN, Windows Vista Business OS          | 3   |

| 6  | Acer Desktop PC ,Intel Core 2 Duo 3.06 GHz,2GB RAM,250 GB HDD,DVD R W Drive,18.5"<br>TFT Monitor, Keyboard, Optical Scroll Mouse, 10/100/1000 onboard LAN Windows 7<br>Professional                                                                                                    | 2  |
|----|----------------------------------------------------------------------------------------------------|----|
| 7  | HP Pro 3090 MT Business PC Intel Core 2 Duo 3.07 GHz, 2 GB RAM, 320 GB HDD, DVD<br>RW Drive, 18.5" TFT Monitor, HP Keyboard, HP Optical Scroll Mouse, 10/100/1000 onboard<br>LA<br>N,Windows 7 Professional OS                                                                                                    | 6  |
| 8  | HP Pro 3090 Desktop Computer, Intel Core 2 Duo 2.94 GHz,250GB HDD, DVD RW Drive,<br>18.5" TFT Monitor, HP Keyboard, HP Optical Scroll Mouse, 10/100/1000 onboard<br>LAN,Windows 7 Professional OS                                                                                                    | 1  |
| 9  | HP Pro 3090MT Business PC – Intel Core 2 Duo E7600 @ 3.06 GHz, 2 GB DDR3 RAM, 320 GB 7200 rpm SATA HDD, DVD ROM Drive, HP 18.5" TFT Monitor, HP Keyboard, HP Optical Scroll Mouse, 10/100/1000 onboard LAN, Windows 7 Professional OS                                                                                                    | 2  |
| 10 | Acer Veriton – Intel Core i3, 4GB RAM, 500 GBHDD, Keyboard , USB mouse , 18.5" LED Monitor, Windows 7 OS                                                                                                    | 4  |
| 11 | Lenovo Think Centre PC – Core i3, 4GB RAM, 500 GB HDD, DVDRW,18.5 " LED,Key<br>Board,Mouse , Windows 8 PRO OS                                                                                                    | 4  |
|    | Total                                                                                                    | 35 |
|    | Lanton Computer                                                                                                    |    |
| 1  | Laptop Computer Sony Vaio VPCSB37GG Laptop Computer                                                                                                    |    |
|    | Intel corei5-2520 M Processor (2.5 GHz)/ 4 GB DDR3 SD RAM/750 GB SATAHDD/SATA DVD writer/13.3" wide WXGA 1366x768 backlit/6-cell Li-ion battery/10/100/1000 Mbps LAN, Blue tooth/Integrated wireless IEEE802.11 b/g/n/carrycase/ preloaded windows 7 professional (licensed)/Intel HD Graphics 3000/Redeon HD 6470M (512 MB)/6 cell Li-ion battery                                                                                                    | 1  |
| 2  | Dell Inspiron 14 Laptop computer<br>Intel core i3 -330m 2.13 GHz/ 3 GB DDR3/ 500 GB HDD/ DVD RW/ 14" w LED Display/Wifi/<br>Webcam/ Bluetooth / 10/100 LAN/ Media Card Reader/ 3 USB/ 6 cell battery / Windows 7<br>Professional Licensed with media, Adapter                                                                                                    | 1  |
| 3  | Dell Vostro 1510 R520851 Laptop Computer<br>Intel Core 2 duo processor T5670 1.8 GH, Intel 965 GM express Chipset, 2 MB I2 Cache/800<br>MHz FSB, 1 GB DDR2 SD RAM (667 MHz), 160 GB SATA (5400 RPM), 8X Double layer DVD<br>R/RW writer, 15.4" wide screen (WXGA) with anti glare, 8-in-1 card reader, integrated GMA x<br>3100, integrated web cam, wireless LAN, microphone, Gigabit NIC, Integrated blue tooth, carry<br>case, AC power adapter (Indian Standard), weight 2.45 Kg and MS-Windows Vista Business<br>OS | 1  |
| 4  | Toshiba Satellite C640 Laptop Computer<br>Intel Core i3-M370 @ 2.4 GHz, 2 GB DDR3 RAM, 500 GB HDD, DVD Writer, 14" HD LED<br>Display, 802.11b/g/n WLAN, Bluetooth adapter, Integrated WebCam, 10/100/1000 LAN,<br>Keyboard with touch pad, 6 cell Lithium-ion battery, Windows 7 Professional OS, AC Power<br>Adapter                                                                                                    | 1  |
| 5  | Acer Travelmate Laptop Computer<br>Intel Core i5-rocessor 2.67 GHz, 2 GB DDR3 SDRAM, 320 GB SATA HDD, DVD Writer,14.1"<br>Display, Built-in speakers, IEEE 802.11a/b/g/n Wireless LAN, Bluetooth, Integrated<br>10/100/1000 Mbps LAN, Fingerprint sensor, Built-in camera ,Keyboard with touch pad,<br>Windows 7 Professional OS licensed, AC Power Adapter, External USB Mouse (Rahul and<br>hafees)                                                                                                    | 2  |
| 6  | HP ProBook 4420s Laptop Computer<br>Intel Core i5 520M @ 2.4 GHz, 2 GB DDR3 RAM, 320 GB HDD, DVD Writer, 14.1" WLED<br>Display, 802.11b/g WLAN, Bluetooth, Integrated WebCam, 10/100/1000 LAN, Fingerprint<br>Sensor, Keyboard with touch pad, 6 cell Lithium-ion battery, Windows 7 Professional OS, AC<br>Power Adapter                                                                                                    | 1  |
| 7  | Dell Vostro 2420 Laptop Computer<br>Intel Core i3, 4GB RAM, 500 GB HDD,14.1 " Display, WLAN, Bluetooth, Integrated WebCam,<br>10/100 LANKeyboard with touch pad, 6 cell Lithium-ion battery, Windows 8 O.S, AC power<br>adaptor                                                                                                    | 2  |
| 8  | HP D006 TU- Laptop Computer<br>Intel Pentium 2020 m 2.4 GHz, 2GB RAM, 500 GB HDD, 15.4" Display, WLAN, Bluetooth,<br>Integrated WebCam, 10/100 LANKeyboard with touch pad, 6 cell Lithium-ion battery, Windows<br>8 O.S, AC power adaptor                                                                                                    | 1  |

| 9      | HP Probook 4430A Laptop Computer<br>Intel Core i3-2350M @2.30 GHZ, 2GB DDR3 RAM, 500 GB SATA HDD, DVD Writer, 14" TFT<br>Display, Integrated Intel HD Graphics, Integrated WLAN ,Blue tooth,Webcam, 10/100/1000<br>LAN ,Keyboard with touch pad , 6 cell battery , windows 7 professional 64 bit , AC power<br>adaptor | 1             |
|--------|----------------------------------------------------------------------------------------------------|---------------|
| 10     | HP PROBOOK 4440 Laptop Computer<br>, Core i3, 4 gb RAM, 500 GB HDD, DVD Writer, 14.1" Display , WLAN, Integrated<br>Bluettoth,LAN, Windows 7 Professional                                                                                                    | 1             |
| 11     | Thoshiba Satelite Pro C40 Laptop Computer<br>Intel Core i3, 4 GB RAM, 500 GB HDD, DVD Writer, 14.1" Display , WLAN, Integrated<br>Bluettoth,LAN, Li-Ion Battery,Windows 7 Professional                                                                                                    | 1             |
| 12     | Lenovo 7757 Laptop Computer<br>Intel Core 2 Duo, 2 GB RAM, 160 GB HDD, , DVD Writer, 14.1" Display, WLAN, Integrated<br>Bluettoth,LAN, Windows 7 Professional OS,Power Adapter                                                                                                    | 1             |
| 13     | Thoshiba Satelite L740 Laptop<br>Intel Pentium 2.29 GHz, 2 GB RAM, 320 GB HDD, DVD Writer, 14.1" Display, WLAN,<br>Integrated Blue tooth, LAN, Windows 7 Professional OS, Power Adapter                                                                                                    | 1             |
| 14     | <b>Dell Inspiron N4010 Laptop Computer</b><br>Intel Core i3, 4GB RAM, 500 GB HDD, DVD Writer, 14.1" Display , WLAN, Integrated Blue tooth, LAN, Windows 7 Professional OS,Power Adapter                                                                                                    | 1             |
|        | Total                                                                                                    | 16            |
|        | PRITNER/MFP                                                                                                    |               |
| 1      | HP LASERJET P3005DN                                                                                                    | 1             |
| 2      | HP LASERJET P1007                                                                                                    | 1             |
| 3      | HP LASERJET 3015 DN                                                                                                    | 1             |
| 4      | HP COLOUR LASERJET CP2025                                                                                                    | 1             |
| 5      | CANON MF4350DN ALL-IN-ONE                                                                                                    | 1             |
| 6      | HP LASERJET P 1008                                                                                                    | 1             |
| 7      | HP LASERJET 1505N                                                                                                    | 1             |
| 8      | HP 1606 N                                                                                                    | 4             |
| 9      | Canon IR 2525 Multi Function Laser                                                                                                    | 1             |
| 10     | HP M 226DW Multi Function Laser Printer                                                                                                    | 2             |
|        | Total                                                                                                    | 14            |
|        | DOT MATRIX PRINTERS                                                                                                    |               |
| 1      | EPSON LQ-300+II                                                                                                    | 4             |
| 2      | TVS MSP STAR 345                                                                                                    | 1             |
|        | Total                                                                                                    | 5             |
|        | SCANNER                                                                                                    | -             |
| 1      | HP 2400 SERIES SCANNER                                                                                                    | 1             |
| 2      | HP G2410 SCANNER                                                                                                    | 1             |
| 3      | HP SCANJET 200 Scanner<br>Total                                                                                                    | 1<br>3        |
|        | UPS                                                                                                    | 5             |
| 1      | APC 500 VA UPS                                                                                                    | 3             |
| 2      |                                                                                                    | 10            |
| 3<br>4 | HCL PM 600 VA UPS NUMERIC 600VA UPS                                                                                                    | <u>2</u><br>1 |
| 4<br>5 | HYKON 500 VA UPS                                                                                                    | 12            |
| 6      | MERCURY 500 VA UPS                                                                                                    | 1             |
| 7      | EMERSON UPS                                                                                                    | 2             |
|        | Total                                                                                                    | 31            |

# 5. Irapuram Factory Cochin (IFC)

| SI.<br>No. | Item Description                                                                                                    | Qty    |
|------------|----------------------------------------------------------------------------------------------------|--------|
|            | DESKTOP COMPUTER                                                                                                    |        |
| 1          | ACER VERTON - Intel Pentium Dual Core Processor, 2GB DDR3 RAM, 500 GB HDD ,<br>DVD Writer ,18.5 " TFT Monitor, Keyboard , Mouse, Windows 8 professional                                                                                               | 1      |
| 2          | HP Intel Dual Core, 2GB DDR3 RAM, 500 GB HDD, DVD Writer, 18.5 " LED, In built LAN,<br>Standard Keyboard, Optical Mouse, Windows 8.1 Professional                                                                                                    | 22     |
|            | Total                                                                                                    | 23     |
|            | PRITNER/MFP                                                                                                    |        |
| 1          | HP 1536DNF – Multi Function Laser Printer                                                                                                    | 2      |
| 2          | HP 1606 N                                                                                                    | 3      |
| 3          | BROTHER HL 2250 DN LASER PRINTER                                                                                                    | 1      |
|            | Total                                                                                                    | 6      |
|            | DOT MATRIX PRINTERS                                                                                                    |        |
| 1          | TVSe MSP 430 ( 24 PIN , 80 Column                                                                                                    | 4      |
|            | Total                                                                                                    | 4      |
| 1          |                                                                                                    | 4      |
| I          | HP Officejet Pro 8100 Total                                                                                                    | 1<br>1 |
|            | SCANNER                                                                                                    | -      |
| 1          | HP Scanjet 200                                                                                                    | 2      |
|            | Total                                                                                                    | 2      |
|            | UPS                                                                                                    | -      |
| 1          | 500/600 VA UPS                                                                                                    | 3      |
|            | Total                                                                                                    | 3      |
|            | THIN CLIENTS                                                                                                    | -      |
| 1          | HP T5740 Commercial Thin client Intel Atom N 280 Processor 1.66 GHz, 2 GB DDR3<br>RAM/ 2 GB Flash Drive/ 10/100/1000 LAN/ 18.5" wide screen LED Monitor/ Windows<br>Embedded Standard 2009 (Licensed)/Power Adaptor/ Standard Keyboard/ Optical Mouse | 5      |
|            | Total                                                                                                    | 5      |

# 6. Corporate R&D Centre, Akkulam, Trivandrum

| SI.<br>No. | Item Description                                                                                                    | Qty |
|------------|----------------------------------------------------------------------------------------------------|-----|
|            | DESKTOP COMPUTER                                                                                                    |     |
| 1          | HCL BusyBee Desktop PC, Pentium 4 @ 1.6 GHz, 256 MB DDR RAM, 40GB HDD, 1.44 MB FDD, 52x CD Drive, CD Writer, 15" Colour Monitor,Keyboard, Scroll Mouse with Pad, 10/100 ENC, Windows XP OS.                                                                                                    | 1   |
| 2          | Acer Intel core 2 duo E4700 @ 2.53GHz, 1 GB DDR2 RAM, 160 GB HDD,DVD Writer, 17" TFT, 10/100 Mbps Ethernet port, Add on PCI 802.11b/g wireless LAN card (adapter), Multimedia Keyboard, Optical scroll Mouse, Preloaded Genuine Microsoft windows XP Professional (licensed)                                 | 1   |
| 3          | HP DX2280 Desktop Computer<br>Intel Pentium D 820 Dual Core 2.8 GHzProcessor, 945G Chipset therboard, 1 GB DDR2<br>RAM, 160 GB SATA HDD, COMBO Drive, 1.44 MB FDD, HP 17" Colour Monitor,<br>MultimediaKeyboard, Optical Scroll Mouse with pad, 10/100 onboard LAN, Windows XP<br>Professional OS (licensed) | 2   |
| 4          | HP dx7380(7400) Desktop Computer<br>Intel Core 2 Duo 4300 @ 1.8 GHzProcessor, 1 GB 533MHz DDR2 RAM, 160 GB 7200 rpm<br>SATA HDD, DVD ROM Drive, HP LCD Colour Monitor, HP Keyboard, HP Optical Scroll<br>Mouse,10/100/1000 onboard LAN, Windows Vista Business OS                                            | 2   |

| 5  |                                                                                                    |    |
|----|----------------------------------------------------------------------------------------------------|----|
|    | Dell Precision T3400 Workstation<br>Intel Core 2 Duo E8400 @ 3.0 GHz, 2 GB DDR2 RAM, 250 GB HDD, 16x DVD Writer,<br>Dell Keyboard, Dell Optical Scroll Mouse, 10/100/1000 onboard LAN, Nvidia Quadro<br>FX570 GraphicsCard, Windows Vista Business 64 bit OS                                                                                                    | 1  |
| 6  | Dell Optiplex 755 PC<br>Intel Dual Core E2160 @ 1.8 GHz, 1 GB RAM, 160 GB HDD, DVD Writer, Dell Keyboard,<br>Dell Optical Scroll Mouse, 10/100/1000 onboard LAN, 17" LCD Monitor, Windows Vista<br>Business OS                                                                                                    | 1  |
| 7  | HP Compaq dx2480 Business PC<br>Intel Core 2 Duo E7400 @ 2.8 GHz, 2 GB DDR2 RAM, 160 GB HDD, DVD Writer, HP<br>L1710 17" LCD Colour Monitor, HP Keyboard, HP Optical Scroll Mouse, 10/100/1000<br>onboard LAN,Windows Vista Business OS (licensed)                                                                                                    | 4  |
| 8  | HP Pr0 3090 PC<br>Intel Core 2 Duo E7400 @ 2.8 GHz, 2 GB DDR2 RAM, 160 GB HDD, DVD Writer, HP<br>L1710 17" LCD Colour Monitor, HP Keyboard, HP Optical Scroll Mouse, 10/100/1000<br>onboard LAN,Windows Vista Business OS (licensed)                                                                                                    | 7  |
| 9  | HP Compaq 6200 Desktop<br>Core i5 2400 Processor @ 3.10 GHz ,4 GB DDR 3 RAM ,500 GB 7200 ,500 GB HDD<br>7200 rpm SATA HDD ,DVD Writer ,HP 20 " TFT Colour Monitor ,HP Keyboard ,HP<br>Optical Scroll mouse ,10/100/1000 on board LAN ,Windows Professional 64 bit OS                                                                                                    | 28 |
| 10 | Wipro Super Genius Desktop<br>Intel Core i3 3 rd Generation Processor 3.3 GHz,4 GB DDR 3 RAM,500 GB Hard disk,<br>DVD RW,18.5 LED Monitor ,Windows Professional 7 OS, Keyboard and mouse                                                                                                    | 1  |
| 11 | Lenovo Think Centre M 72 e Desktop<br>Intel core i3 -2100 processor 3.1 GHz , 2 GB DDR 3 RAM ,320 GB Hard disk 18.3 TFT<br>Colour Monitor ,keyboard ,Mouse ,DVD ROM ,Windows 7 professional O S                                                                                                    | 10 |
| 12 | Acer Veriton M200 desktop<br>Intel core i3 3240 processor ,500 GB Hard disk ,4 GB Hard disk ,key board optical mouse<br>,Windows 7/8 professional OS ,20 "TFT Monitor                                                                                                    | 16 |
|    | TOTAL                                                                                                    | 74 |
|    | LAPTOP COMPUTER                                                                                                    |    |
| 13 | Laptop Computer :<br>Toshiba Portege R700, Intel Core i3 370M @ 2.4GHz, 3 GB DDR3 RAM, 320 GBHDD, DVD                                                                                                    |    |
|    | Writer,13.3" WLED Display, 802.11b/g/n WLAN, Bluetooth,IntegratedWebCam, 10/100/1000<br>LAN, Fingerprint Sensor, Keyboard with touch pad, 6 cellLithium-ionbattery, Windows 7<br>Professional OS, AC Power Adapter, Toshiba CarryCase, Microsoft USB Optical Mouse                                                                                                    | 1  |
| 14 | LAN, Fingerprint Sensor, Keyboard with touch pad, 6 cellLithium-ionbattery, Windows 7                                                                                                    | 1  |
| 14 | LAN, Fingerprint Sensor, Keyboard with touch pad, 6 cellLithium-ionbattery, Windows 7<br>Professional OS, AC Power Adapter, Toshiba CarryCase, Microsoft USB Optical Mouse<br>Laptop Computer<br>Dell Latitude E4310,Intel Core 2 Duo CPU,2 GB RAM,500 GB HDD,13.3"TFT<br>display,Keyboard with touch pad,Windows 7 Professional,AC Power adapter<br><b>Laptop Computer Dell Latitude E5420</b><br>Intel Core i5-2520 M @ 2.50 GHz ,2 GB DDR 3 RAM ,320 GB HDD ,DVD Writer ,14" TFT<br>Display ,802.11b/g/n WLAN ,Integrated Bluetooth ,Integrade webcam ,Integrated stereo<br>speaker ,Integrated Gigabit LAN ,Keyboard with touch pad ,Lithium –ion battery ,Windows 7<br>professional OS AC power adaptor ,Dell carrycase                                                                                                    |    |
|    | LAN, Fingerprint Sensor, Keyboard with touch pad, 6 cellLithium-ionbattery, Windows 7<br>Professional OS, AC Power Adapter, Toshiba CarryCase, Microsoft USB Optical Mouse<br>Laptop Computer<br>Dell Latitude E4310,Intel Core 2 Duo CPU,2 GB RAM,500 GB HDD,13.3"TFT<br>display,Keyboard with touch pad,Windows 7 Professional,AC Power adapter<br><b>Laptop Computer Dell Latitude E5420</b><br>Intel Core i5-2520 M @ 2.50 GHz ,2 GB DDR 3 RAM ,320 GB HDD ,DVD Writer ,14" TFT<br>Display ,802.11b/g/n WLAN ,Integrated Bluetooth ,Integrade webcam ,Integrated stereo<br>speaker ,Integrated Gigabit LAN ,Keyboard with touch pad ,Lithium –ion battery ,Windows 7                                                                                                    | 1  |
| 15 | LAN, Fingerprint Sensor, Keyboard with touch pad, 6 cellLithium-ionbattery, Windows 7<br>Professional OS, AC Power Adapter, Toshiba CarryCase, Microsoft USB Optical Mouse<br>Laptop Computer<br>Dell Latitude E4310,Intel Core 2 Duo CPU,2 GB RAM,500 GB HDD,13.3"TFT<br>display,Keyboard with touch pad,Windows 7 Professional,AC Power adapter<br><b>Laptop Computer Dell Latitude E5420</b><br>Intel Core i5-2520 M @ 2.50 GHz ,2 GB DDR 3 RAM ,320 GB HDD ,DVD Writer ,14" TFT<br>Display ,802.11b/g/n WLAN ,Integrated Bluetooth ,Intergrade webcam ,Integrated stereo<br>speaker ,Integrated Gigabit LAN ,Keyboard with touch pad ,Lithium –ion battery ,Windows 7<br>professional OS AC power adaptor ,Dell carrycase<br><b>Laptop Computer E 5410</b><br>Intel Core i5 M560 @ 2.67 GHz, 2 GB DDR2 RAM, 320 GB HDD, DVD Writer, 14.1" WXGA<br>Display, 802.11b/g WLAN, Integrated Bluetooth, Integrated stereo speakers, Integrated LAN,<br>Keyboard with touch pad, Lithium-ion battery up to 4 hrs. backup, Windows 7 Professional | 1  |

|   | PRINTER / MFP                      |   |  |
|---|------------------------------------|---|--|
| 1 | SAMSUNG SF-565P LASER MFP          | 1 |  |
| 2 | HP LaserJet 1606 dn                | 4 |  |
| 3 | HP LaserJet 1020 Plus              | 1 |  |
| 4 | HP LaserJet 2055dn                 | 7 |  |
| 5 | HP LaserJet P1505                  | 1 |  |
| 5 | HP M 1536 multifunction printer    | 1 |  |
| 6 | HP Colour LaserJet CP 2025         | 1 |  |
| 7 | HP LaserJet Colour Pro MFP M476 DW | 2 |  |
|   | UPS                                |   |  |
| 1 | V-GUARD 500 VA UPS                 | 1 |  |
|   | Scanner                            |   |  |
| 1 | HP G4010 Scanner                   | 1 |  |
| 2 | HP Scanjet G2410 Scanner           | 2 |  |

# 7. HLL Management Academy (HMA) Trivandrum

| SI.<br>No. | Item Description                                                                                                    | Qty |
|------------|----------------------------------------------------------------------------------------------------|-----|
|            | DESKTOP COMPUTERS                                                                                                    |     |
| 1          | HP Compaq dx2480 Business PC<br>Intel Core 2 Duo E7500 @ 2.8 GHz, 4 GB DDR2 RAM, 320 GB HDD, DVD Writer, HP<br>L1908w 19" LCD Colour Monitor, HP Keyboard, HP Optical Scroll Mouse, 10/100/1000<br>onboard LAN, Windows XP Professional OS, Creative Stereo Speakers                                                   | 1   |
| 2          | HP dx7380 Desktop Computer<br>Intel Core 2 Duo 4500 @ 2.20 GHz Processor, 2 GB 533MHz DDR2 RAM, 160 GB 7200<br>rpm SATA HDD, DVD Writer (8x), HP L1706 17" TFT Colour Monitor, HP Keyboard, HP<br>Optical Scroll Mouse, 10/100/1000 onboard LAN, Windows Vista Business (licensed)                                     | 1   |
| 3          | Compaq Presario SR 1921IL Desktop PC<br>Intel pentium D processor 820 Dual core 2.8 GHz processor, 1 GB DDR2 RAM, 160 GB<br>SATA HDD, 52x CD ROM drive, 1.44 MB FDD, 15"/17" LCD monitor, MM Keyboard &<br>optical mouse with pad, 10/100 LAN, Preloaded Windows XP professional (licensed)                            | 1   |
| 4          | HP dx2280 Desktop Computer<br>Intel Pentium D 820 Dual Core 2.8 GHz Processor, 945G Chipset Motherboard, 1 GB<br>DDR2 RAM, 160 GB SATA HDD, COMBO Drive, 1.44 MB FDD, HP 18.5" LCD Colour<br>Monitor, Multimedia Keyboard, Optical Scroll Mouse with pad, 10/100 onboard LAN,<br>Windows XP Professional OS (licensed) | 1   |
|            | PRINTER                                                                                                    |     |
| 1          | HP Colour LaserJet M451dn Printer                                                                                                    | 1   |
| 2          | HP 2015 Monochrome Laserjet Printer                                                                                                    | 1   |
| 3          | HP DESKJET 840c Printer                                                                                                    | 1   |
|            | SCANNER                                                                                                    |     |
| 1          | Canon LiDE 110 Scanner                                                                                                    | 1   |
|            | UPS                                                                                                    |     |
| 1          | Zebronics/iBall 500VA/600VA Offline UPS                                                                                                    | 20  |
|            | GRAND TOTAL                                                                                                    | 28  |

## 8. Health Care Services Division (HCS) / Retail Business Division (RBD)

### 8.1. Lifecare Center at Medical College Hospital, Trivandrum

| SI.<br>No. | Item Description                                                                                                    | Qty |  |
|------------|----------------------------------------------------------------------------------------------------|-----|--|
|            | DESKTOP COMPUTERS                                                                                                    |     |  |
| 1          | Acer Veriton M200 Desktop Computer<br>Intel Core i3 2120 @ 3.30 GHz, 2 GB DDR3 RAM, 500 GB SATA HDD, DVD Writer, Acer<br>V193HQV 19" TFT Monitor, Acer Keyboard, Acer Optical Scroll Mouse with pad,<br>10/100/1000 onboard LAN, Windows 7 Professional OS(preloaded) | 2   |  |
| 2          | HP Business PC<br>Intel Core 2 Duo E7600 @ 3.06 GHz, 2 GB DDR3 RAM, 320 GB HDD, DVD Writer, HP<br>18.5" LCD Colour Monitor, HP Keyboard, HP Optical Scroll Mouse, 10/100/1000 onboard<br>LAN, Windows 7 Professional OS                                               | 2   |  |
| 3          | Wipro Super genius WSG68C55W8 Desktop Computer<br>Intel Core i5 3.2GHZ,8GB RAM,1 TB HDD, DVD Writer, 18.5" TFT LED Wide Monitor,<br>Keyboard, Optical Scroll Mouse with pad, 10/100/1000 onboard LAN, Windows 7<br>Professional OS                                    | 1   |  |
|            | PRINTER                                                                                                    |     |  |
| 1          | HP LaserJet Pro 1606dn                                                                                                    | 1   |  |
| 2          | Epson LQ-300+II Dot Matrix Printer                                                                                                    | 2   |  |
| 3          | TVS MSP 430 Dot Matrix Printer                                                                                                    | 1   |  |
|            | SCANNER                                                                                                    |     |  |
| 1          | HP ScanJet G3110 Scanner                                                                                                    | 1   |  |
|            | UPS                                                                                                    |     |  |
| 1          | HYKON 500 VA UPS                                                                                                    | 1   |  |
| 2          | Numeric 600 VA UPS                                                                                                    | 2   |  |
| 3          | Igatech 600VA                                                                                                    | 1   |  |
|            | TOTAL                                                                                                    | 14  |  |

### 8.2. Lifecare Center at Regional Institute of Ophthalmology (RIO), Trivandrum

| SI.<br>No. | Item Description                                                                                                 | Qty |
|------------|----------------------------------------------------------------------------------------------------|-----|
|            | DESKTOP COMPUTERS                                                                                                |     |
| 1          | HP dx7380 Desktop Computer                                                                                       | 1   |
|            | Intel Core 2 Duo 4300, 1.8 GHz Processor, 2 GB 533MHz DDR2 RAM, 160 GB 7200 rpm                                  |     |
|            | SATA HDD, DVD ROM Drive, HP 17" TFT Colour Monitor, HP Keyboard, HP Optical                                      |     |
|            | Scroll Mouse, 10/100/1000 onboard LAN, Windows Vista Business OS                                                 |     |
| 2          | HP Compaq 6200 Pro MT PC                                                                                         | 1   |
|            | Intel Core i3-2120 @ 3.30 GHz, 2 GB DDR3 RAM, 500 GB SATA HDD, DVD ROM Drive,                                    |     |
|            | HP LE1902x 19" LED Monitor, HP Keyboard, HP Optical Scroll Mouse, 10/100/1000                                    |     |
| 0          | onboard LAN, Windows 7 Professional 32-bit OS                                                                    | 4   |
| 3          | Acer Veriton Desktop Computer<br>Intel Core i3 2120 @ 3.30 GHz, 2 GB DDR3 RAM, 500 GB SATA HDD, DVD Writer, Acer | I   |
|            | V193HQV 19" TFT Monitor, Acer Keyboard, Acer Optical Scroll Mouse with pad,                                      |     |
|            | 10/100/1000 onboard LAN, Windows 7 Professional OS(preloaded)                                                    |     |
|            | PRINTER                                                                                                    |     |
| 1          | HP LaserJet 1007                                                                                                 | 1   |
| 2          | Epson LQ-300+II Dot Matrix Printer                                                                               | 1   |
| 3          | TVS MSP 430 Dot Matrix Printer                                                                                   | 1   |
|            | SCANNER                                                                                                    |     |
| 1          | HP ScanJet 200                                                                                                   | 1   |
|            | UPS                                                                                                    |     |
| 1          | 600 VA UPS                                                                                                    | 3   |
|            | TOTAL                                                                                                    | 10  |

## 8.3. Lifecare Center at Gitanjali Hospital, Trivandrum

| SI.<br>No. | Item Description                                                                | Qty |
|------------|---------------------------------------------------------------------------------|-----|
|            | DESKTOP COMPUTERS                                                               |     |
| 1          | Acer Veriton Desktop Computer                                                   | 1   |
|            | Intel Core i3 2120 @ 3.30 GHz, 2 GB DDR3 RAM, 500 GB SATA HDD, DVD Writer, Acer |     |
|            | V193HQV 19" TFT Monitor, Acer Keyboard, Acer Optical Scroll Mouse with pad,     |     |
|            | 10/100/1000 onboard LAN, Windows 7 Professional OS(preloaded)                   |     |
| PRINTER    |                                                                                 |     |
| 1          | TVS MSP 430 Dot Matrix Printer                                                  | 1   |
| UPS        |                                                                                 |     |
| 1          | 600 VA UPS                                                                      | 1   |
|            | TOTAL                                                                           | 3   |

## 8.4. Lifecare Center at GH, Pathanamthitta

| SI.<br>No. | Item Description                                                                                                    | Qty |
|------------|----------------------------------------------------------------------------------------------------|-----|
|            | DESKTOP COMPUTERS                                                                                                    |     |
| 1          | HP Compaq 6300 PC<br>Intel Core i3-3220 @ 3.30 GHz, 2 GB DDR3 RAM, 320 GB SATA HDD, DVD Writer, HP<br>LED Monitor, HP Keyboard, HP Optical Scroll Mouse, 10/100/1000 onboard LAN,<br>Windows 7 Professional 32-bit OS | 2   |
|            | PRINTER                                                                                                    |     |
| 1          | Samsung SCX-4521 Multifunction Printer                                                                                                    | 1   |
| 2          | TVS MSP 450 Dot Matrix Printer                                                                                                    | 1   |
|            | UPS                                                                                                    |     |
| 1          | 600 VA UPS                                                                                                    | 1   |
|            | TOTAL                                                                                                    | 5   |

### 8.5.Lifecare center at kalamassery, Ernakulam

| SI.<br>No. | Item Description                                                                                                    | Qty |
|------------|----------------------------------------------------------------------------------------------------|-----|
|            | DESKTOP COMPUTER                                                                                                    |     |
| 1          | Acer Aspire ASP IC 5642 KE<br>Intel Core i3-3220 @ 3.30 GHz, 2 GB DDR3 RAM, 320 GB SATA HDD, DVD Writer, HP<br>LED Monitor, HP Keyboard, HP Optical Scroll Mouse, 10/100/1000 onboard LAN,<br>Windows 7 Professional 32-bit OS | 3   |
|            | PRINTER/SCANNER                                                                                                    |     |
| 1          | HP LaserJet M1536dnf Multifunction Printer                                                                                                    | 1   |
| 2          | TVS MSP 450 Dot Matrix Printer                                                                                                    | 2   |
|            | UPS                                                                                                    |     |
| 1          | 600 VA UPS                                                                                                    | 3   |
|            | TOTAL                                                                                                    | 10  |

## 8.6. Lifecare Centre, Vadakara

| SI.<br>No. | Item Description                                                                      | Qty |  |
|------------|---------------------------------------------------------------------------------------|-----|--|
|            | DESKTOP COMPUTER                                                                      |     |  |
| 1          | HP 6200 Desktop Computer                                                              | 3   |  |
|            | Intel Core i3 CPU,, 2 GB DDR3 RAM, 320 GB SATA HDD, DVD Writer, HP LED Monitor,       |     |  |
|            | HP Keyboard, HP Optical Mouse, 10/100/1000 onboard LAN, Windows 7 Professional 32-bit |     |  |
|            | PRINTER                                                                               |     |  |
| 1          | HP 1606dn Laser Printer                                                               | 2   |  |
| 2          | EPSON LQ 3300+II Dot Matrix Printer                                                   | 1   |  |
| SCANNER    |                                                                                       |     |  |
| 1          | HP SJ2410 Scanner                                                                     | 1   |  |
|            | UPS                                                                                   |     |  |
| 1          | Hycon 600 VA UPS                                                                      | 3   |  |
|            | TOTAL                                                                                 | 10  |  |

# 8.7. Lifecare Centre,Koyilandi

| SI.<br>No. | Item Description                                                                | Qty |
|------------|---------------------------------------------------------------------------------|-----|
|            | DESKTOP COMPUTER                                                                |     |
| 1          | HP 6200 Desktop Computer                                                        | 3   |
|            | Intel Core i3 CPU,, 2 GB DDR3 RAM, 320 GB SATA HDD, DVD Writer, HP LED Monitor, |     |
|            | HP Keyboard, HP Optical Scroll Mouse, 10/100/1000 onboard LAN, Windows 7        |     |
|            | Professional 32-bit OS                                                          |     |
| PRINTER    |                                                                                 |     |
| 1          | HP 1606dn Laser Printer                                                         | 2   |
| 2          | EPSON LQ 3300+II Dot Matrix Printer                                             | 1   |
|            | SCANNER                                                                         |     |
| 1          | HP SJ2410 Scanner                                                               | 1   |
| UPS        |                                                                                 |     |
| 1          | Hycon 600 VA UPS                                                                | 3   |
|            | TOTAL                                                                           | 10  |

## 8.8. Lifecare Centre,Kozhikode

| SI.<br>No. | Item Description                                                                | Qty |
|------------|---------------------------------------------------------------------------------|-----|
|            | DESKTOP COMPUTER                                                                |     |
| 1          | Lenovathincentre M73 DesktopComputer                                            | 4   |
|            | Intel Core i3 CPU,, 2 GB DDR3 RAM, 500 GB SATA HDD, DVD Writer, HP LED          |     |
|            | Monitor, HP Keyboard, HP Optical Scroll Mouse, 10/100/1000 onboard LAN, Windows |     |
|            | 7 Professional 32-bit OS                                                        |     |
| 2          | HP Desktop Computer                                                             | 2   |
|            | Intel Core i3 CPU,, 2 GB DDR3 RAM, 320 GB SATA HDD, DVD Writer, HP LED          |     |
|            | Monitor, HP Keyboard, HP Optical Scroll Mouse, 10/100/1000 onboard LAN, Windows |     |
|            | 7 Professional 32-bit OS                                                        |     |
| PRINTER    |                                                                                 |     |
| 1          | HP 1606dn Laser Printer                                                         | 1   |
| 2          | Canon LBP 6680X printer                                                         | 1   |
| 3          | Epsom LQ3100 Dot Matrix Printer                                                 | 2   |
|            | SCANNER                                                                         |     |
| 1          | HP SCANNER G2410                                                                | 1   |
|            | Total                                                                           | 11  |

## 8.9. HINDLABS - MRI Scan Centers

| SI.No | Item Description                                                                                                    | Qty                           |   |
|-------|----------------------------------------------------------------------------------------------------|-------------------------------|---|
|       | THRISSUR                                                                                                    |                               |   |
|       | DESKTOP COMPUTE                                                                                                    | R                             |   |
| 1     | HP Compaq 3750 Desktop Computer<br>Intel core 2 duo CPU, 2GB DDR2 RAM, 160 GB HDD,<br>Keyboard, Mouse, HP 17' TFT Monitor, 6 USB Ports 10,<br>Business OS                                                     |                               | 3 |
| 2     | <b>Desktop computer</b> Intel core 2 duo 2.8 GHz, Intel DG 4<br>DDRII, 250 GB HDD, DVD Writer, 22" ASUS VK222 Mo<br>GT 9600 GT 1 GB Graphics card with HDMI Output, Mu<br>mouse, MS Windows Vista Business OS | nitor with HDMI Port, NVIDIA  | 1 |
| 3     | <b>Desktop computer</b> Intel core 2 duo 2.8 GHz, Intel DG 4<br>DDRII, 160 GB HDD, DVD Writer, 18.5" AOC Monitor, M<br>mouse, MS Windows Vista Business OS                                                    |                               | 1 |
|       | PRINTERS                                                                                                    |                               |   |
| 4     | HP 1606dn Laserjet printer                                                                                                    |                               | 1 |
| 5     | Canon Digital A3 Laser image Runner 2002 N (Print/sca                                                                                                    | n/copy) Multifunction Printer | 1 |
| 6     | Epson LQ-300 Dot Matrix Printer                                                                                                    |                               | 1 |

| UPS      |                                                                                                    |    |
|----------|----------------------------------------------------------------------------------------------------|----|
| 7        | Numeric /V Guard 600 VA UPS                                                                                                    | 5  |
|          | Total                                                                                                    | 13 |
|          | ALAPPUZHA                                                                                                    |    |
|          | DESKTOP COMPUTER                                                                                                    |    |
| 1        | <b>HP DX 2480 Desktop computer</b> Intel core 2 duo E4600, 2.4 Ghz, 2 MB L2 cache and 800 MHz FSB. 2GB DDR2 RAM, 160 GB HDD, Integrated graphics, DVD ROM, Keyboard, Mouse, HP 17' TFT Monitor, 6 USB Ports 10/100/1000 LAN, Windows Vista Business OS | 3  |
|          | PRINTERS                                                                                                    |    |
| 2        | HP LaserJet Pro P1606dn Printer                                                                                                    | 1  |
| 3        | Canon IR 2002 A3 Multifunction Laserjet printer (Print/Scan/Copy)                                                                                                    | 1  |
| UPS      |                                                                                                    |    |
| 4        | Hykon 600 VA UPS                                                                                                    | 3  |
|          | Total                                                                                                    | 8  |
| КОТТАУАМ |                                                                                                    |    |
|          | DESKTOP COMPUTER                                                                                                    |    |
| 1        | HP DX 2480 Desktop computer Intel core 2 duo E4600, 2.4 Ghz, 2 MB L2 cache and 800 MHz FSB. 2GB DDR2 RAM, 160 GB HDD, Integrated graphics, DVD ROM, Keyboard, Mouse, HP 17' TFT Monitor, 6 USB Ports 10/100/1000 LAN, Windows Vista Business OS        | 4  |
|          | PRINTERS                                                                                                    |    |
| 2        | HP LaserJet Pro P1606dn Printer                                                                                                    | 1  |
| 3        | Canon Digital A3 Laser image Runner 2002 N (Print/scan/copy) Multifunction Printer                                                                                                    | 1  |
|          | UPS                                                                                                    |    |
| 4        | Hykon 600 VA UPS                                                                                                    | 4  |
|          | Total                                                                                                    | 12 |

# **B. HITES - HLL INFRATECH SERVICES**

## **<u>1. GOLDEN JUBILEE BUILDING – CHO</u>**

| SI.<br>No. | Item Description                                                                                                    | Qty |
|------------|----------------------------------------------------------------------------------------------------|-----|
| 110.       | Desktop Computer                                                                                                    |     |
| 1          | HP Compaq dx 7400<br>Intel Dual Core E 2200@ 2.20GHz, 1 GB RAM, 250GB HDD, DVD ROM, 18.5"TFT monitor,<br>10/100/1000 onboard LAN, Optical scroll mouse ,keyboard, windows Vista Business edition                                                                                              | 2   |
| 2          | Lenovo H 530<br>Intel i3-4130@3.40Ghz,4 GB RAM, 500GB HDD, DVD writer, 18.5" TFT monitor, 10/100/1000<br>onboard LAN, Optical scroll mouse, Keyboard, Windows 7 professional 64 bit                                                                                                    | 2   |
| 3          | Acer Desktop PC<br>Intel Pentium Dual core E2160@1.80 Ghz ,1 GB RAM, 150 GB HDD, 17" LCD monitor , Optical<br>scroll mouse, Keyboard, Windows Vista Business Edition                                                                                                    | 2   |
| 4          | Acer Desktop PC<br>Intel Pentium Dual core E4700@2.60 Ghz ,1 GB RAM, 160 GB HDD, 18.5" LCD monitor , Optical<br>scroll mouse, Keyboard, Windows Vista Business Edition                                                                                                    | 1   |
| 5          | HP dx7380 Desktop Computer<br>Intel Core 2 Duo 4700 @ 1.8 GHz Processor, 1 GB 533MHz DDR2 RAM, 160 GB 7200 rpm<br>SATA HDD, DVD ROM Drive, HP LCD Colour Monitor, HP Keyboard, HP Optical Scroll Mouse,<br>10/100/1000 onboard LAN, Windows Vista Business OS, Add on wireless LAN card       | 1   |
| 6          | HP Compaq dx2480 Business PC<br>Intel Core 2 Duo E7500 @ 2.8 GHz, 2 GB DDR2 RAM, 160 GB HDD, DVD ROM Drive, HP 17"<br>LCD Colour Monitor, HP Keyboard, HP Optical Scroll Mouse, 10/100/1000 onboard LAN,<br>Windows Vista Business OS (licensed), Add on PCI 802.11b/g wireless LAN card      | 8   |
| 7          | HP Compaq dx2480 Business PC<br>Intel Core 2 Duo E7500 @ 2.8 GHz, 2 GB DDR2 RAM, 160 GB HDD, DVD Writer, HP LE1901w<br>19" LCD Colour Monitor, HP Keyboard, HP Optical Scroll Mouse, 10/100/1000 onboard LAN,<br>Windows Vista Business OS (licensed), Add on PCI 802.11b/g wireless LAN card | 4   |
| 8          | HP Pro 3090MT Business PC<br>Intel Core 2 Duo E7600 @ 3.06 GHz, 2 GB DDR3 RAM, 320 GB 7200 rpm SATA HDD, DVD<br>ROM Drive, HP LE1851w 18.5" TFT Monitor, HP Keyboard, HP Optical Scroll Mouse,<br>10/100/1000 onboard LAN, Windows 7 Professional OS, Add on wireless LAN card                | 4   |
| 9          | HP Pro 3090MT Business PC<br>Intel Core 2 Duo E7500 @ 2.9 GHz, 2 GB DDR2 RAM, 250 GB HDD, DVD Writer, HP v185e<br>18.5" LCD Colour Monitor, HP Keyboard, HP Optical Scroll Mouse, 10/100/1000 onboard LAN,<br>Windows 7 Professional OS, Add on wireless LAN card                             | 4   |
| 10         | HP Pro 3090MT Business PC<br>Intel Core 2 Duo E7600 @ 3.06 GHz, 2 GB DDR3 RAM, 320 GB 7200 rpm SATA HDD, DVD<br>ROM Drive, HP 18.5" TFT Monitor, HP Keyboard, HP Optical Scroll mouse, 10/100/1000 onboard<br>LAN, Windows 7 Professional OS                                                  | 1   |
| 11         | HP Compaq 6200 Pro MT PC<br>Intel Core i3-2120 @ 3.06 GHz, 2 GB DDR3 RAM, 500 GB SATA HDD, DVD Writer, HP LE1902x<br>19" LED Monitor, HP Keyboard, HP Optical Scroll Mouse, 10/100/1000 onboard LAN, Windows 7<br>Professional OS, Add-on wireless adapter                                    | 3   |
| 12         | Lenovo Thinkcentre M72e<br>- Intel core i3-2100 Processor (3.1 Ghz, 3 MB cache)/Intel 6 series chipset //2GB DDR3 800 MHz<br>RAM/320GB 7200rpm Hard disk/18.5" WidescreenTFT Backlit LED Display/Keyboard/<br>mouse/8xDVD ROM drive/ Windows 7 professional                                   | 2   |
| 13         | HP Compaq dx2480 Business PC<br>Intel Core 2 Duo E7400 @ 2.8 GHz, 2 GB DDR2 RAM, 160 GB HDD, DVD ROM Drive, HP<br>LE1901w 19" LCD Colour Monitor, HP Keyboard, HP Optical Scroll Mouse, 10/100/1000 onboard<br>LAN, Windows Vista Business OS (licensed)                                      | 3   |
| 14         | HP Compaq dx2480 Business PC<br>Intel Core 2 Duo E7400 @ 2.8 GHz, 2 GB DDR2 RAM, 160 GB HDD, DVD Writer, HP 17" LCD<br>Colour Monitor, HP Keyboard, HP Optical Scroll Mouse, 10/100/1000 onboard LAN, Windows<br>Vista Business OS (licensed)                                                 | 2   |
| 15         | HP Compaq 6200 Pro MT PC<br>Intel Core i3-2120 @ 3.30 GHz, 2 GB DDR3 RAM, 500 GB SATA HDD, DVD ROM Drive, HP<br>LE1902x 19" LED Monitor, HP Keyboard, HP Optical Scroll Mouse, 10/100/1000 onboard LAN,<br>Windows 7 Professional OS                                                          | 1   |

| 9  | Intel Core i3-3110M(2.4 GHz, 3 MB cache) Processor ,4GB DDR III RAM ,500 GB SATA HDD                                                                                        | 1  |
|----|----------------------------------------------------------------------------------------------------|----|
| _  |                                                                                                    | _  |
|    | Dell Studio 14 Laptop                                                                                                    |    |
|    | Windows 8 Pro OS ,Carry Case                                                                                                    |    |
| 8  | ,DVD Writer/ 14"LED display ,6 cell Li-Ion Battery,AC Power Adapter                                                                                                    | 1  |
|    | Intel Core i3-3110M(2.4 GHz, 3 MB cache) Processor ,4GB DDR III RAM ,500 GB SATA HDD                                                                                        | _  |
|    | Dell Vostro 2420                                                                                                    |    |
|    |                                                                                                    |    |
| 7  | Display/AMD 1 GB Dedicated Graphics card/VGA & 2USB ports/ Windows 8 OS                                                                                                    | 1  |
| _  | Intel core i5 3 <sup>rd</sup> Generation processor/4 GB DDR3 RAM/500 GB HDD/DVDRW/15.6"LED                                                                                  |    |
|    | Sony Vaio E 15136                                                                                                    |    |
|    | AC Adapter, Carry case                                                                                                    |    |
| 6  | writer, 15.6" LED display, 10/100 LAN, 6 cell li-iron battery, Windows 7 professional OS (licensed)                                                                         | 1  |
|    | Intel Pentium dual core processor 2.2 Ghz (2 MB Cache), 2 GB RAM, 500 GB SATA HDD, DVD                                                                                      |    |
|    | Toshiba Satellite C 50-AP0010                                                                                                    |    |
|    | 4400mAh Lithium ion battery, Windows Vista OS, AC power adapter, Optical mouse                                                                                              |    |
| 5  | 802.11/b/g WLAN, Bluetooth integrated webcam, 10/100 LAN, Keyboard with touchpad,                                                                                           | 1  |
|    | Intel Core 2 Duo P8600@2.4GHz , 2 GB RAM, 320 GB HDD,8X DVD writer , 15.6" LCD display,                                                                                     |    |
|    | Sony Vaio VGN-CS25GN                                                                                                    |    |
|    |                                                                                                    |    |
|    | Microsoft Optical Mouse 100                                                                                                    |    |
| '  | Lithium-ion battery, Windows 7 Professional 64 bit OS, AC Power Adapter, Toshiba Carry Case,                                                                                |    |
| 4  | Bluetooth, Integrated Toshiba WebCam, 10/100/1000 LAN, Keyboard with touch pad, 6 cell                                                                                      | 1  |
|    | LED Backlight Display, ATI Radeon HD7610M 2 GB dedicated graphics, 802.11b/g/n WLAN,                                                                                        |    |
|    | Intel Core i5-3210M @ 2.50 GHz, 6 GB DDR3 RAM, 750 GB HDD, 8x DVD Writer, 15.6" CSV                                                                                         |    |
|    | Toshiba Satellite L850-X5310                                                                                                    |    |
|    | Audpier with Odify Odse                                                                                                    |    |
| 3  | Adapter with Carry Case                                                                                                    |    |
| 2  | Intel Core i3-2310M @ 2.10 GHz, 4 GB RAM, 500 GB SATA HDD, DVD Writer, Bluetooth,<br>Wireless, 10/100/1000 onboard LAN, Windows 7 Professional 32 bit licensed OS, AC Power | 1  |
|    | Dell inspiron N4110                                                                                                    |    |
|    | Dell inopiron N/110                                                                                                    |    |
|    | Windows 7 Professional 64 bit OS, AC Power Adapter with HP Carry Case, External USB Mouse                                                                                   |    |
| -  | Bluetooth, Integrated WebCam, 10/100/1000 LAN, Keyboard with touch pad, 6 cell battery,                                                                                     |    |
| 2  | Active Matrix Display, Integrated Intel HD Graphics, Integrated Intel WLAN 802.11 b/g, Integrated                                                                           | 1  |
|    | Intel Core i3-2350M @ 2.30 GHz, 2 GB DDR3 RAM, 500 GB SATA HDD, DVD Writer, 14" TFT                                                                                         |    |
|    | HP ProBook 4430s                                                                                                    |    |
|    |                                                                                                    |    |
|    | Adapter, HP Carry Case, External USB Mouse                                                                                                    |    |
| 1  | Keyboard with touch pad, 6 cell Lithium-ion battery, Windows 7 Professional OS, AC Power                                                                                    | 1  |
|    | Display, 802.11b/g WLAN, Bluetooth, Integrated WebCam, 10/100/1000 LAN, Fingerprint Sensor,                                                                                 |    |
|    | Intel Core i5 520M @ 2.4 GHz, 2 GB DDR3 RAM, 320 GB HDD, DVD Writer, 14.1" WLED                                                                                             |    |
|    | HP ProBook 4420s                                                                                                    |    |
|    | LAPTOP COMPUTERS                                                                                                    | 43 |
|    | Vista Business OS (licensed) Total                                                                                                    | 45 |
|    | Colour Monitor, HP Keyboard, HP Optical Scroll Mouse, 10/100/1000 onboard LAN, Windows                                                                                      |    |
| 18 | Intel Core 2 Duo E7400 @ 2.8 GHz, 2 GB DDR2 RAM, 160 GB HDD, DVD Writer, HP 17" LCD                                                                                         | 1  |
|    |                                                                                                    |    |
|    | Intel Pentium 4 2.80Ghz, 1GB RAM,150GB HDD,DVD ROM, 14" TFT monitor, keyboard and mouse                                                                                     |    |
| 17 |                                                                                                    | 1  |
|    | 1 GB dedicated graphics card, Windows 7 Professional licensed OS                                                                                                    |    |
|    | HP w2371d 22" LED Monitor, HP Keyboard, HP Optical Scroll Mouse, 10/100/1000 onboard LAN,                                                                                   |    |
|    |                                                                                                    | 3  |
| 16 | Intel Core is 2400 @ 3.10 GHz, 4 GB DDR3 RAM, 500 GB SATA 7200 rpm HDD, DVD Writer,                                                                                         |    |
| 16 | HP Pro 3330 MT Desktop PC                                                                                                    |    |

| 2 HP LAS  |                                     |    |
|-----------|-------------------------------------|----|
|           | SERJET P2015dn                      | 1  |
| 3 HP LAS  | SERJET P1007                        | 2  |
| 4 HP LAS  | SERJET P3015dn                      | 2  |
| 5 HP LAS  | SERJET P1606dn                      | 2  |
| 6 HP CO   | LOUR LASERJET CP2025DN              | 1  |
| 7 HP Las  | erJet Pro M202 dw                   | 1  |
| 8 HP Des  | sign jet T790 Plotter               | 1  |
| 9 Canon   | Image Class MF 4550 d               | 2  |
| 10 Canon  | LBP 9100cdn A3 Colour Laser Printer | 1  |
| 11 Canon  | Image Class Lbp 6230 dn             | 1  |
| 12 HP Las | erjet P2015                         | 1  |
|           | Total                               | 16 |
|           | SCANNER                             |    |
| 1 HP SC   | ANNER G 2410                        | 1  |
| 2 HP SC   | ANJET G 2410                        | 1  |
|           | Total                               | 2  |

## HITES - Facility Management Division - CHO

| SI.<br>No.  | Item Description                                                                                                    | Qty |
|-------------|----------------------------------------------------------------------------------------------------|-----|
|             | DESKTOP COMPUTERS                                                                                                    |     |
| 1           | Dell Optiplex 3010 Desktop PC<br>Intel Core i3-3220 @ 3.30 GHz, 2 GB DDR3 RAM, 500 GB SATA HDD, DVD ROM Drive, Dell<br>E1912Hc 19" LCD Monitor, Dell USB Keyboard, Dell USB Optical Scroll Mouse, 10/100/1000<br>onboard LAN, Windows 7 Professional OS        | 1   |
| 2           | Acer Veriton Desktop Computer<br>Intel Core i3-2120 @ 3.30 GHz, 4 GB DDR3 RAM, 500 GB SATA HDD, DVD Writer, Acer 19" LED<br>Monitor, Acer Keyboard, Acer Optical Scroll Mouse, 10/100/1000 onboard LAN, Windows 7<br>Professional 64 bit licensed OS           | 1   |
| 3           | PCS PRODiiGY Desktop PC<br>Pentium 4 @ 3.0 GHz, 1 GB DDR RAM, 80 GB HDD, Combo Drive, 1.44 MB FDD, BenQ 17" TFT<br>Monitor, Multimedia Keyboard, Optical Scroll mouse with Pad, 10/100 Onboard LAN, 10/100/1000<br>ENC, Windows XP OS.                         | 1   |
| 4.          | HP Compaq dx2480 Business PC<br>Intel Core 2 Duo E7400 @ 2.8 GHz, 2 GB DDR2 RAM, 160 GB HDD, DVD Writer, HP L1710 17"<br>LCD Colour Monitor, HP Keyboard, HP Optical Scroll Mouse, 10/100/1000 onboard LAN,<br>Windows Vista Business OS (licensed)            | 1   |
| 5           | HCL computer<br>Intel i3 processor 2120@3.30 Ghz, 4GB RAM, 500 GB HDD, DVD writer, HCL 18.5" TFT LED,<br>PS2 mouse and Keyboard, 10/100/1000 mbps LAN, Windows 7 professional                                                                                  | 1   |
| 6           | Wipro super genius<br>Intel Core i3 -3240 @3.40 GHz, 4GB DDR3 RAM,500 GB SATA HDD,Wipro 18.5" monitor,<br>Keyboard and optical mouse, 10//100/1000 onboard LAN, windows 10 professional                                                                        | 1   |
|             |                                                                                                    | 6   |
|             | LAPTOP                                                                                                    |     |
| 1           | <b>Dell Vostro 2420 Laptop Computer</b><br>Intel Core i3-2120 @ 3.30 GHz, 4 GB DDR3 RAM, 500 GB SATA HDD, DVD Writer, Acer 19" LED<br>Monitor, Acer Keyboard, Acer Optical Scroll Mouse, 10/100/1000 onboard LAN, Windows 7<br>Professional 64 bit licensed OS | 1   |
| PRINTER/MFP |                                                                                                    |     |
| 1           | HP LaserJet Pro MFP 226 dn                                                                                                    | 1   |
| 2           | HP Laserjet 1007                                                                                                    | 1   |
| 3           | HP LaserJet 1505 n                                                                                                    | 1   |
|             |                                                                                                    | 3   |

## **HITES Biomedical Engineering Division**

| No. | Item Description                                                                                                    | Qty |
|-----|----------------------------------------------------------------------------------------------------|-----|
|     | DESKTOP COMPUTERS                                                                                                    |     |
| 1   | HP dx2280 Desktop Computer                                                                                                    |     |
|     | Intel Pentium Dual Core E2140 @ 1.6 GHz, 1 GB DDR2 RAM, 160 GB 7200 rpm                                                                                                    | 1   |
|     | SATA HDD, DVD Writer, BenQ 15" TFT Monitor, Keyboard, Optical Scroll Mouse,                                                                                                    |     |
|     | 10/100/1000 onboard LAN, Windows Vista Business OS                                                                                                    |     |
| 2   | HP Compaq dx2480 Business PC                                                                                                    |     |
|     | Intel Core 2 Duo E7400 @ 2.8 GHz, 2 GB DDR2 RAM, 160 GB HDD, DVD ROM                                                                                                    | 2   |
|     | Drive, HP L1710 17" LCD Colour Monitor, HP Keyboard, Optical Scroll Mouse,                                                                                                    | 2   |
|     | 10/100/1000 onboard LAN, Windows Vista Business OS (licensed)                                                                                                    |     |
| 3   | HP Pro 3090MT Business PC                                                                                                    |     |
|     | Intel Core 2 Duo E7600 @ 3.06 GHz, 2 GB DDR3 RAM, 320 GB 7200 rpm SATA                                                                                                    | 4   |
|     | HDD, DVD ROM Drive, HP 18.5" TFT Monitor, HP Keyboard, HP Optical Scroll                                                                                                    | 1   |
|     | Mouse, 10/100/1000 onboard LAN, Windows 7 Professional OS                                                                                                    |     |
| 4   | Acer Veriton Desktop Computer                                                                                                    |     |
|     | Intel Core 2 Duo E7500 @ 2.93 GHz, 2 GB DDR3 RAM, 320 GB SATA HDD, DVD                                                                                                    | 0   |
|     | ROM Drive, Acer 18.5" Wide TFT LCD Monitor, Acer Keyboard, Acer Optical Scroll                                                                                                    | 2   |
|     | Mouse with pad, 10/100/1000 onboard LAN, Windows 7 Professional OS                                                                                                    |     |
| 5   | Acer Veriton Desktop Computer                                                                                                    |     |
| -   | Intel Core i3-2120 @ 3.30 GHz, 4 GB DDR3 RAM, 500 GB SATA HDD, DVD Writer,                                                                                                    | •   |
|     | Acer 19" LED Monitor, Acer Keyboard, Acer Optical Scroll Mouse, 10/100/1000                                                                                                    | 2   |
|     | onboard LAN, Windows 7 Professional 64 bit licensed OS                                                                                                    |     |
| 6   | Acer Veriton M200 Desktop Computer                                                                                                    |     |
| Ū   | Intel Core i3 2120 @ 3.30 GHz, 2 GB DDR3 RAM, 500 GB SATA HDD, DVD Writer,                                                                                                    | -   |
|     | Acer V193HQV 19" TFT Monitor, Acer Keyboard, Acer Optical Scroll Mouse with pad,                                                                                                    | 3   |
|     | 10/100/1000 onboard LAN, Windows 7 Professional OS(preloaded)                                                                                                    |     |
|     | TOTAL                                                                                                    | 11  |
|     | LAPTOP COMPUTERS                                                                                                    |     |
| 1   | Compag 510 Laptop computer                                                                                                    |     |
| •   | Intel Core 2 Duo T5870 @ 2 GHz, 2 GB DDR2 RAM, 250 GB HDD, DVD Writer, 14.1"                                                                                                    |     |
|     | Wide TFT Display, 802.11g WLAN, Bluetooth, 56K Modem, 10/100 LAN, Built-in                                                                                                    | 1   |
|     | camera, Keyboard with touch pad, 6 cell Lithium-ion battery, Windows Vista Business                                                                                                    | •   |
|     | OS, AC Power Adapter with Carry Case, External USB Mouse                                                                                                    |     |
| 2   | Sony Vaio VGN-CS25GN Laptop Computer                                                                                                    |     |
| -   | Intel Core 2 Duo Processor P8600 @ 2.40 GHz, 2 GB DDR2 RAM, 250 GB SATA                                                                                                    |     |
|     | HDD, DVD±RW/±R DL/RAM drive, 14.1" Wide screen WXGA TFT Display, Mobile                                                                                                    |     |
|     | Intel Graphics Media Accelerator 4500 MHD, Intel High Definition Audio Compatible,                                                                                                    |     |
|     | Built-in Stereo speakers, Built-in Microphone, Wireless, Bluetooth, 56 kbps Modem,                                                                                                    | 1   |
|     | LAN, Fingerprint sensor, IEEE 1394, Built-in camera, Keyboard with touch pad,                                                                                                    |     |
|     | Lithium-ion battery upto 3 hours of use, MS Windows Vista Business licensed, AC                                                                                                    |     |
|     | Power Adapter, Carry Case, External USB Optical Mouse                                                                                                    |     |
| 3   | Toshiba Portege R700 Laptop Computer                                                                                                    |     |
| 5   | Intel Core i3 370M @ 2.4 GHz, 3 GB DDR3 RAM, 320 GB HDD, DVD Writer, 13.3"                                                                                                    |     |
|     | WLED Display, 802.11b/g/n WLAN, Bluetooth, Integrated WebCam, 10/100/1000                                                                                                    |     |
|     | LAN, Fingerprint Sensor, Keyboard with touch pad, 6 cell Lithium-ion battery,                                                                                                    | 1   |
|     | Windows 7 Professional OS, AC Power Adapter, Toshiba Carry Case, Microsoft USB                                                                                                    |     |
|     | Optical Mouse                                                                                                    |     |
| 4   | HP ProBook 4420s Laptop Computer                                                                                                    |     |
| +   | Intel Core i5 520M @ 2.4 GHz, 2 GB DDR3 RAM, 320 GB HDD, DVD Writer, 14.1"                                                                                                    |     |
|     | WLED Display, 802.11b/g WLAN, Bluetooth, Integrated WebCam, 10/100/1000 LAN,                                                                                                    | 1   |
|     | Fingerprint Sensor, Keyboard with touch pad, 6 cell Lithium-ion battery, Windows 7                                                                                                    | I   |
|     | Professional OS, AC Power Adapter, HP Carry Case, External USB Optical Mouse                                                                                                    |     |
|     |                                                                                                    |     |
| 5   | LIGH VOSTRO 2/120 LADTOD COMPUTER                                                                                                    |     |
| 5   | Dell Vostro 2420 Laptop Computer                                                                                                    |     |
| 5   | Intel Core i3 3110 2.4GHz,4GB DDR3 RAM.500 GB HDD,DVD Writer,14"                                                                                                    | 1   |
| 5   | Intel Core i3 3110 2.4GHz,4GB DDR3 RAM.500 GB HDD,DVD Writer,14"<br>TFT,10/100/1000 Mbps Ethernet,Keypad and mouse pad,Li-Ion Battery, Power                                                                                                    | 1   |
|     | Intel Core i3 3110 2.4GHz,4GB DDR3 RAM.500 GB HDD,DVD Writer,14"<br>TFT,10/100/1000 Mbps Ethernet,Keypad and mouse pad,Li-Ion Battery, Power<br>Adapter,Windows 8 Pro OS                                                                                                    | 1   |
| 5   | Intel Core i3 3110 2.4GHz,4GB DDR3 RAM.500 GB HDD,DVD Writer,14"<br>TFT,10/100/1000 Mbps Ethernet,Keypad and mouse pad,Li-Ion Battery, Power<br>Adapter,Windows 8 Pro OS<br>HP ProBook 4430s Laptop Computer                                                                                                    | 1   |
|     | Intel Core i3 3110 2.4GHz,4GB DDR3 RAM.500 GB HDD,DVD Writer,14"<br>TFT,10/100/1000 Mbps Ethernet,Keypad and mouse pad,Li-Ion Battery, Power<br>Adapter,Windows 8 Pro OS<br>HP ProBook 4430s Laptop Computer<br>Intel Core i3-2350M @ 2.30 GHz, 2 GB DDR3 RAM, 500 GB SATA HDD, DVD Writer,                                                                                                    | 1   |
|     | Intel Core i3 3110 2.4GHz,4GB DDR3 RAM.500 GB HDD,DVD Writer,14"<br>TFT,10/100/1000 Mbps Ethernet,Keypad and mouse pad,Li-Ion Battery, Power<br>Adapter,Windows 8 Pro OS<br>HP ProBook 4430s Laptop Computer<br>Intel Core i3-2350M @ 2.30 GHz, 2 GB DDR3 RAM, 500 GB SATA HDD, DVD Writer,<br>14" TFT Active Matrix Display, Integrated Intel HD Graphics, Integrated Intel WLAN                                                                                          | 1   |
|     | Intel Core i3 3110 2.4GHz,4GB DDR3 RAM.500 GB HDD,DVD Writer,14"<br>TFT,10/100/1000 Mbps Ethernet,Keypad and mouse pad,Li-Ion Battery, Power<br>Adapter,Windows 8 Pro OS<br><b>HP ProBook 4430s Laptop Computer</b><br>Intel Core i3-2350M @ 2.30 GHz, 2 GB DDR3 RAM, 500 GB SATA HDD, DVD Writer,<br>14" TFT Active Matrix Display, Integrated Intel HD Graphics, Integrated Intel WLAN<br>802.11 b/g, Integrated Bluetooth, Integrated WebCam, 10/100/1000 LAN, Keyboard |     |
|     | Intel Core i3 3110 2.4GHz,4GB DDR3 RAM.500 GB HDD,DVD Writer,14"<br>TFT,10/100/1000 Mbps Ethernet,Keypad and mouse pad,Li-Ion Battery, Power<br>Adapter,Windows 8 Pro OS<br>HP ProBook 4430s Laptop Computer<br>Intel Core i3-2350M @ 2.30 GHz, 2 GB DDR3 RAM, 500 GB SATA HDD, DVD Writer,<br>14" TFT Active Matrix Display, Integrated Intel HD Graphics, Integrated Intel WLAN                                                                                          |     |

| PRINTER / MFP |                                                                                                |   |
|---------------|------------------------------------------------------------------------------------------------|---|
| 1             | HP LaserJet P3005dn                                                                            | 1 |
| 2             | HP Colour LaserJet M551dn Printer                                                              | 1 |
| 3             | Xerox WorkCentre 3210 Multifucntion printer                                                    | 1 |
| 4             | CANON IMAGE CLASS MF4870DN-1 LaserJet Printer – (At Biomedical Calibration Testing Unit, CRDC) | 1 |
|               | TOTAL                                                                                          | 4 |
| SCANNER       |                                                                                                |   |
| 1             | HP ScanJet G2410 Scanner                                                                       | 1 |

## 2. HITES Project Office at Medical College Hospital, Trivandrum

| SI.<br>No.        | Item Description                                                                                                    | Qty    |
|-------------------|----------------------------------------------------------------------------------------------------|--------|
| DESKTOP COMPUTERS |                                                                                                    |        |
| 1                 | HP Pro 3090MT Business PC<br>Intel Core 2 Duo E7500 @ 2.93 GHz, 2 GB DDR2 RAM, 250 GB HDD, DVD Writer, HP v185e<br>18.5" LCD Colour Monitor, HP Keyboard, HP Optical Scroll Mouse, 10/100/1000 onboard LAN,<br>Windows 7 Professional OS            | 1      |
| 2                 | Acer PC<br>Intel Pentium Dual CPU E2220@2.40 Ghz, 2 GB RAM, 500 GB HDD, onboard 10/100 LAN,<br>15" Beng LCD monitor, Keyboard, optical mouse, Windows Vista Business edition                                                                        | 1      |
| 3                 | HP dx2480 Desktop Computer<br>Intel Dual Core E7500 @ 2.93 GHz, 2 GB DDR2 RAM, 250 GB SATA HDD, DVD ROM Drive,<br>18.5" LCD Monitor, HP Keyboard, HP Optical Scroll Mouse, 10/100 onboard LAN, Windows<br>Vista Business OS                         | 1      |
| 4                 | Acer desktop<br>Intel Pentium Dual Core E7500@ 2.93 GHz, 2 GB DDR2 RAM, 500 GB SATA HDD, Acer 17"<br>CRT Monitor, DVD Drive, 1.44 MB FDD, Onboard LAN, Keyboard, Optical scroll mouse with<br>pad, Windows XP Professional OS                       | 1      |
| 3                 | HP Compaq dx2480 Business PC<br>Intel Core 2 Duo E7400 @ 2.8 GHz, 2 GB DDR2 RAM, 160 GB HDD, DVD Writer, HP L1710<br>17" LCD Colour Monitor, HP Keyboard, HP Optical Scroll Mouse, 10/100/1000 onboard LAN,<br>Windows Vista Business OS (licensed) | 1      |
|                   | TOTAL                                                                                                    | 5      |
| PRINTER/MFP       |                                                                                                    |        |
| 1                 | HP LaserJet P1005                                                                                                    | 1      |
| 2                 | Xerox WorkCentre 3210 MFP TOTAL                                                                                                    | 1<br>2 |

# 3. HITES Project Office at Medical College Hospital, Parippally

| SI.<br>No. | Item Description                                                                                                    | Qty |
|------------|----------------------------------------------------------------------------------------------------|-----|
|            | DESKTOP COMPUTERS                                                                                                    |     |
| 1          | HP Pro 3090MT Business PC<br>Intel Core 2 Duo E7500 @ 2.9 GHz, 2 GB DDR2 RAM, 250 GB HDD, DVD Writer, HP<br>v185e 18.5" LCD Colour Monitor, HP Keyboard, HP Optical Scroll Mouse, 10/100/1000<br>onboard LAN, Windows 7 Professional OS             | 3   |
| 2          | HP Compaq 8100<br>Intel i3 550 @3.2 Ghz, 2GB RAM, 350 GB HDD, DVD writer, HP 18.5" LCD monitor, HP<br>keyboard and optical mouse, on board LAN, Windows 7 professional OS                                                                           | 3   |
| 3          | HP Compaq dx2480 Business PC<br>Intel Core 2 Duo E7400 @ 2.8 GHz, 2 GB DDR2 RAM, 160 GB HDD, DVD Writer, HP<br>L1710 17" LCD Colour Monitor, HP Keyboard, HP Optical Scroll Mouse, 10/100/1000<br>onboard LAN, Windows Vista Business OS (licensed) | 2   |
| 4          | Acer Desktop<br>Intel Pentium Dual Core Cpu E5500@2.80Ghz, DVD Writer 2 GB RAM, 350GB HDD, HP<br>18.5" LCD monitor, HP Keyboard and mouse, Windows 7 professional OS                                                                                | 1   |
|            | TOTAL                                                                                                    | 9   |

|             | Laptop Computer                                                                                                    |   |
|-------------|----------------------------------------------------------------------------------------------------|---|
| 1           | HP ProBook 4000 Series Laptop Computer<br>Intel Core i3-2350M @ 2.30 GHz, 4 GB DDR3 RAM, 500 GB SATA HDD, DVD Writer, 14"<br>TFT Active Matrix Display, Integrated Intel HD Graphics, Integrated Intel WLAN 802.11 b/g,<br>Integrated Bluetooth, Integrated WebCam, 10/100/1000 LAN, Keyboard with touch pad, 6<br>cell battery, Windows 7 Professional 64 bit OS, AC Power Adapter with HP Carry Case,<br>External USB Optical Mouse | 2 |
| PRINTER/MFP |                                                                                                    |   |
| 1           | Canon Imageclass MF4370dn                                                                                                    | 1 |

## 4. HITES Project Office at Dental College Alappuzha

| SI.<br>No. | Item Description DESKTOP COMPUTERS                                               | Qty |
|------------|----------------------------------------------------------------------------------|-----|
|            |                                                                                  |     |
| 1          | Acer veriton                                                                     |     |
|            | Intel i3 4150@3.5 Ghz, 4GB RAM,500 GB SATA HDD, Acer keyboard and optical mouse, | 1   |
|            | onboard LAN, Acer 18" LCD monitor Windows 7 Professional                         |     |
|            | PRINTER/MFP                                                                      |     |
|            | PRINIER/MIP                                                                      |     |
| 1          | HP Laserjet M 1136 MFP                                                           | 1   |

### 5. HITES Project Office at Medical College Konni

| SI.<br>No.        | Item Description                                                                                                    | Qty |
|-------------------|----------------------------------------------------------------------------------------------------|-----|
| DESKTOP COMPUTERS |                                                                                                    |     |
| 1                 | <b>Dell Optiplex 3010</b><br>Intel i3 3220@3.3Ghz, 2 GB RAM, 500 GB HDD, Dell keyboard and optical mouse, onboard LAN, 18.5" LCD Monitor , Windows 7 professional | 1   |
|                   | Printer/MFP                                                                                                    |     |
| 1                 | Canon IR 2525                                                                                                    | 1   |

## 6. HITES Project Office at Science City Kottayam

| SI.<br>No. | Item Description                                                                                                    | Qty |
|------------|----------------------------------------------------------------------------------------------------|-----|
|            | DESKTOP COMPUTERS                                                                                                    |     |
| 1          | HP Compaq 6200 Pro MT PC<br>Intel Core i3-2120 @ 3.30 GHz, 2 GB DDR3 RAM, 500 GB SATA HDD, DVD ROM<br>Drive, HP LE1902x 19" LED Monitor, HP Keyboard, HP Optical Scroll Mouse,<br>10/100/1000 onboard LAN, Windows 7 Professional OS | 1   |
|            | Printer/MFP                                                                                                    |     |
| 1          | HP Laserjet P1606 dn                                                                                                    | 1   |

## 7. HITES Project Office at KASE Chavara

| SI.<br>No. | Item Description                                                                                                    | Qty |
|------------|----------------------------------------------------------------------------------------------------|-----|
|            | DESKTOP COMPUTERS                                                                                                    |     |
| 1          | HP Pro 3090MT Business PC<br>Intel Core 2 Duo E7500 @ 2.9 GHz, 2 GB DDR2 RAM, 250 GB HDD, DVD Writer, HP<br>v185e 18.5" LCD Colour Monitor, HP Keyboard, HP Optical Scroll Mouse,<br>10/100/1000 onboard LAN, Windows 7 Professional OS             | 1   |
| 2          | HP Compaq dx2480 Business PC<br>Intel Core 2 Duo E7400 @ 2.8 GHz, 2 GB DDR2 RAM, 160 GB HDD, DVD Writer, HP<br>L1710 17" LCD Colour Monitor, HP Keyboard, HP Optical Scroll Mouse, 10/100/1000<br>onboard LAN, Windows Vista Business OS (licensed) | 1   |
| 3          | HP Desktop Computer<br>Intel core 2 Duo E7500@2.93 GHZ, 1GB DDR2 RAM, 160 GB HDD, DVD ROM, HP<br>18.5" LCD Monitor, Hp keyboard, Hp optical mouse, Onboard LAN, Windows 7<br>professional                                                           | 1   |

| 4 | HP Desktop Monitor<br>Intel Pentium G2030@3 GHZ, 2 GB RAM, 500 GB HDD, DVD writer, 19" LED LCD<br>monitor, HP keyboard and optical mouse, on board Lan, Windows 7 professional | 1 |
|---|----------------------------------------------------------------------------------------------------|---|
| 5 | HP Compaq 8100<br>Intel core i3 550@3.2Ghz, 2GB RAM, 320 GB HDD, DVD writer, 18.5" LCD monitor ,<br>Hp Keyboard and mouse , on board Lan, Windows                              | 1 |
|   | Total                                                                                                    | 5 |
|   | Printer/MFP                                                                                                    |   |
| 1 | HP Laserjet P1606 dn                                                                                                    | 1 |
| 2 | HP Laserjet 1007                                                                                                    | 1 |
| 3 | Hp Laserjet Pro M226 dn                                                                                                    | 1 |
|   | Total                                                                                                    | 3 |

# Section VI A

#### **QUALIFICATION REQUIREMENTS**

- 1. The bidder should be an Indian company and in continuous business in the maintenance of computer hardware resources during the last ten (10) years prior to the bid opening.
- 2. The bidder should be an ISO 9001: 2008 company.
- 3. The bidder should furnish the information on CAMC contracts for computer hardware resources executed in Govt /private sector institutions, PSUs etc. and satisfactory performance for the above, in Performa provided.
- 4. The bidder should have not been blacklisted by and state/central Government organizations/firms/institutions for which the self certificate stating that the bidder has not been blacklisted by any institution of the Central/state Government in past three years may please be submitted.
- 5. The bidder should have executed three CAMCs for the similar computer hardware resources with a minimum value of Rs. 10, 00,000/- (Rupees Ten Lakh only) for each CAMC during the last five years.
- 6. The bidder should be a regular taxpayer under the Income Tax Act. Please furnish the details of service tax number, Permanent Account Number (PAN) etc along with the bid.
- 7. The bidder should have customer service support center at Thiruvananthapuram and Eranakulam and the details should be furnished along with bid. If the bidder is having support centers also at Alappuzha / Thrissur/ Kottayam/Kollam/Kozhikode, such details may please be furnished along with the bid.

Section. VII Bid Form, Price Schedules and Other Formats

# **INDEX**

| 1. | Bid Form and Price Schedules                      | 59-61 |
|----|---------------------------------------------------|-------|
| 2. | Contract Form                                     | 62-63 |
| 3. | Performance Statement                             | 64    |
| 4. | Letter of Authorization to attend the bid opening | 65    |
| 5. | Checklist                                         | 66    |

## FORM 1. BID FORM AND PRICE SCHEDULES

#### <u> Part - I</u>

• Date :.....

#### Contract No :.....

- - TO: (Name and address of purchaser)

#### Gentlemen and/or Ladies:

We undertake, if our bid is accepted, to render the service in accordance with the details specified in the Schedule of Requirements.

If our bid is accepted, we will obtain the guarantee of a bank in a sum equivalent to ..... percent of the Contract Price for the due performance of the Contract, in the form prescribed by the Purchaser.

We agree to abide by this bid for the Bid validity period specified in ITB Clause 13.1 of the Bid Data Sheet and it shall remain binding upon us and may be accepted at any time before the expiration of that period.

Commissions or gratuities, if any, paid or to be paid by us to agents relating to this Bid, and to contract execution if we are awarded the contract, are listed below :

| Name and         | Purpose of Commission |
|------------------|-----------------------|
| address of agent | or gratuity           |

#### (if none, state "none").

Until a formal contract is prepared and executed, this bid, together with your written acceptance thereof and your notification of award, shall constitute a binding Contract between us.

We undertake that, in competing for (and, if the award is made to us, in executing) the above contract, we will strictly observe the laws against fraud and corruption in force in India namely "Prevention of Corruption Act 1988".

#### We understand that you are not bound to accept the lowest or any bid you may receive.

We clarify/confirm that we comply with the eligibility requirements as per ITB Clause 2 of the bidding documents.

Dated this ..... day of ..... 20 .....

(Signature)

(in the capacity of)

Duly authorized to sign Bid for and on behalf of \_\_\_\_\_

#### SECTION VII

### PART-II

## PRICE SCHEDULE

|        |                  |          | ite ⊗ Service Ta                                                   |   | Tax  |                          | all                                                 | all                                               |
|--------|------------------|----------|--------------------------------------------------------------------|---|------|--------------------------|-----------------------------------------------------|---------------------------------------------------|
| SI.No. | Item Description | Quantity | AMC charges (Basic Un<br>Price exclusive of all levies<br>charges) | % | Amt. | Any other levies/charges | Unit Price inclusive of<br>levies & charges (4+6+7) | Total Price inclusive of levies & charges (3 × 8) |
| 1      | 2                | 3        | 4                                                                  | 5 | 6    | 7                        | 8                                                   | 9                                                 |
|        |                  |          |                                                                    |   |      |                          |                                                     |                                                   |
|        |                  |          |                                                                    |   |      |                          |                                                     |                                                   |
|        |                  |          |                                                                    |   |      |                          |                                                     |                                                   |

## FORM 2. CONTRACT FORM

WHEREAS the Purchaser invited bids for Comprehensive Annual Maintenance Contract services and has accepted a bid by the Contractor for rendering the services in the sum of ...... *(Contract Price in Words and Figures)* (Here in after called "the Contract Price").

#### NOW THIS AGREEMENT WITNESSETH AS FOLLOWS:

- 1. In this Agreement words and expressions shall have the same meanings as are respectively assigned to them in the Conditions of Contract referred to.
- 2. The following documents shall be deemed to form and be read and construed as part of this Agreement, viz.:
  - (a) Instructions to Bidders (ITB)
  - (b) The Bid Form and the Price Schedule submitted by the Bidder;
  - (c) The Schedule of Requirements;
  - (d) The Technical Specifications;
  - (e) The General Conditions of Contract;
    - (i) Standards
    - (ii) Patent rights
    - (iii) Spares
    - (iv) Payment Terms
    - (v) Prices
    - (vi) Changes in Work Orders
    - (vii) Delays in the Supplier's Performance
    - (viii) Force Majeure
    - (ix) Termination for Default
    - (x) Termination for Insolvency
    - (xi) Resolution of Dispute
  - (f) The Special Conditions of Contract
    - (i) Period of the Contract
    - (ii) Scope of Services
    - (iii) Period of Maintenance Service Availability
    - (iv. Maintenance of Log
    - (v) Positioning of a full time Service Engineer
    - (vi). Attendance of service Engineer
    - (vii) Uptime of systems
    - (viii) Penalty
    - (ix) System uptime efficiency
    - (viii) stock of spare parts
    - (ix) Termination of contract
  - (g) the Purchaser's Notification of Award.
- 3. In consideration of the payments to be made by the Purchaser to the Contractor as hereinafter mentioned, the Contractor hereby covenants with the Purchaser to provide the services and to remedy defects therein in conformity in all respects with the provisions of the Contract.
- 4. The Purchaser hereby covenants to pay the Contractor in consideration of the provision of the services and the remedying of defects therein, the Contract Price or such other sum as may become payable under the provisions of the Contract at the times and in the manner prescribed by the Contract.

Brief particulars of the services which shall be provided by the Contractor are as under:

SL. NO. PC Specifications

IN WITNESS whereof the parties hereto have caused this Agreement to be executed in accordance with their respective laws the day and year first above written.

### Signed, Sealed and Delivered by the

said ..... (For the Purchaser)

in the presence of:....

#### Signed, Sealed and Delivered by the

said ..... (For the Supplier)

in the presence of:....

## FORM 3: PROFORMA FOR PERFORMANCE STATEMENT

(for a period of last three years)

Name of the item offered ...... Date of Opening .....

Time .....

Hours .....

Name of the Firm .....

| Order<br>placed *<br>by (full<br>name &<br>address of<br>purchaser | Orde<br>r No<br>&<br>Date | Descripti<br>on of<br>goods<br>and<br>services | Valu<br>e of<br>order | Date of<br>completio<br>n | Remar<br>ks<br>indicati<br>ng<br>reason<br>s for<br>delay | Has the contract<br>been<br>satisfactorily<br>executed? Actual<br>commissioned<br>date, if any | Attach a<br>certificate<br>from the<br>purchaser<br>/consignee |
|--------------------------------------------------------------------|---------------------------|------------------------------------------------|-----------------------|---------------------------|-----------------------------------------------------------|------------------------------------------------------------------------------------------------|----------------------------------------------------------------|
| 1                                                                  | 2                         | 3                                              | 4                     | 5                         | 6                                                         | 7                                                                                              | 8                                                              |
|                                                                    |                           |                                                |                       |                           |                                                           |                                                                                                |                                                                |
|                                                                    |                           |                                                |                       |                           |                                                           |                                                                                                |                                                                |

Signature and seal of the bidder

•

Specify only major contracts

## FORM 4: LETTER OF AUTHORISATION TO ATTEND BID OPENING

То

Associate Vice President (IT) HLL Lifecare Limited Corporate and Registered Office HLL Bhavan, Poojappura, Thiruvananthapuram, India – 695 012

| Subject : | Authorization for attending bid opening on | (date) |
|-----------|--------------------------------------------|--------|
|           | in the Tender of                           |        |

Sir,

| Following persons are hereby authorised to attend the bid opening for | the tende   | r mentic | ne | d above on |
|-----------------------------------------------------------------------|-------------|----------|----|------------|
| behalf of                                                             | (Bidder) in | n order  | of | preference |
| given below.                                                          |             |          |    |            |

| No |  |
|----|--|
|----|--|

Name

**Specimen Signatures** 

| I.  |  |  |  |
|-----|--|--|--|
| II. |  |  |  |

| Signatures of bidder               |
|------------------------------------|
| Or                                 |
| Officer authorized to sign the bid |
| Documents on behalf of the bidder. |

### Note:

- 1. Only one representative will be permitted to attend bid opening. Alternate representative will be permitted when regular representatives are not able to attend.
- 2. Permission for entry to the hall where bids are opened may be refused in case authorization as prescribed above is not received.

# CHECK LIST

# Please put $\sqrt{mark}$

### I. Technical bid

| 1. Performance Statement with copies of relevant documents                                                                                                    |  |
|----------------------------------------------------------------------------------------------------|--|
| 2. Letter of Authorization to attend the bid opening                                                                                                    |  |
| 3. Audited balance sheet and Profit & Loss Account or Annual Report for the last three financial years                                                                                            |  |
| <ol> <li>Letter of Authorization/Power of attorney authorizing the<br/>Signatory to sign the bid</li> </ol>                                                                                       |  |
| <ol><li>Self certificate stating that the bidder has not been blacklisted<br/>by any institution of the central/state Government.</li></ol>                                                       |  |
| 6. Certificate of Incorporation                                                                                                    |  |
| 7. Articles of Association and Memorandum of Association<br>or partnership deed Proprietorship deed                                                                                               |  |
| 8. Certificate from at least three clients for similar jobs                                                                                                    |  |
| 9. CVs of service Engineers duly signed by the person<br>Concerned                                                                                                    |  |
| 10. Copies of ISO Certificate                                                                                                    |  |
| <ol> <li>Copy of the Supply Orders of the CAMCs for the<br/>similar computer hardware resources with a minimum value of<br/>Rs. 10, 00,000/- for each CAMC during the last five years.</li> </ol> |  |
| II Price bid with price schedule and bid form duly filled.                                                                                                    |  |
| III. Bid document fee in the form of Demand Draft                                                                                                    |  |
| IV. Bid security in the form of Demand Draft                                                                                                    |  |